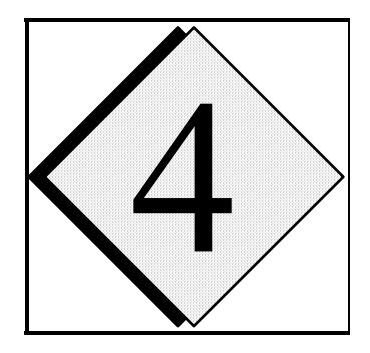

# 4 **ARPS 5.0 Runtime / Configuration Reference Guide**

 ARPS provides its users with flexible control over many parameters that can be used to configure the model for various applications. Most of these parameters can be set at run time without modifying or recompiling the model code. These parameters are specified in a model input file, *arps.input*. The input file is in NAMELIST format, and is read in by ARPS via standard input (FORTRAN I/O channel 5). The NAMELIST format offers the flexibility of optional specification of certain parameters. When a parameter is missing, its default value specified inside subroutine INITPARA is used.

 In addition to the parameters used for model execution, input file *arps.input* also contains NAMELIST blocks for parameters that are used only by other programs. In other words,, *arps.input* is shared by a number of programs in the ARPS package, which simplifies input file maintenance and ameliorates the need for specification of the same parameters in multiple files.

 This chapter provides a reference guide on how to choose appropriate values for these control parameters. Recommended values are provided for some parameters. The control parameters are organized into NAMELIST blocks in the input files. The names of these blocks are given in the group headers.

#### **Model Dimension Parameters (&grid\_dims)**

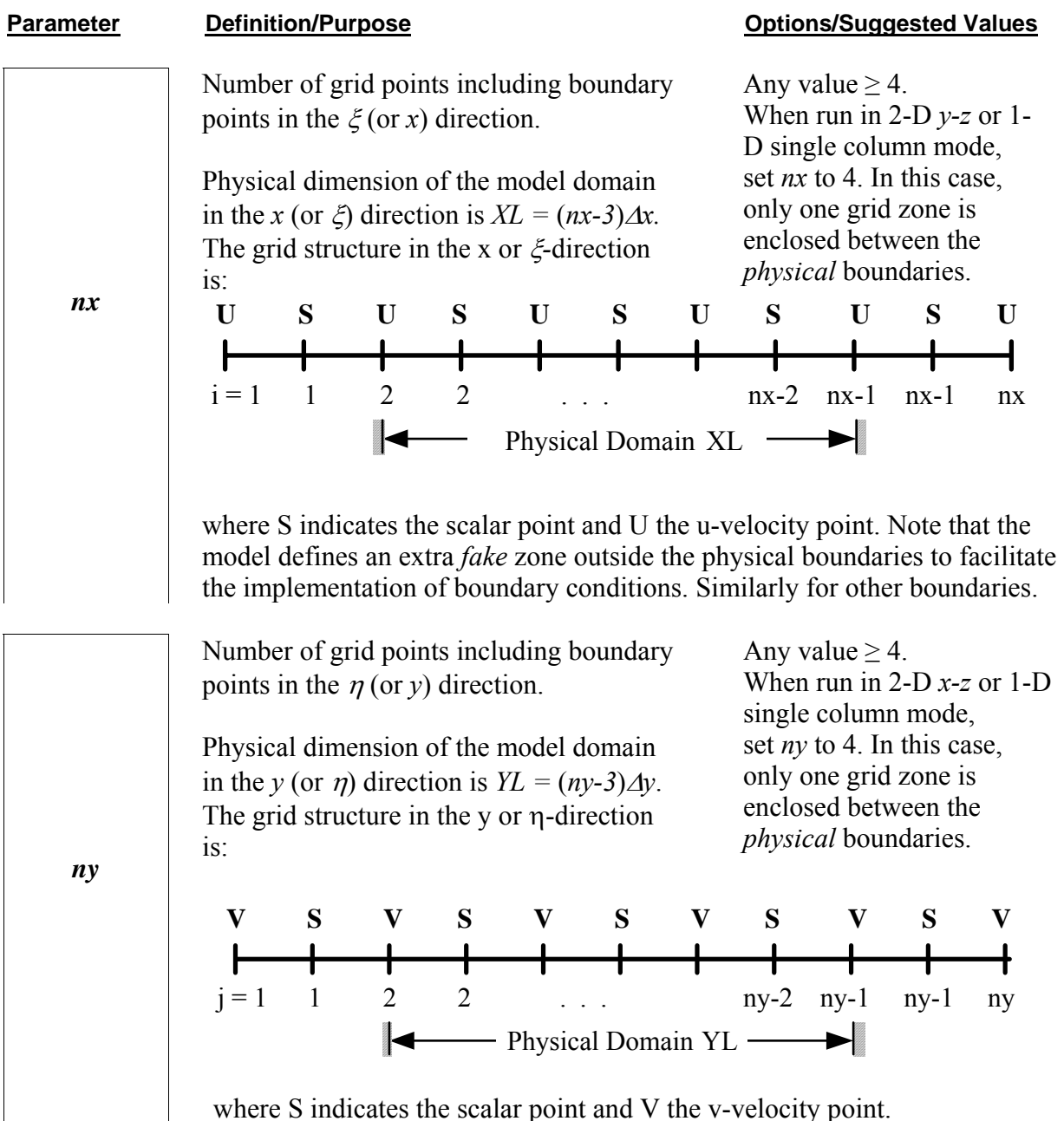

Number of grid points in the  $\zeta$  (or *z*) direction. Any value  $\geq$  4.

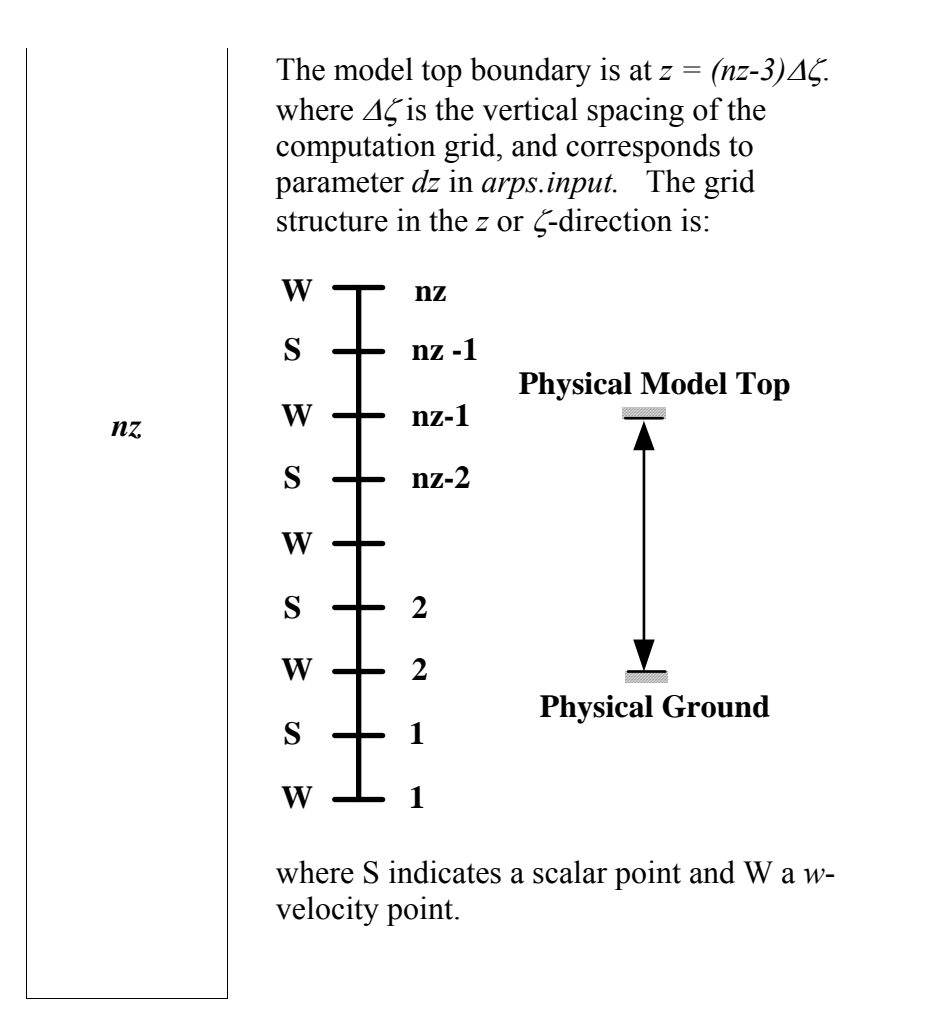

#### **Parameters used by Message Passing (MPI) Run Ignored by non-MPI run of ARPS (&message\_passing)**

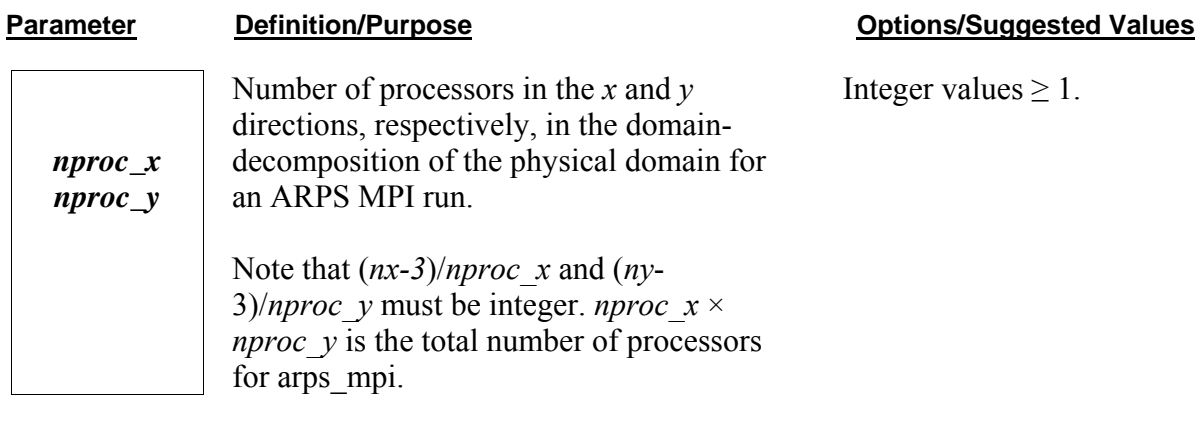

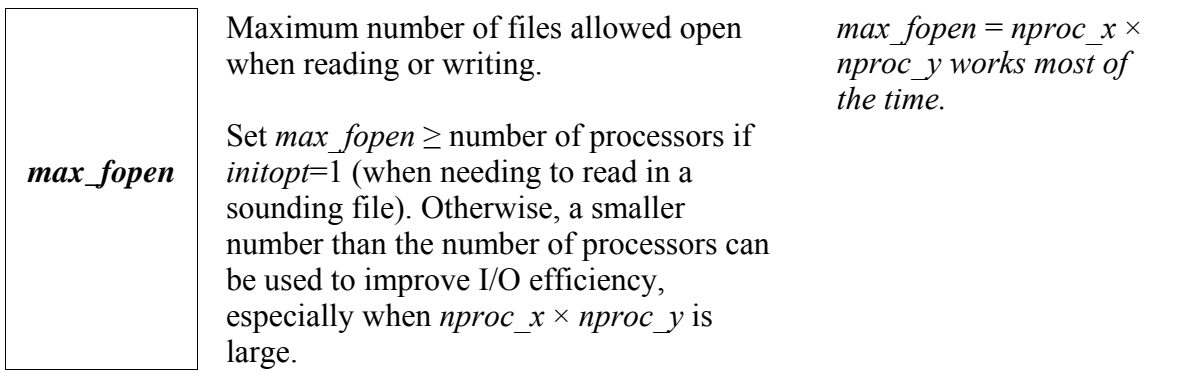

#### **Parameters used by Adaptive Grid Refinement version of ARPS Available in ARPS 4.5 but not available in ARPS 5.0 currently (&arpsagr)**

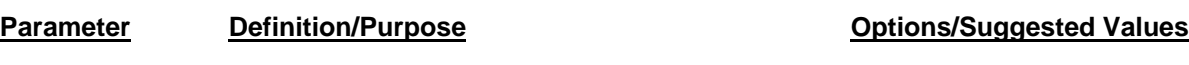

To be added later.

### **Comment Strings on Current Run (&comment\_lines)**

#### **Parameter Definition/Purpose Definition** Definition Definition Definition Definition Definition Definition Definition Definition Definition Definition Definition Definition Definition Definition Definition Definition Defi

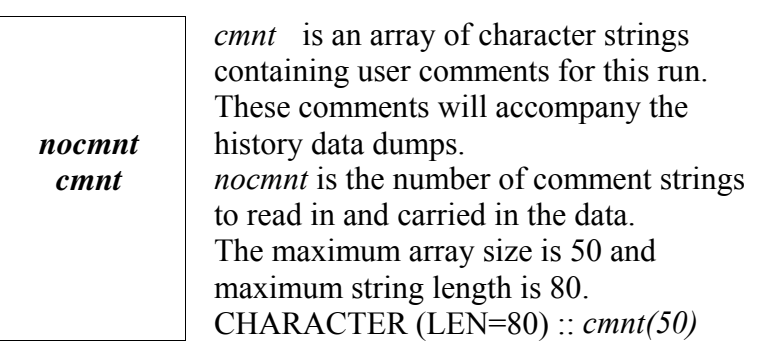

User specified strings of maximum length of 80.

#### **Model Run Name (&jobname)**

#### **Parameter Definition/Purpose Definition** Definition Definition Definition Definition Definition Definition Definition Definition Definition Definition Definition Definition Definition Definition Definition Definition Defi

*runname*

A character string containing the identifying information for this run. The initial characters before a blank space or a comma will be used to construct file names of a number of output files, including the history and restart data. This string is also contained within the history data file and placed at the bottom of graphics pages produced by ARPSPLT. CHARACTER (LEN=80) :: *runname*.

Use up to 80 characters to identify this experiment and data files to be produced, *e.g.*, *runname='arpstest'*.

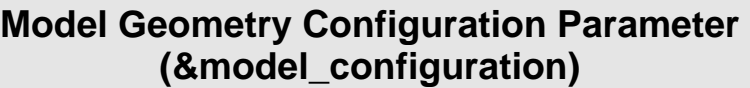

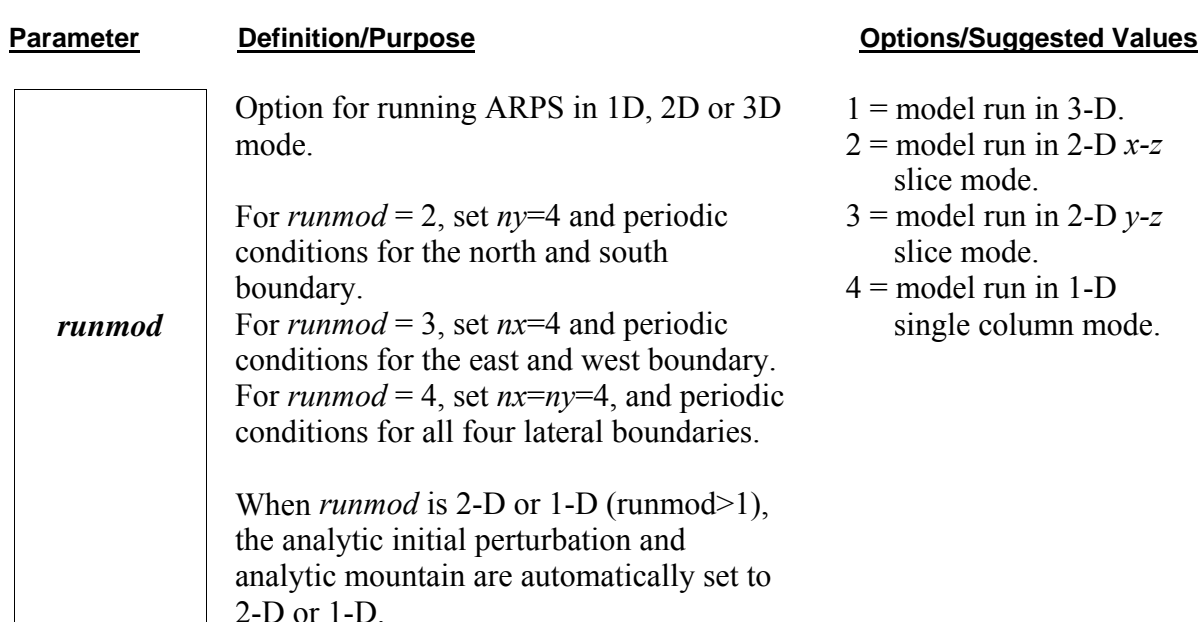

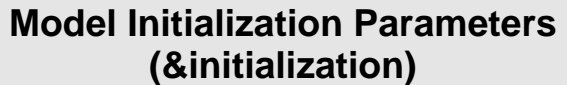

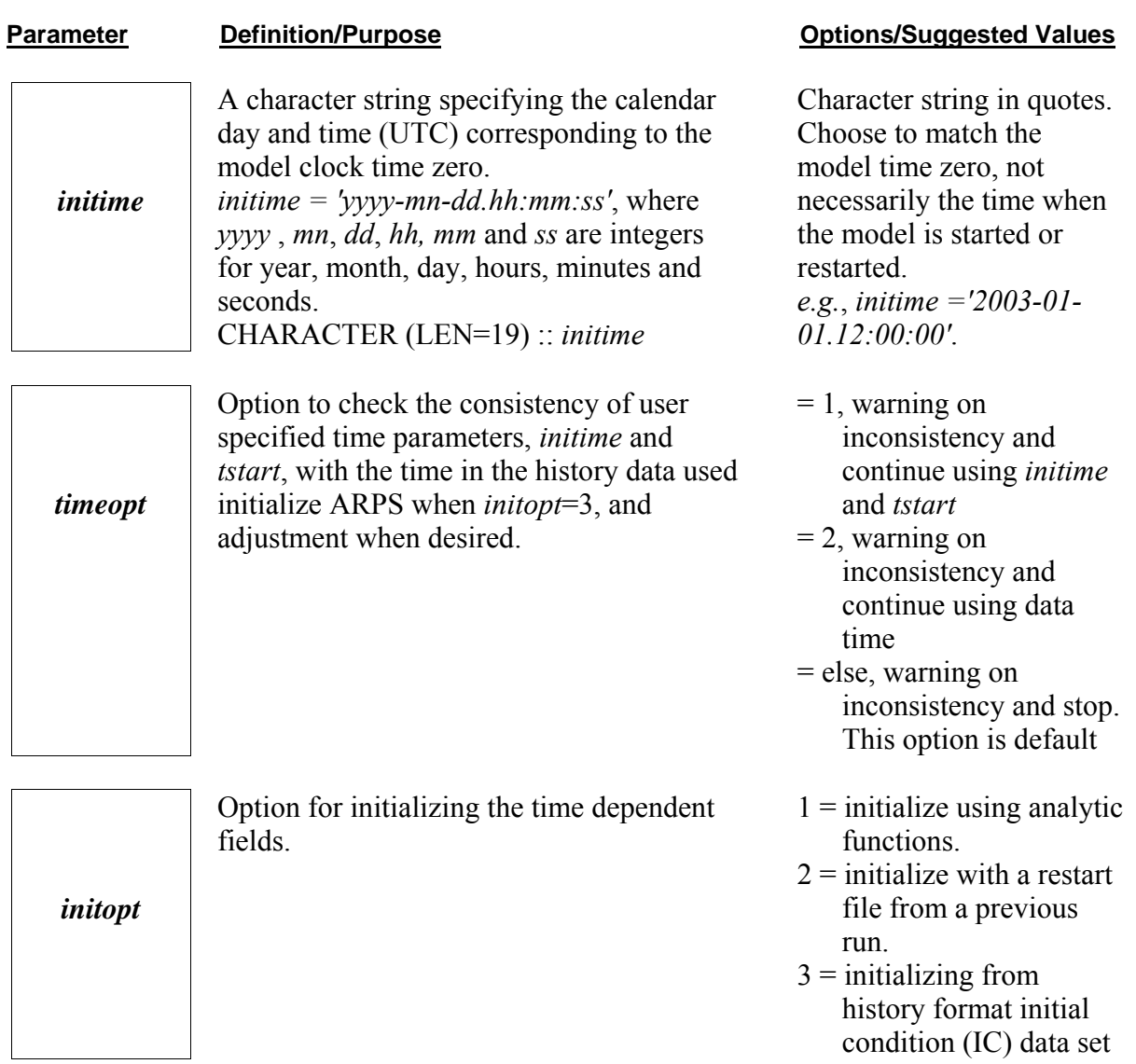

腦

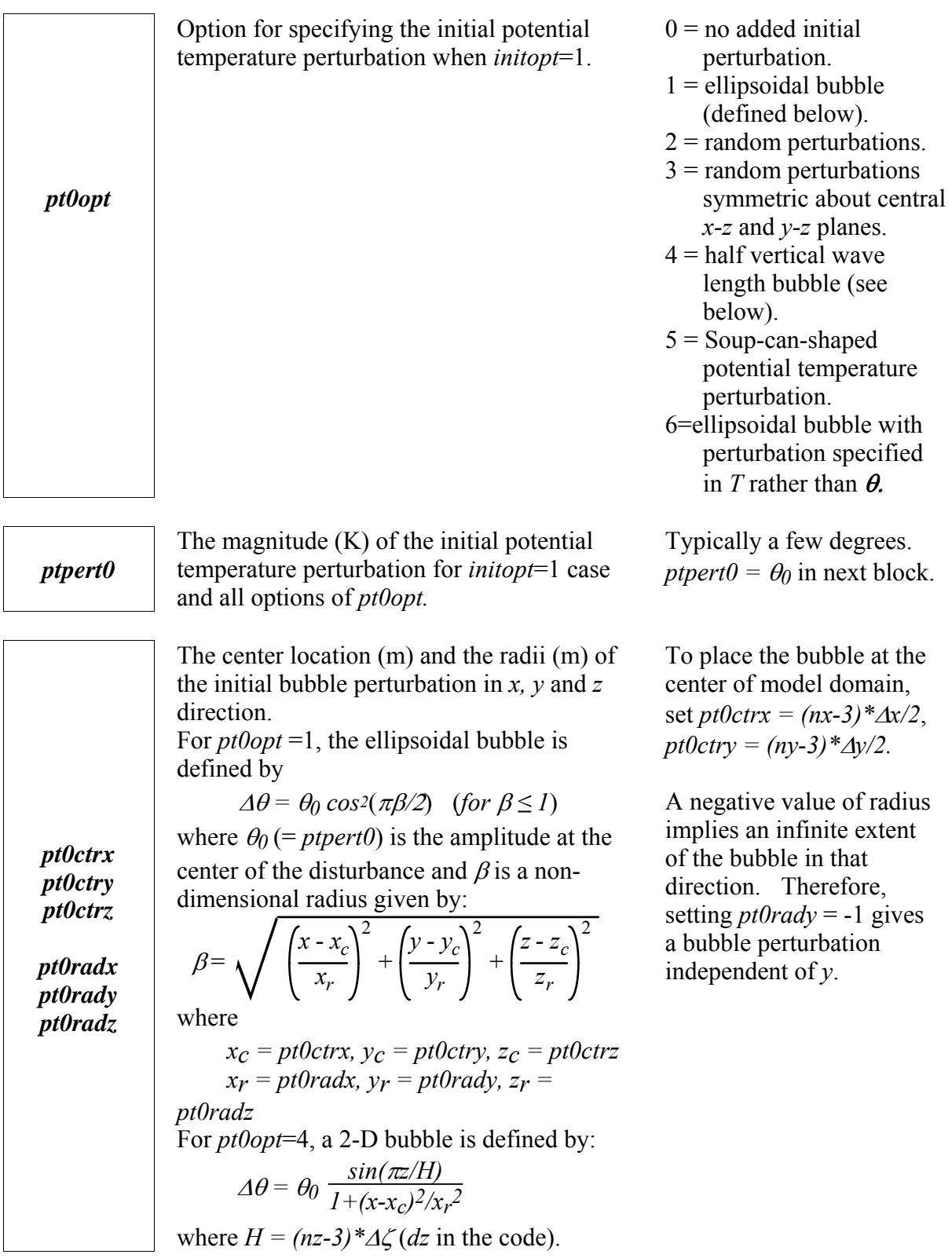

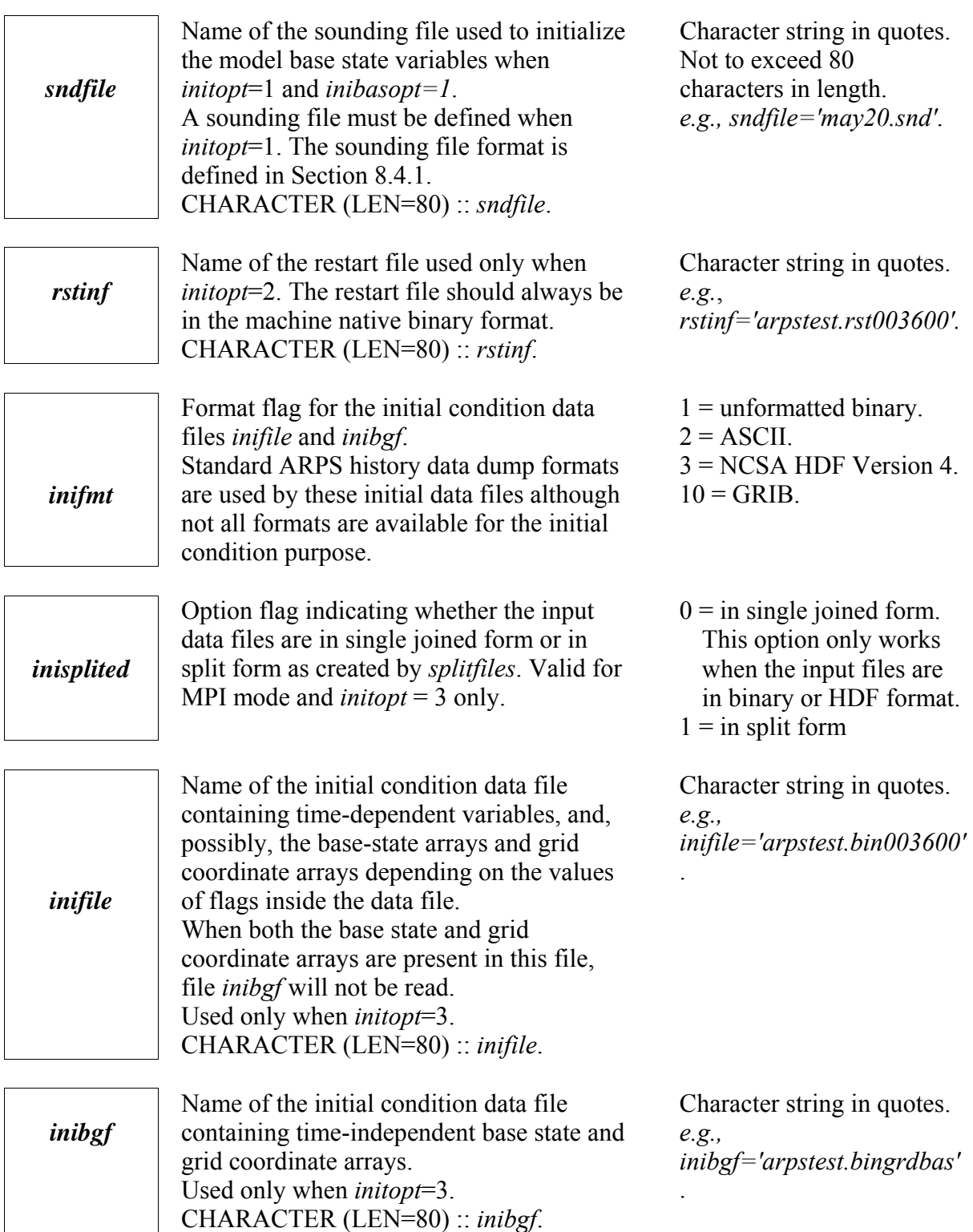

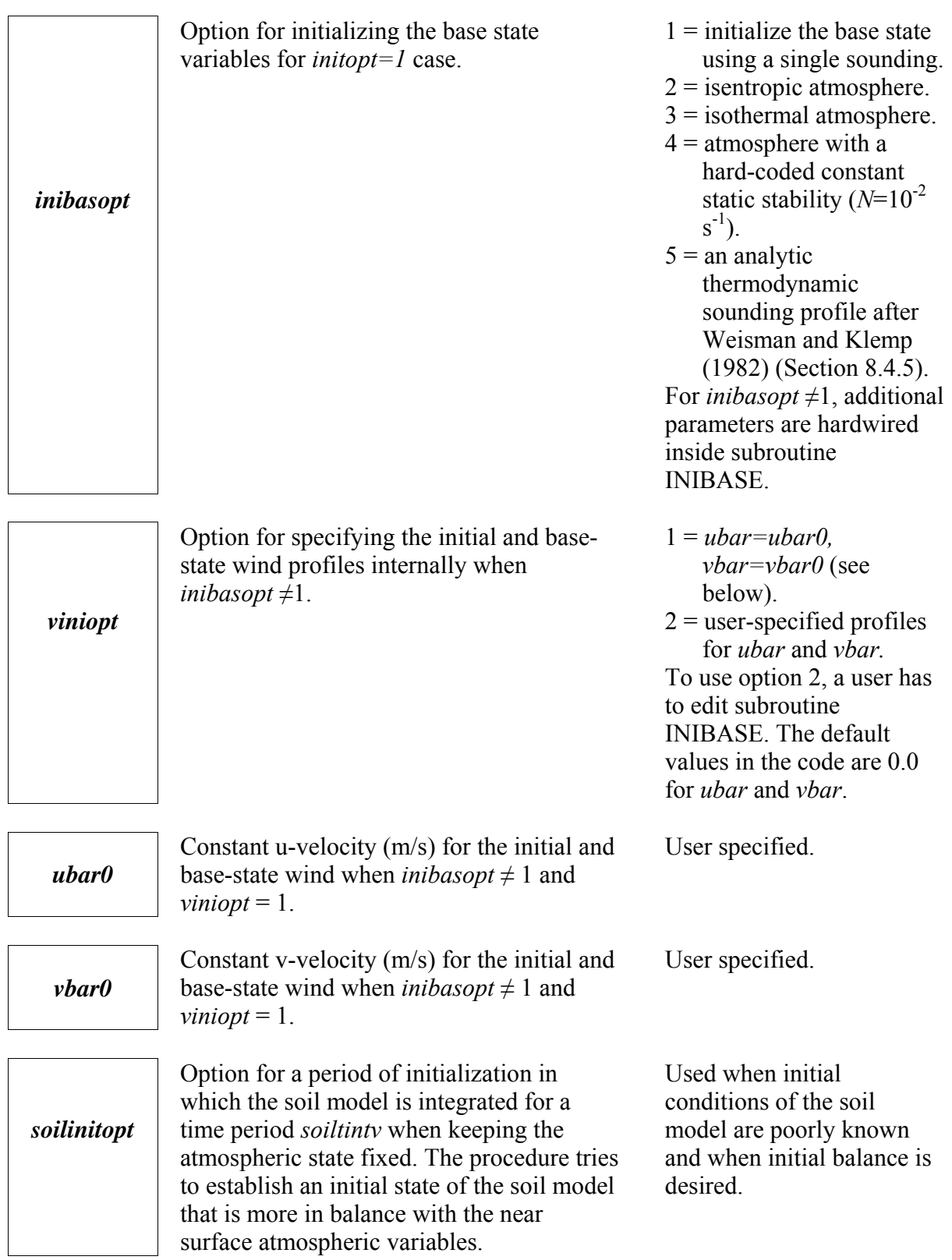

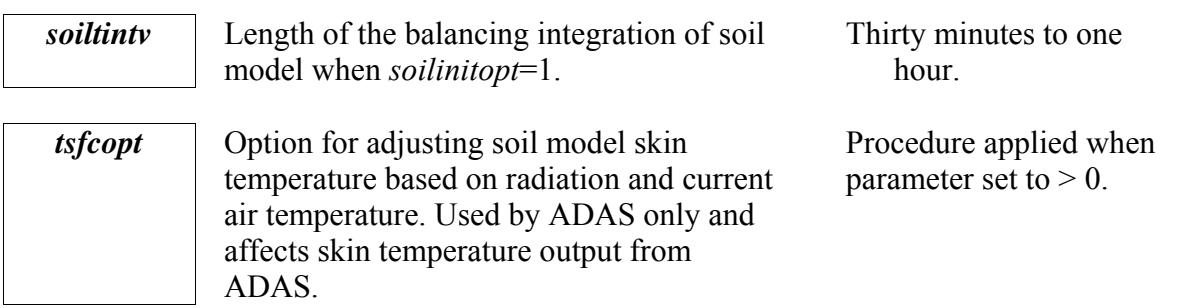

### **Parameters for Incremental Analysis Update Nudging (&nudging)**

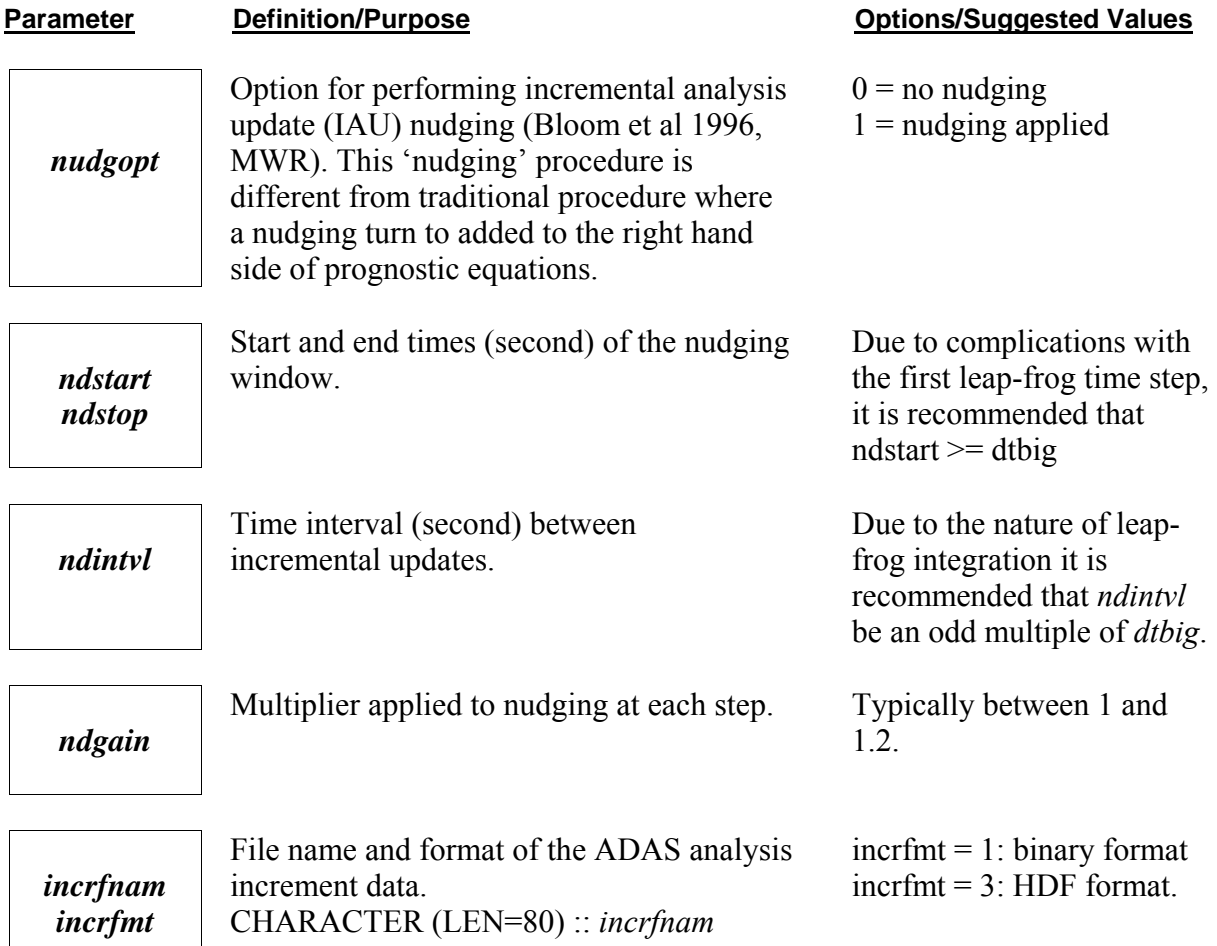

*nudgu nudgv nudgw nudgp nudgpt nudgqv nudgqc nudgqr nudfqi nudgqi nudgqs nudgqh*  Option flags for nudging (applying analysis increment to) individual prognostic variables (e.g., *nudgu* for *u* velocity component).  $0 = No$ .  $1 = Yes.$ 

### **Parameters For Model Terrain Specification (&terrain)**

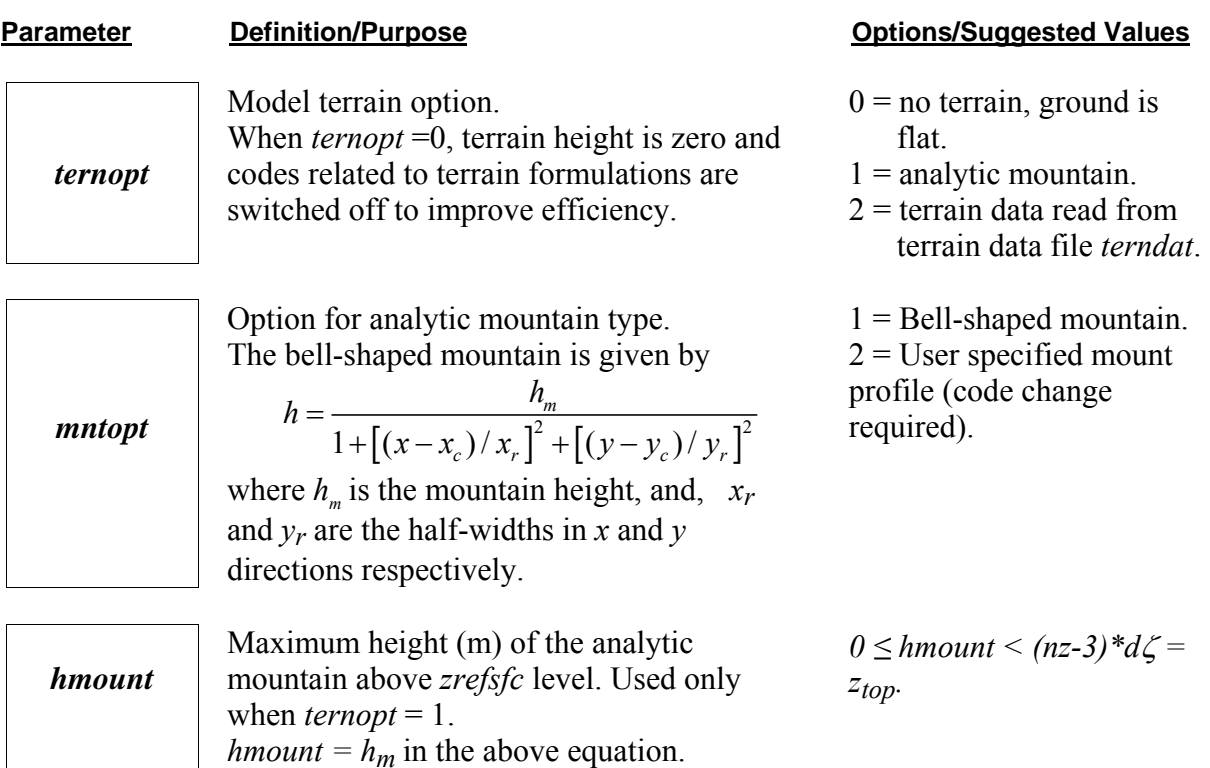

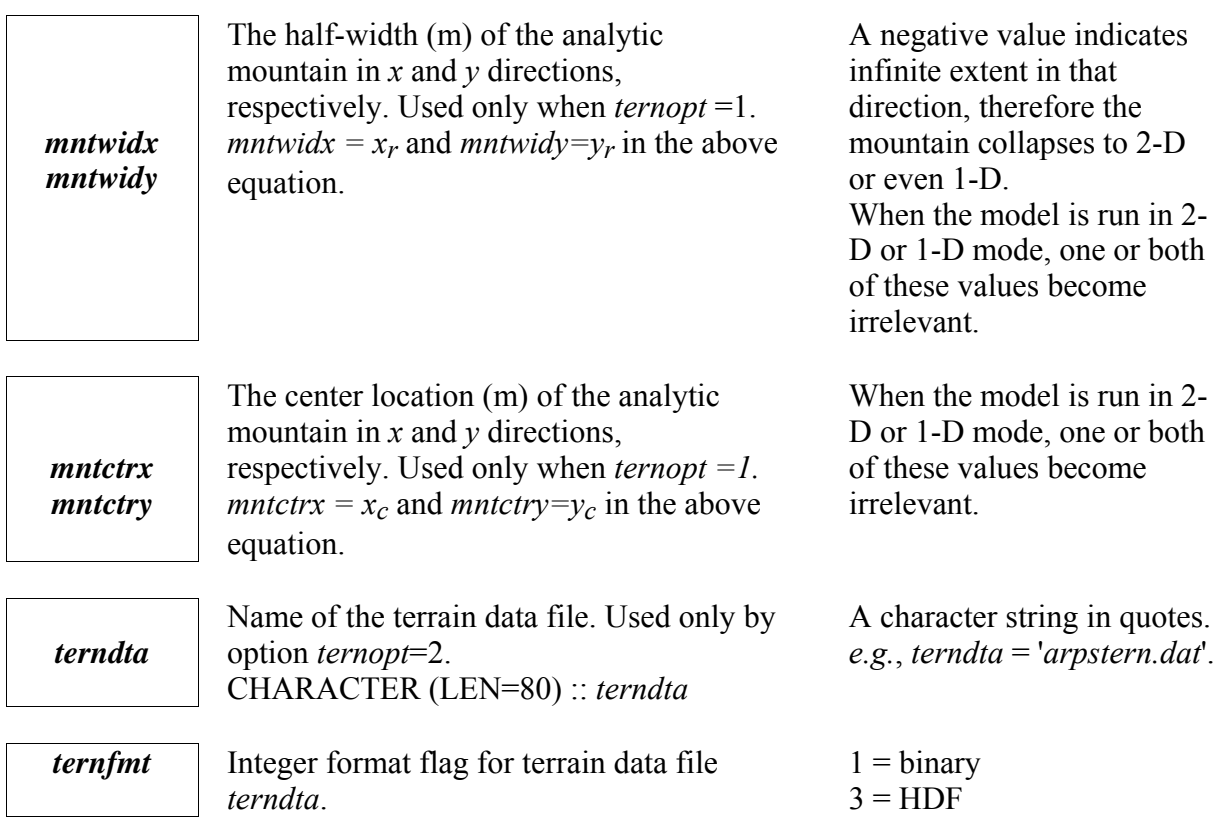

### **Model Grid Setup Parameters (&grid)**

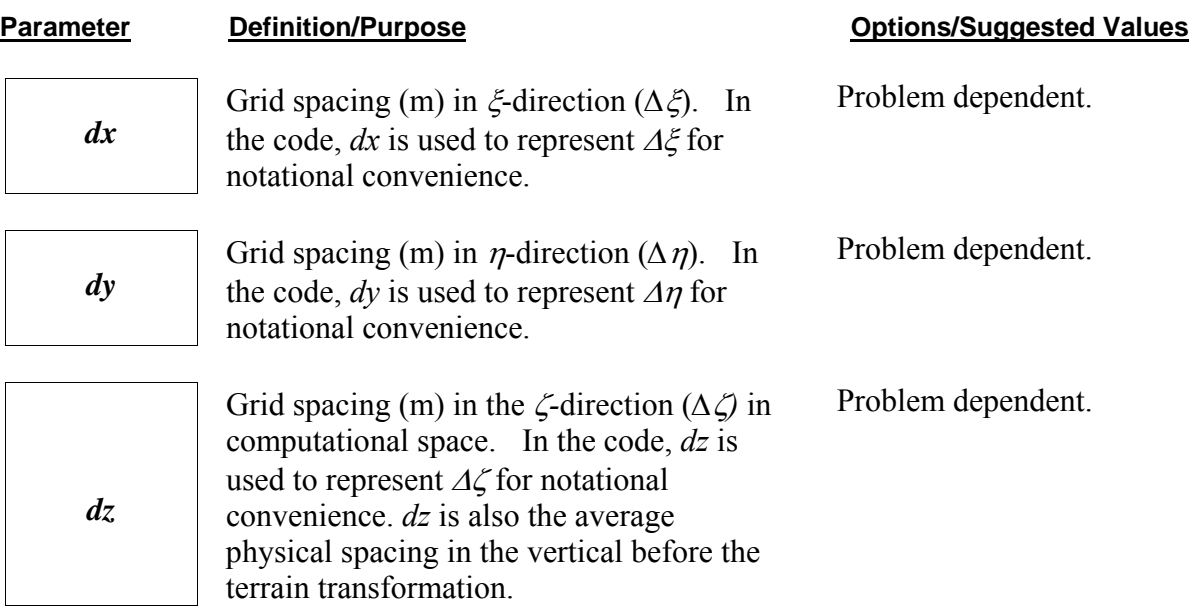

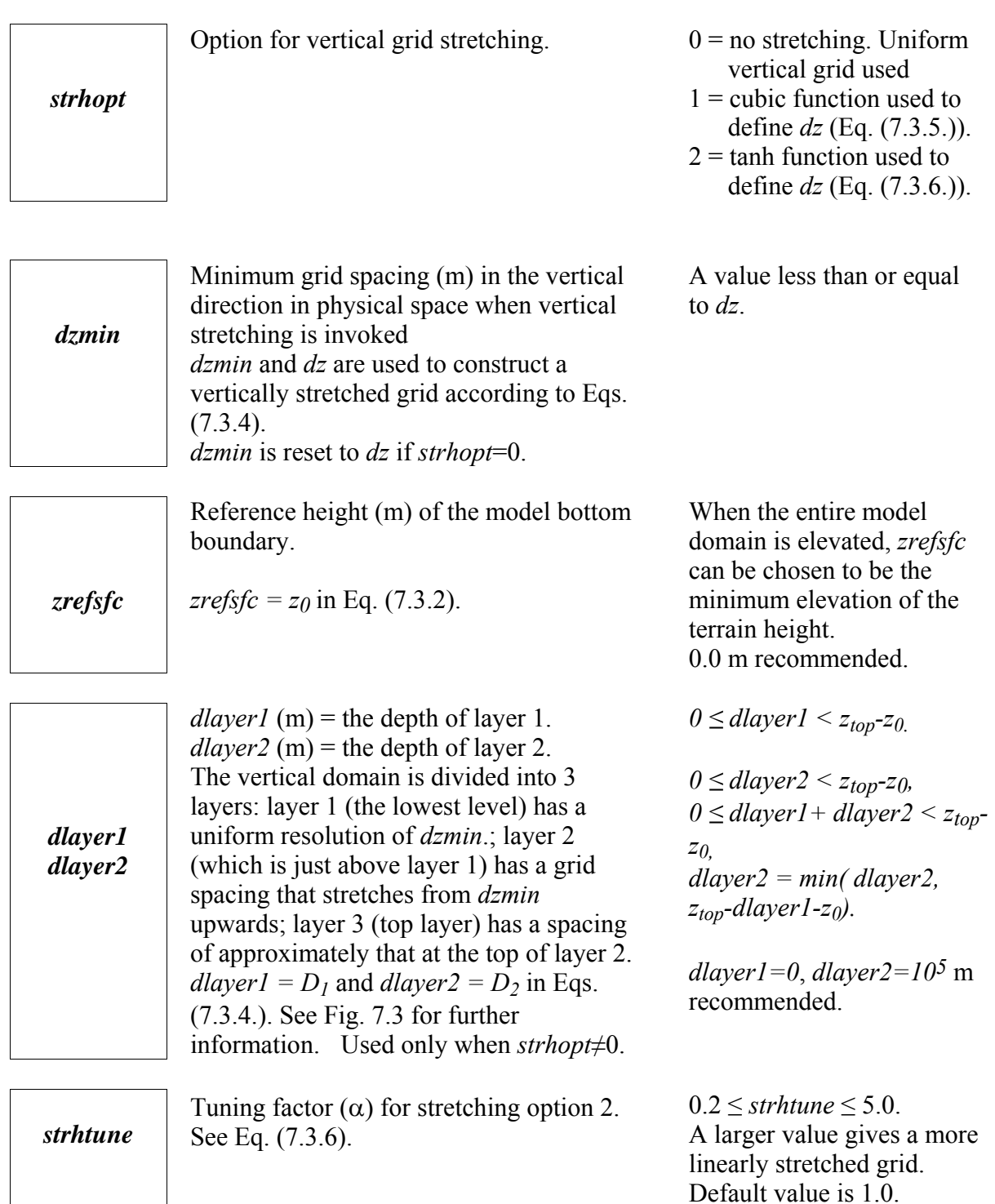

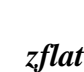

The height (m) at which grid levels become flat in the terrain-following coordinate transformation (see Fig. 7.6). Note: This parameter has nothing to do with the setup of stretching.

*ctrlat ctrlon* 

The latitude (degrees north) and longitude (degrees east) at the center of model domain.

 $h_m$  < *zflat*  $\leq z_{top}$ , where *hm* is the mountain top height. If one desires the coordinate surface to become flat at the model top, set *zflat* to a value larger than *ztop*, the model will reset *zflat* = *ztop.*

Anywhere on the globe. -90 ≤ *ctrlat* ≤ 90  $-180 \leq$  *ctrlon*  $\leq 180$ 

#### **Map Projection Parameters (&projection)**

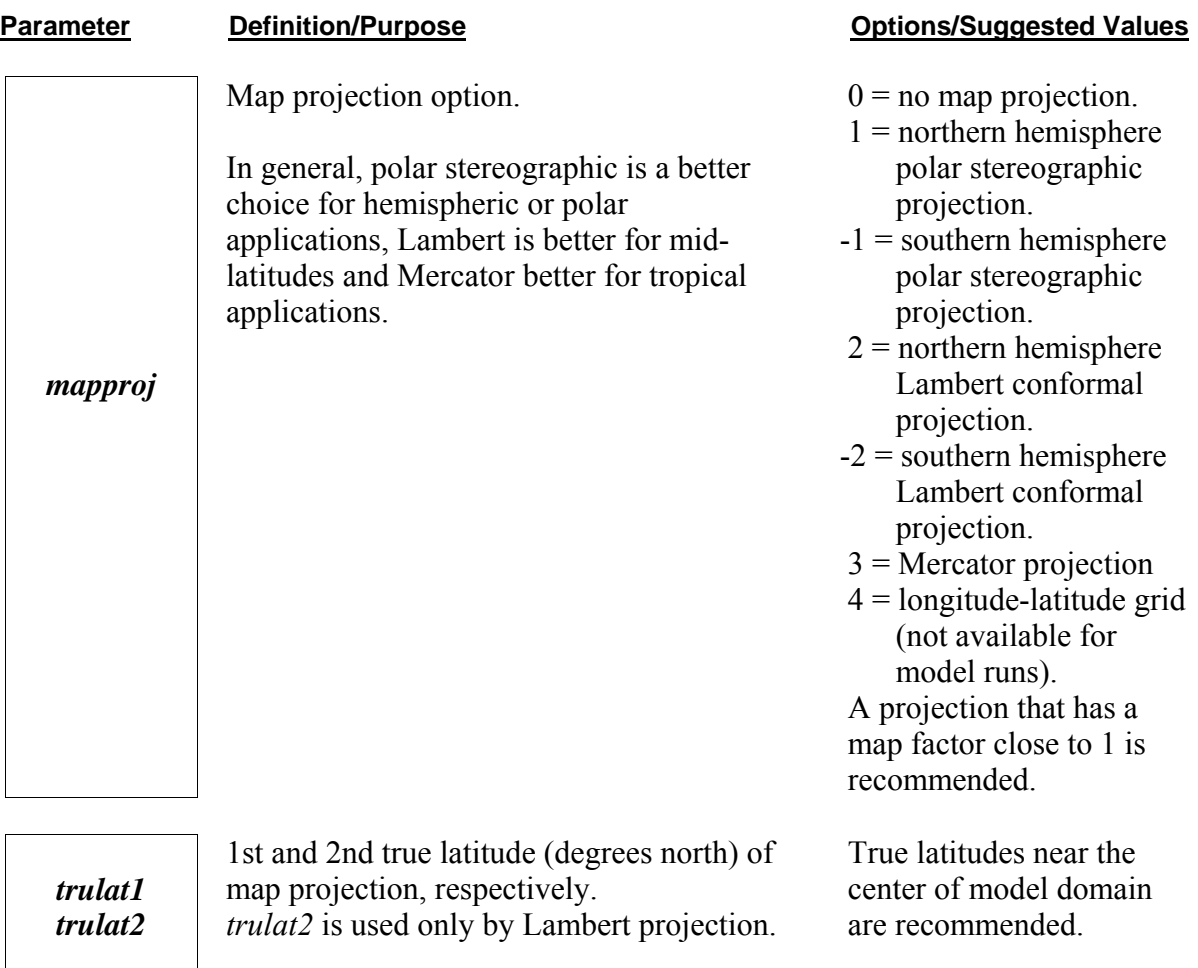

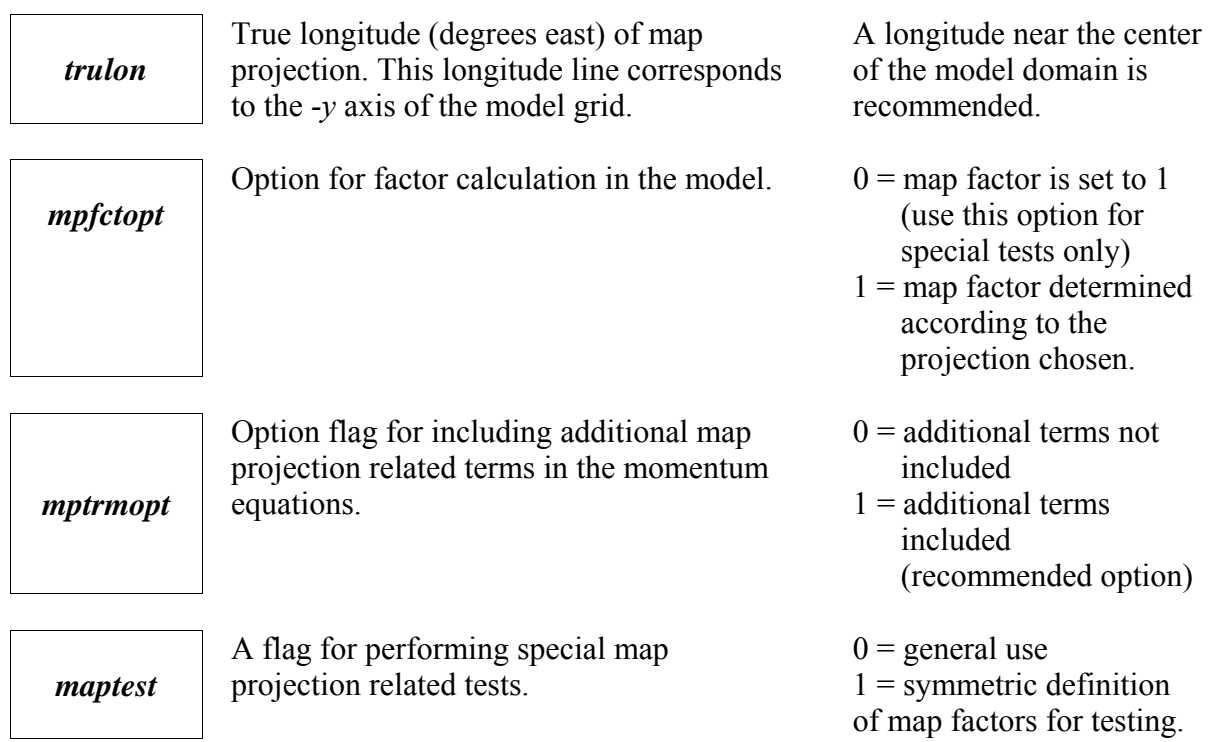

# **Time Integration Control Parameters**  (&timestep)

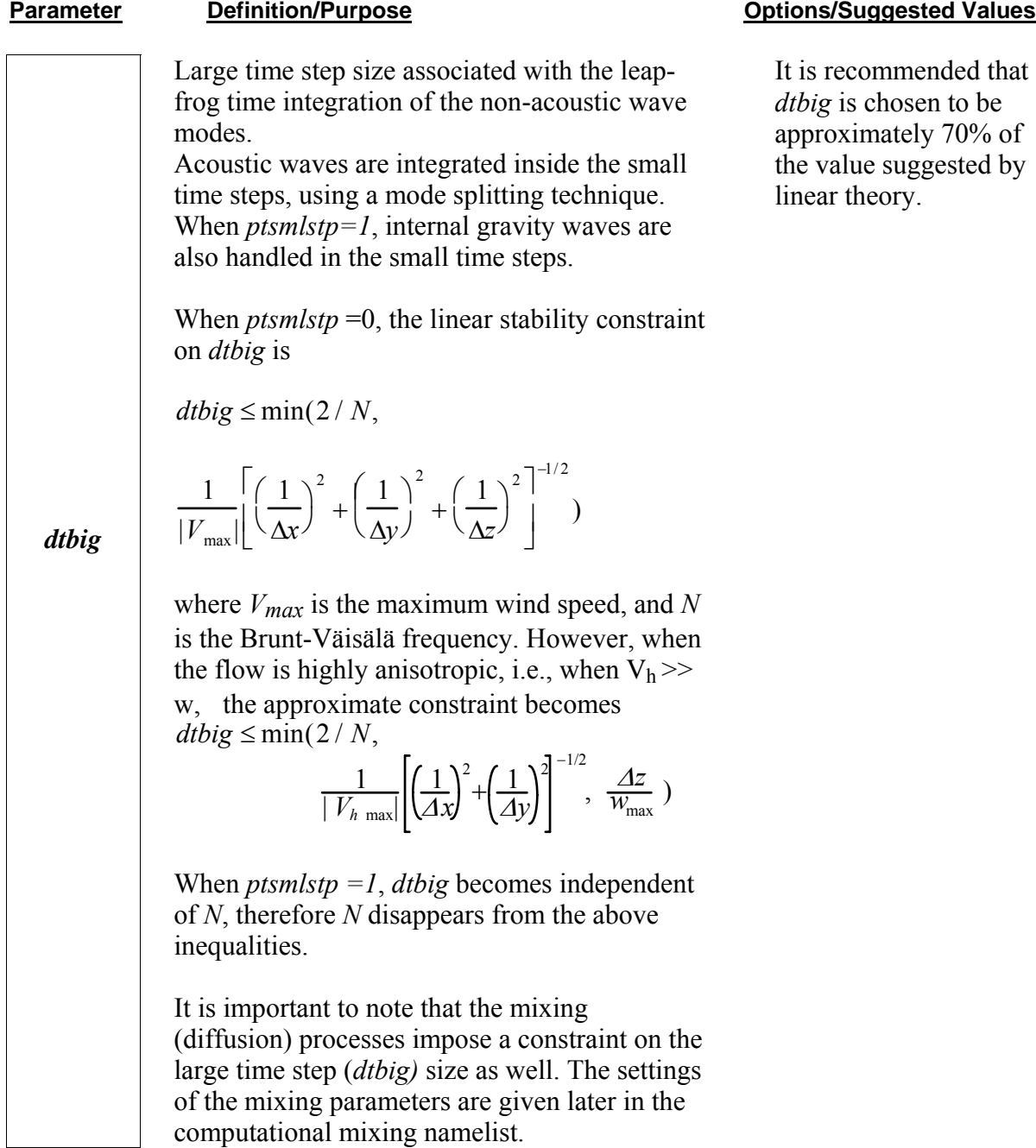

ed that be is the set of the set of the set of the set of the set of the *de*  $9%$  of ted by

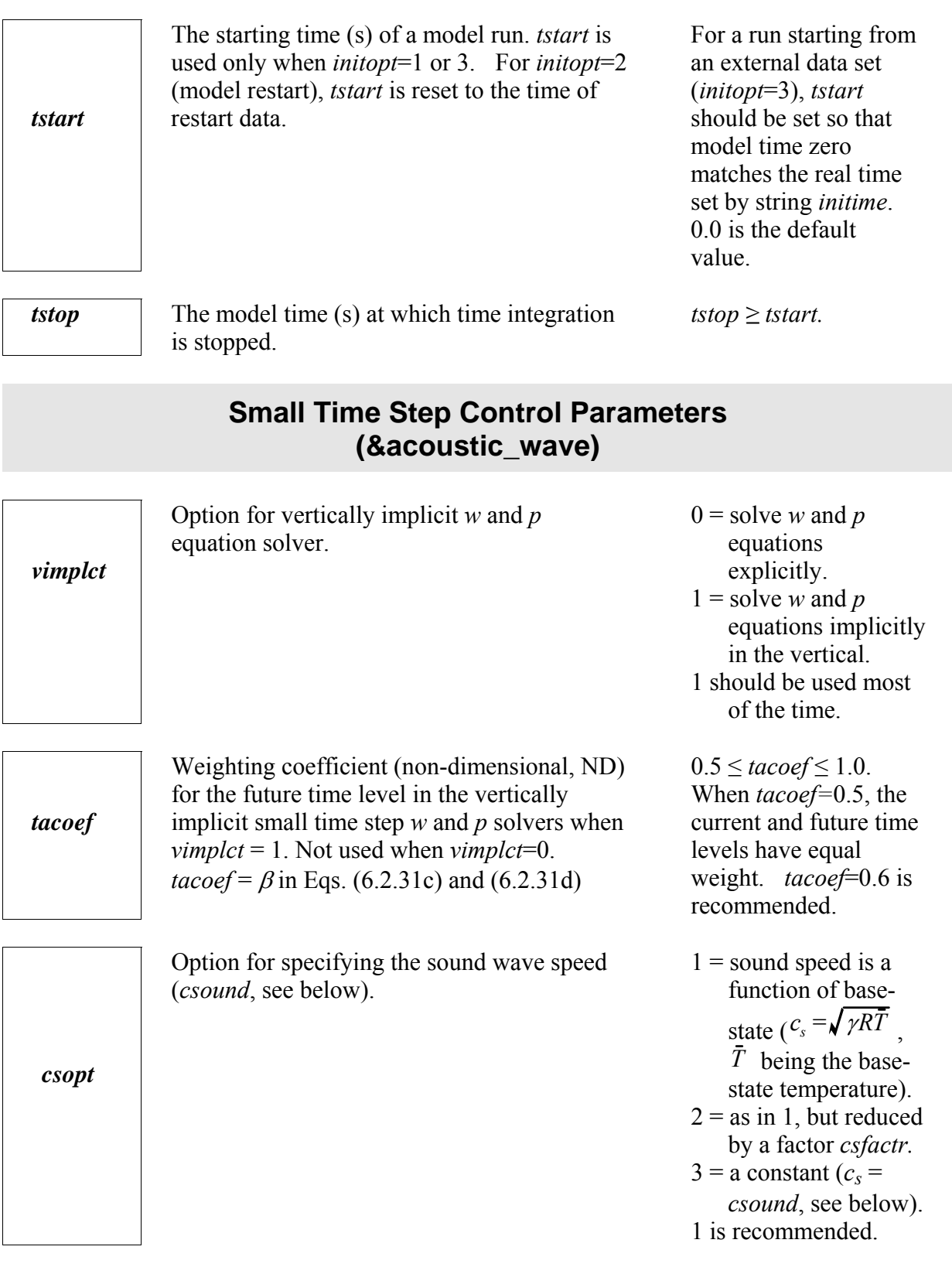

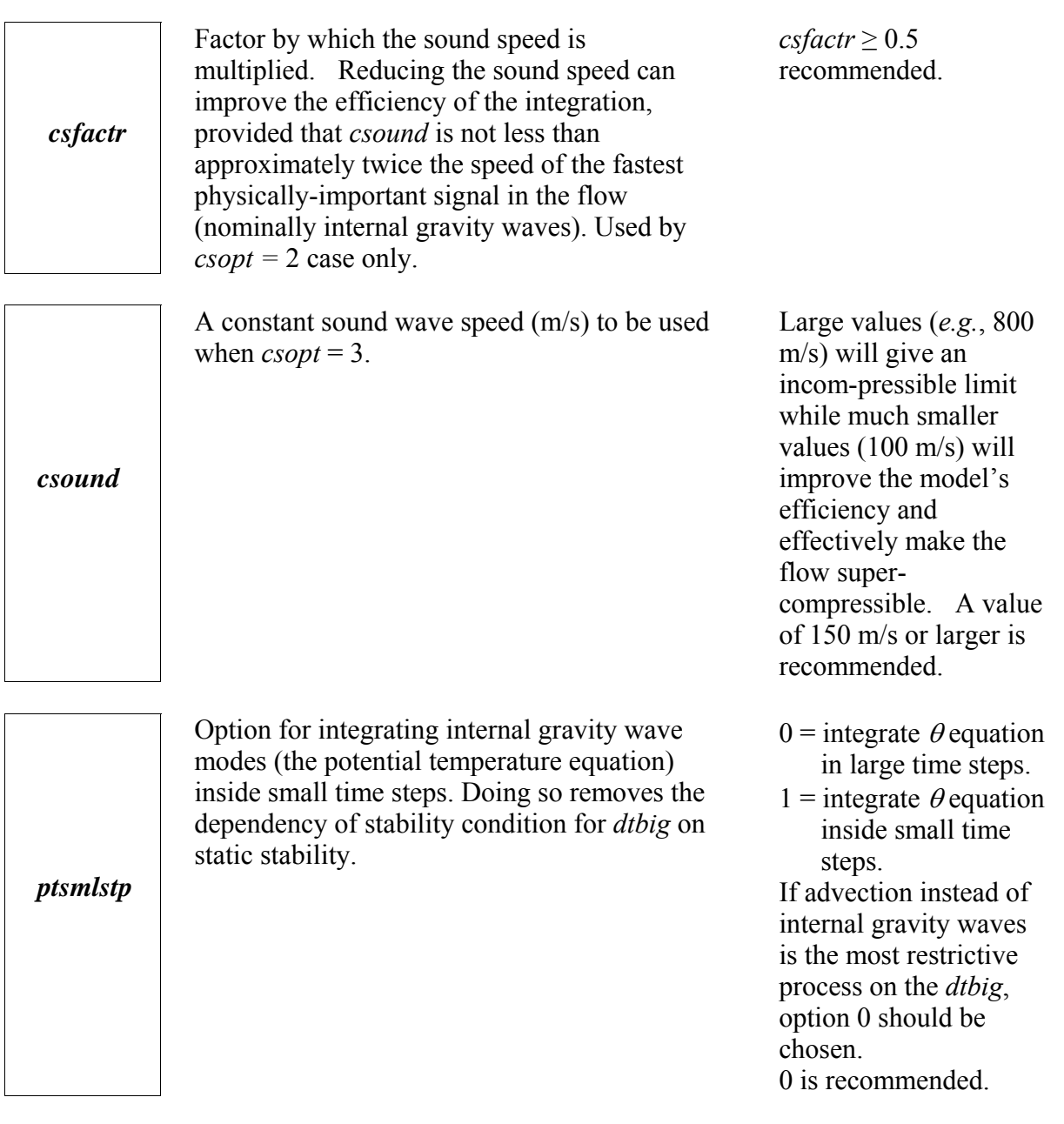

Small time step size associated with the forward-backward time integration of the acoustic terms in *u, v, w* and *p* equations, and the gravity wave terms in  $\theta$  equation when *ptsmlstp*= 1. When *vimplct* = 0, the linear stability constraint for pure sound waves is

$$
dtsml \leq \frac{1}{c_s} \left[ \left( \frac{1}{\Delta x} \right)^2 + \left( \frac{1}{\Delta y} \right)^2 + \left( \frac{1}{\Delta z_{\min}} \right)^2 \right]^{-1/2}
$$

where  $c_s$  is the maximum sound wave speed. When *vimplct*=1, the constraint is

$$
dtsml \leq \frac{1}{c_s} \left[ \left( \frac{1}{\Delta x} \right)^2 + \left( \frac{1}{\Delta y} \right)^2 \right]^{-1/2}
$$

If *ptsmlstp*=1, *dtsml* takes the lesser value of *dtsml* given above and *2/N*.

*dtsml* should be slightly smaller than that suggested by linear theory, and be less or equal to *dtbig*.

When *dtbig* is not an exact multiple of *dtsml*, *dtsml* is reduced so that *dtbig* becomes a multiple of *dtsml*.

 *dtsml*

#### **Options Related to Equation Formulation (&equation\_formulation)**

.

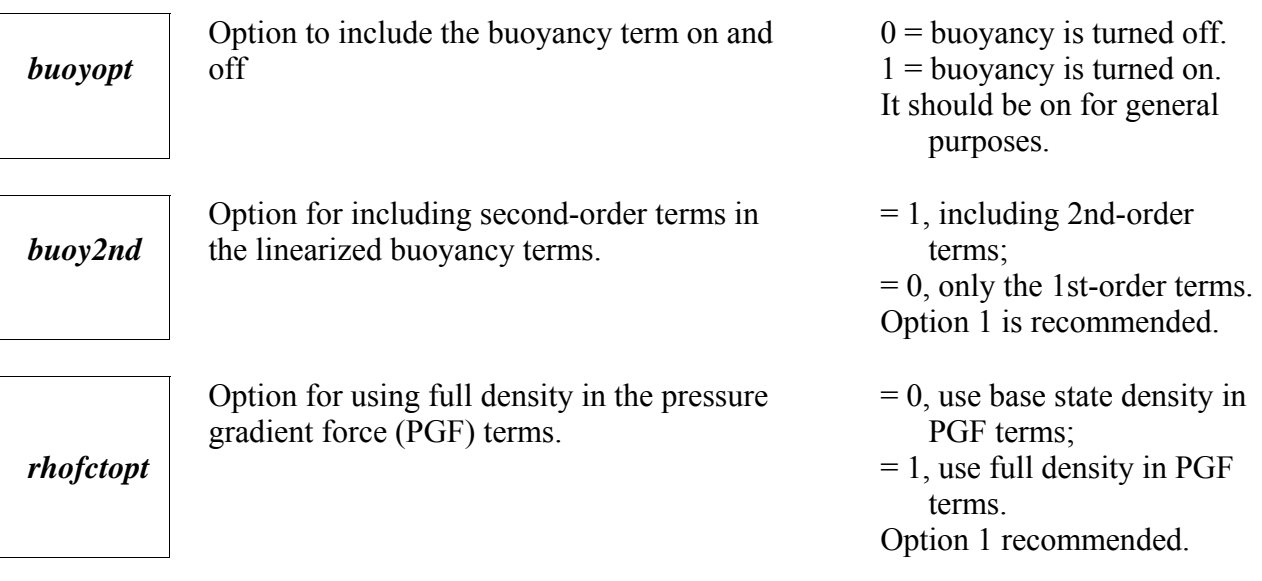

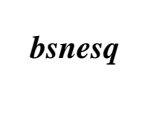

*peqopt* 

Option for making Bousinessq approximation to the equations.

Option for using an alternative formulation

for pressure equation.

=0, no Bousinessq approximation; =1, with Bousinessq approximation. Option 1 should be used for special purposes only.

 $= 1$ , Original formulation as described in ARPS User's Guide.

 $= 2$ , An alternative formulation for special applications. Option 1 recommended.

### **Options for Spatial Advection (&numerics)**

#### **Parameter Definition/Purpose Definition** Definition Definition Definition Definition Definition Definition Definition Definition Definition Definition Definition Definition Definition Definition Definition Definition Defi *madvopt* Option for momentum advection.  $=1$ , second-order advection; =2, fourth-order in horizontal and second-order in vertical advection; =3, fourth-order advection in all directions.

Option 3 is most accurate.

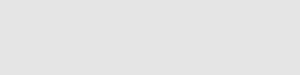

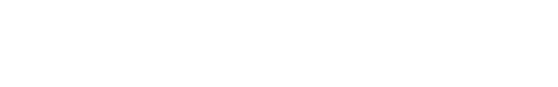

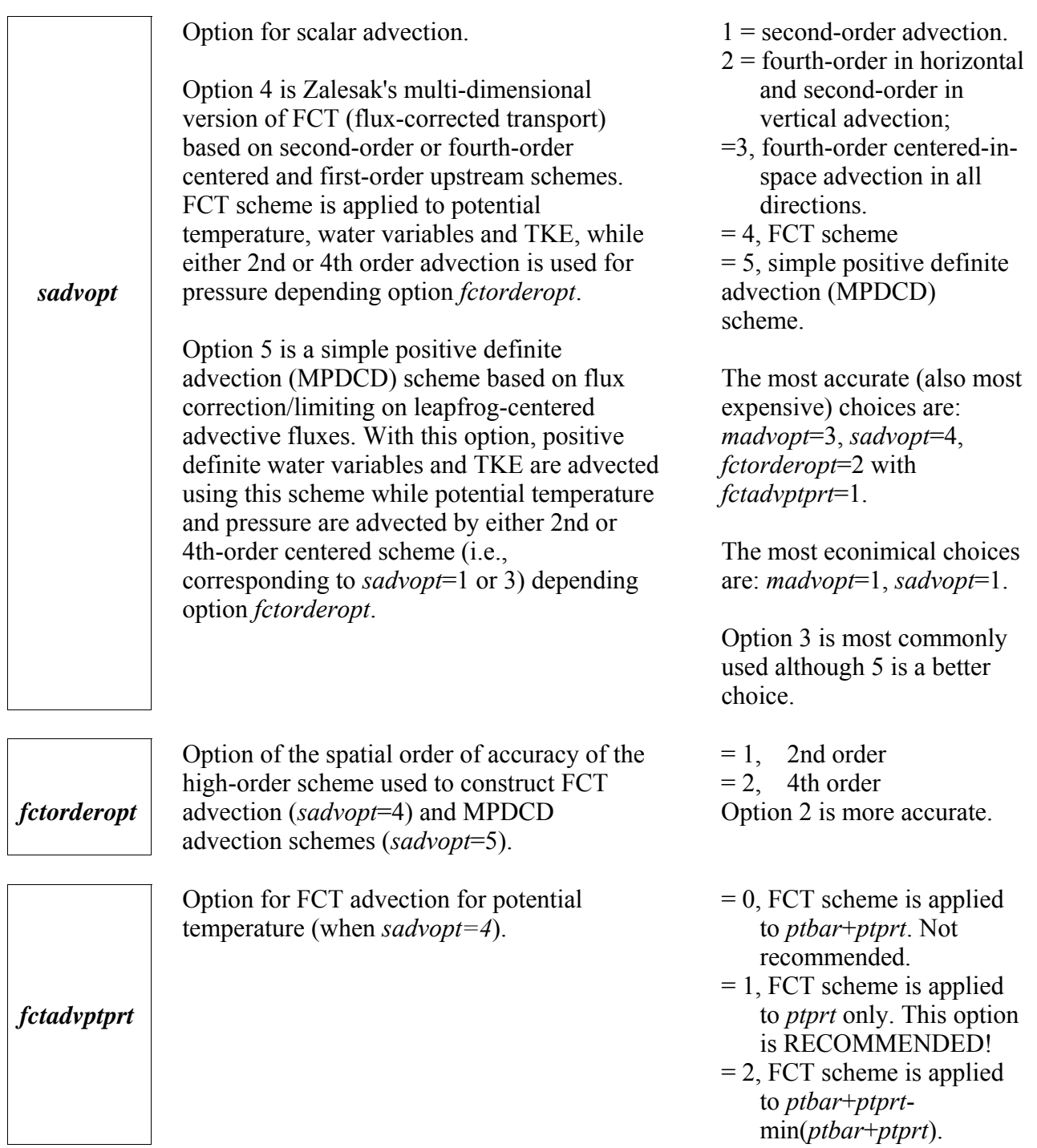

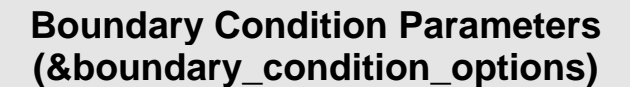

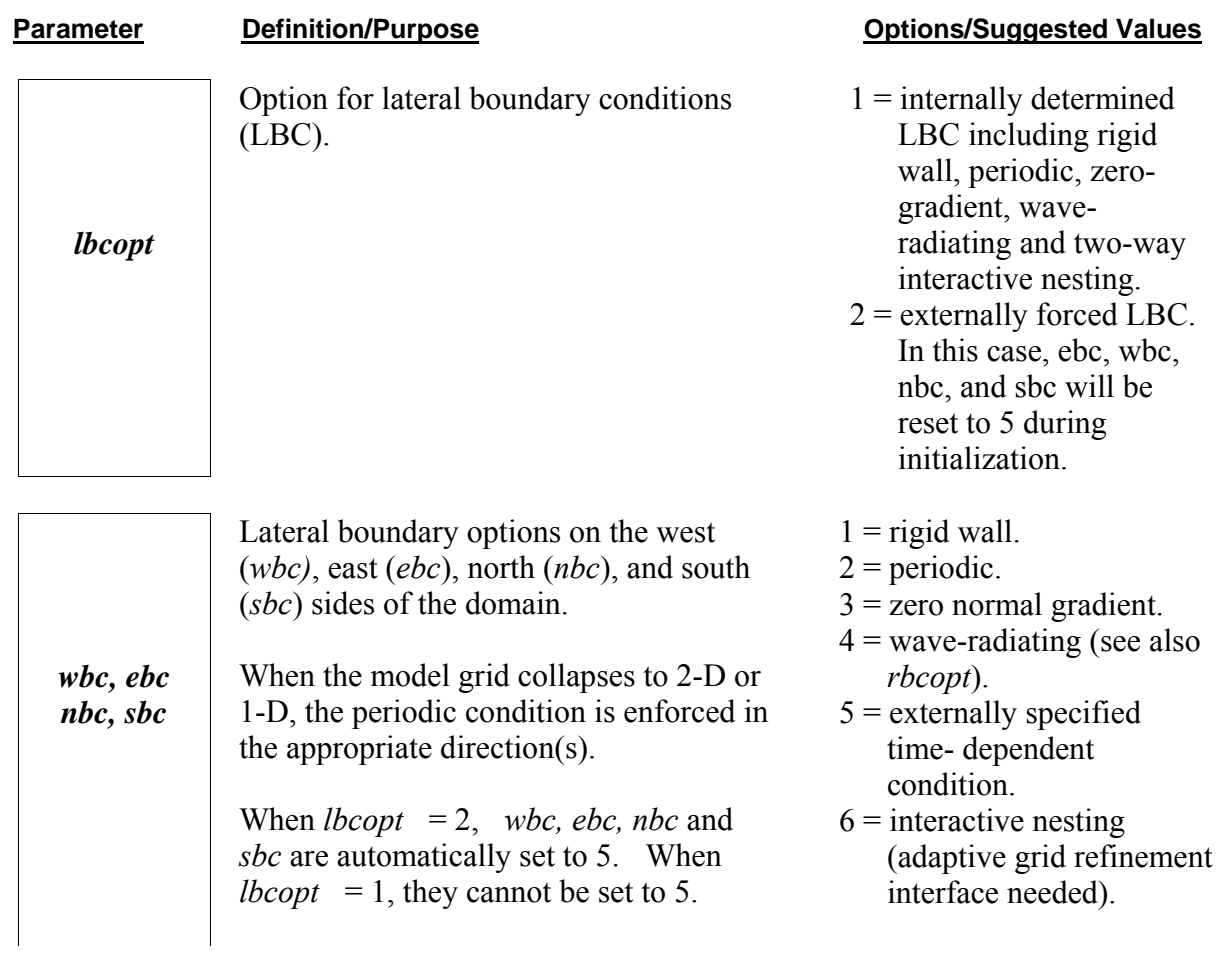

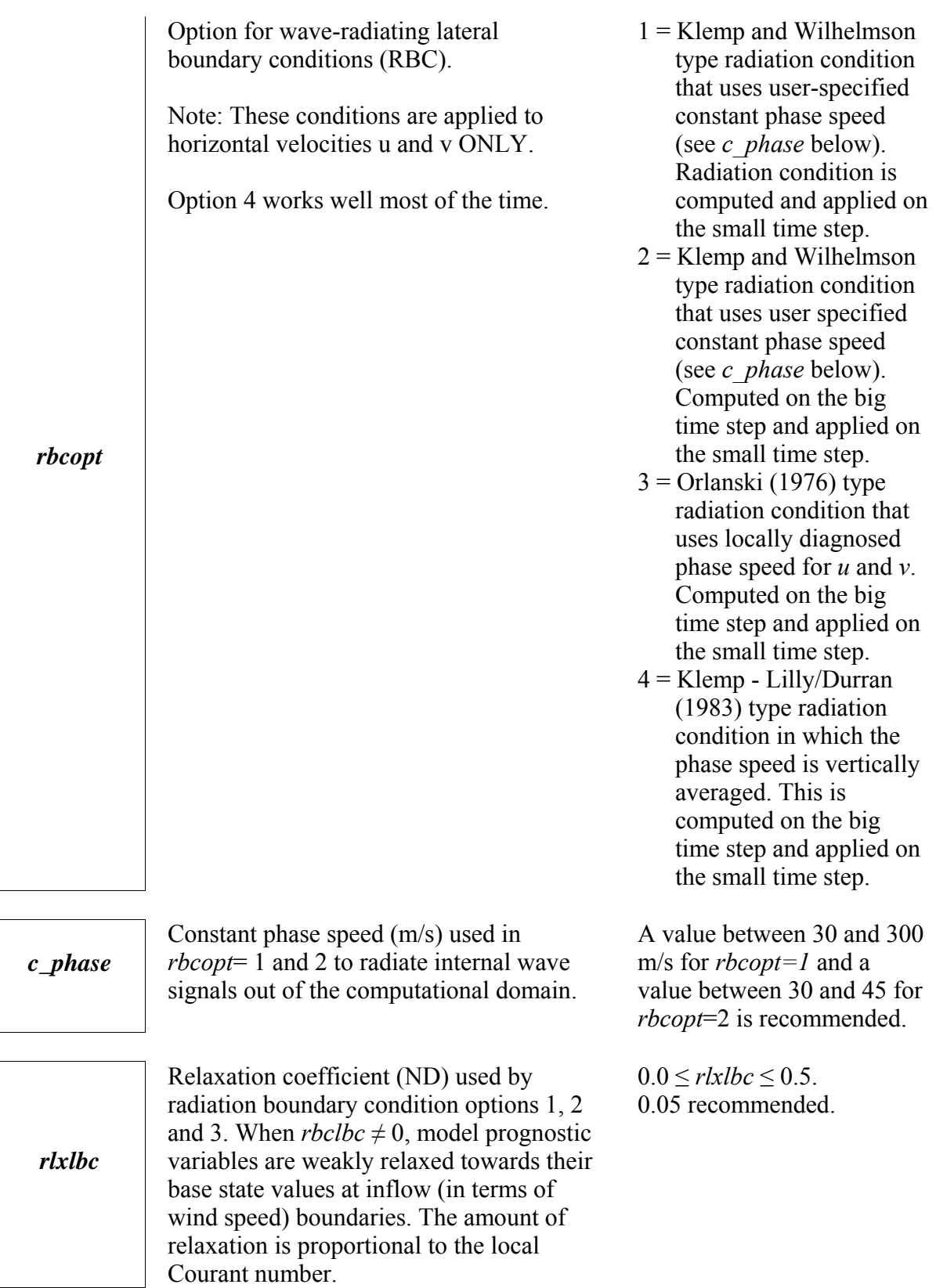

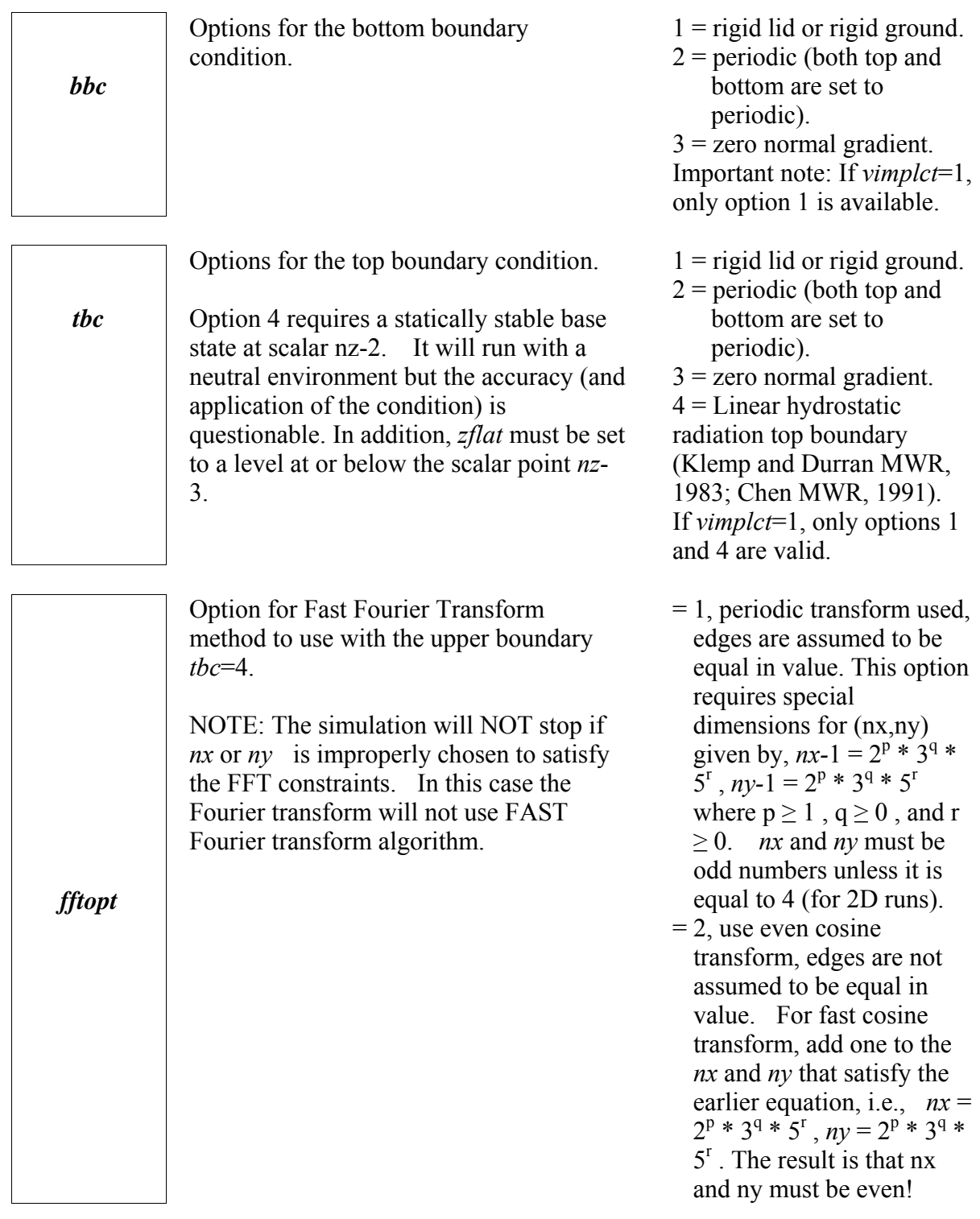

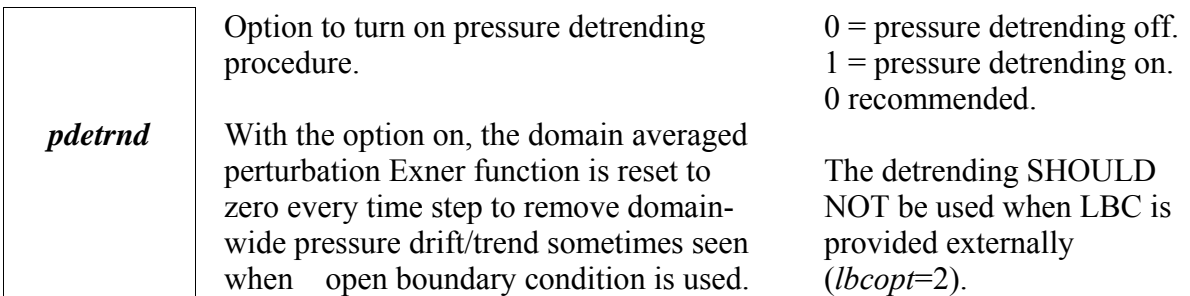

### **Control Parameters for External Boundary Condition (&exbcpara)**

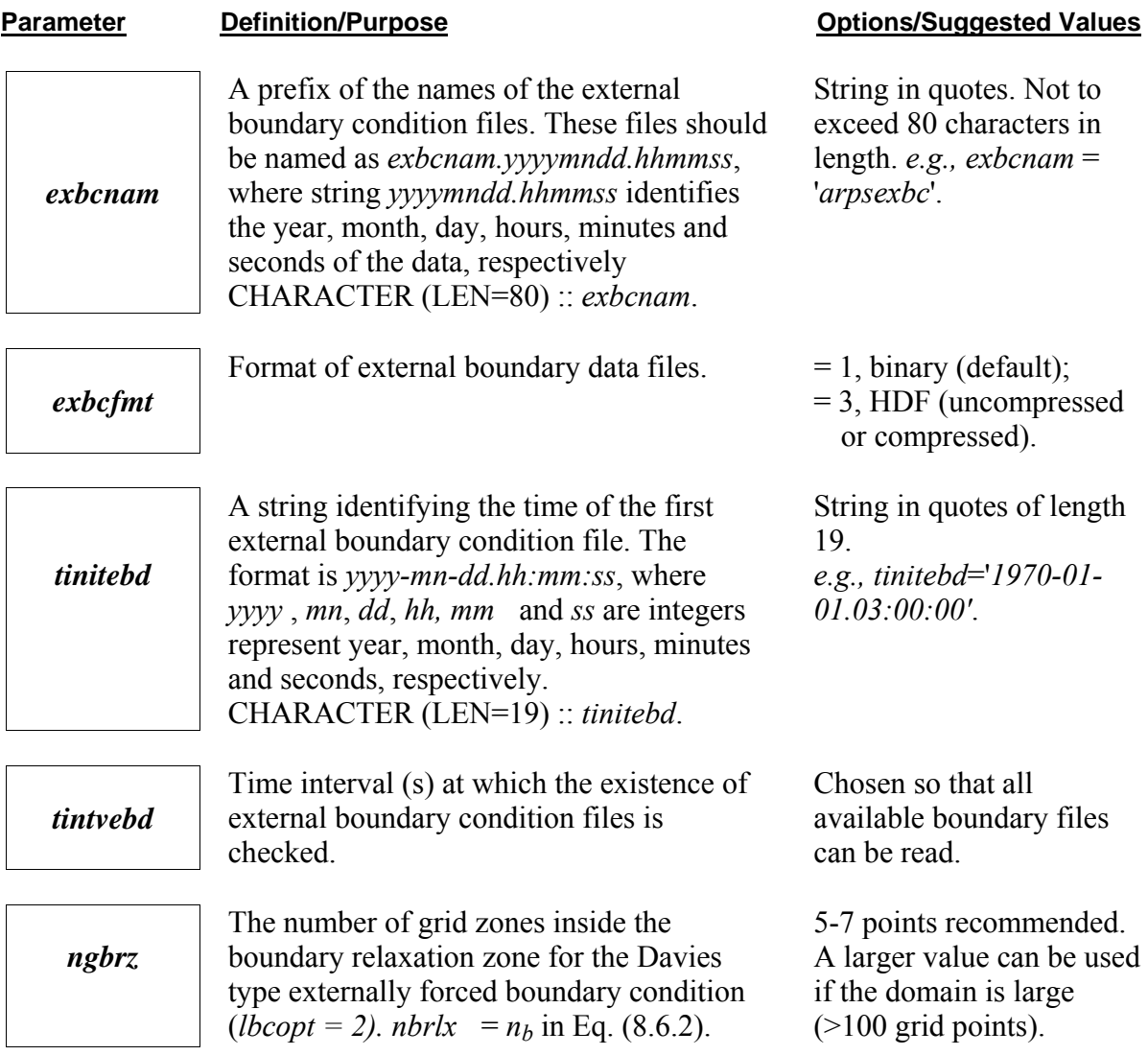

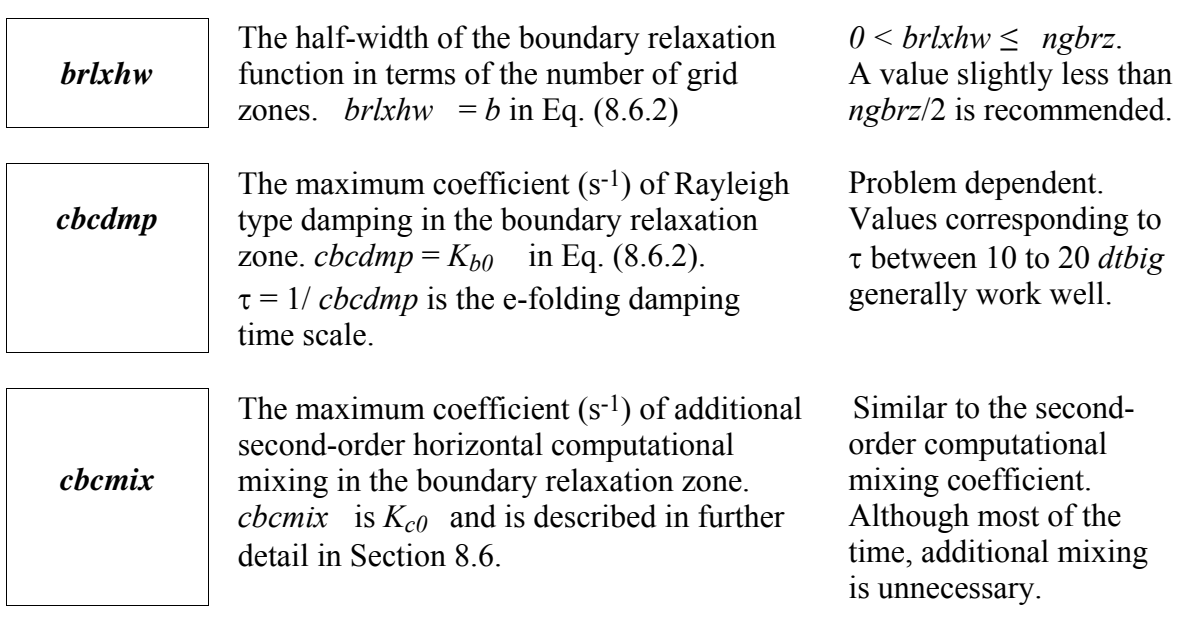

# **Coriolis Force Control Parameters (&coriolis\_force)**

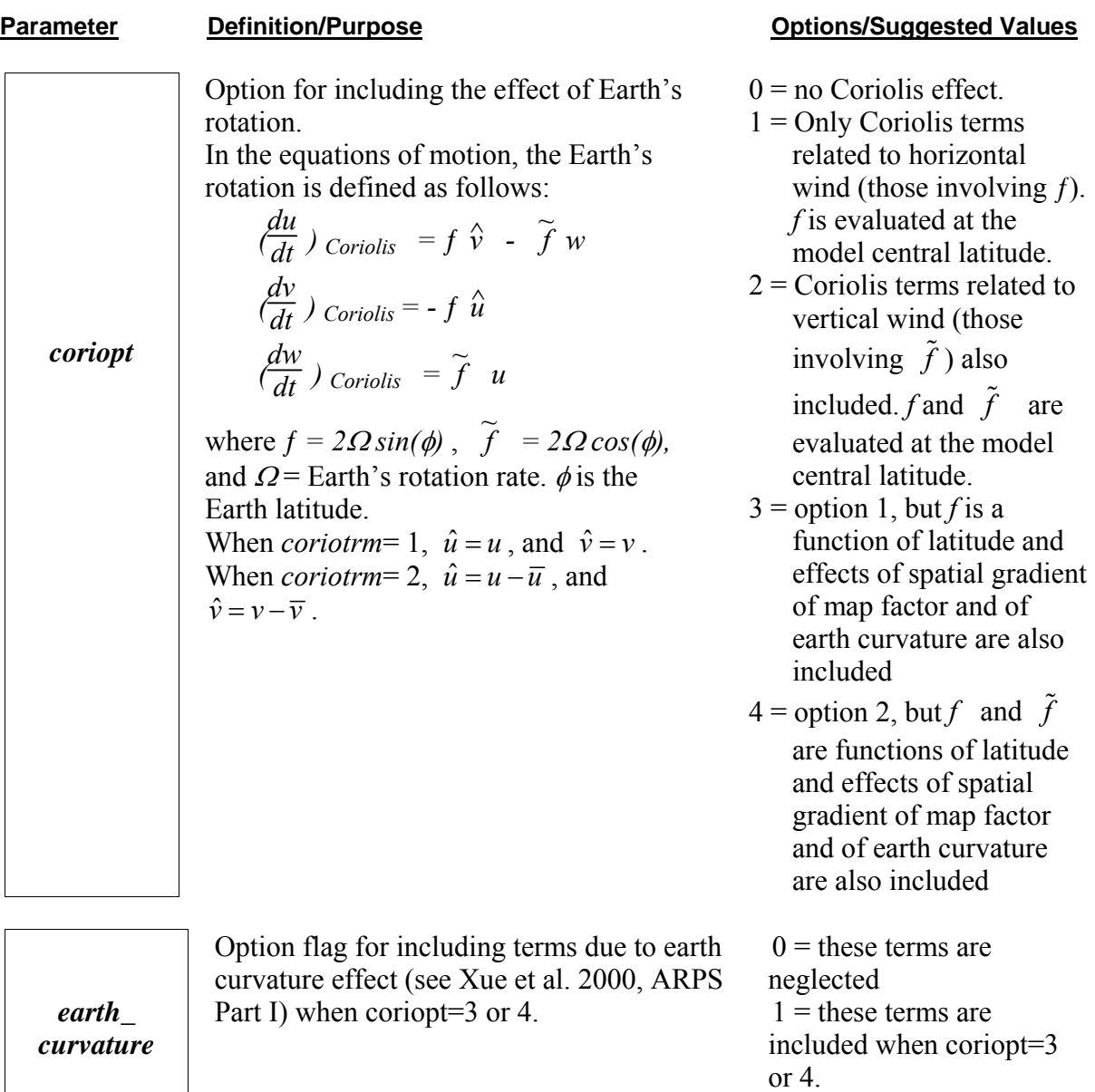

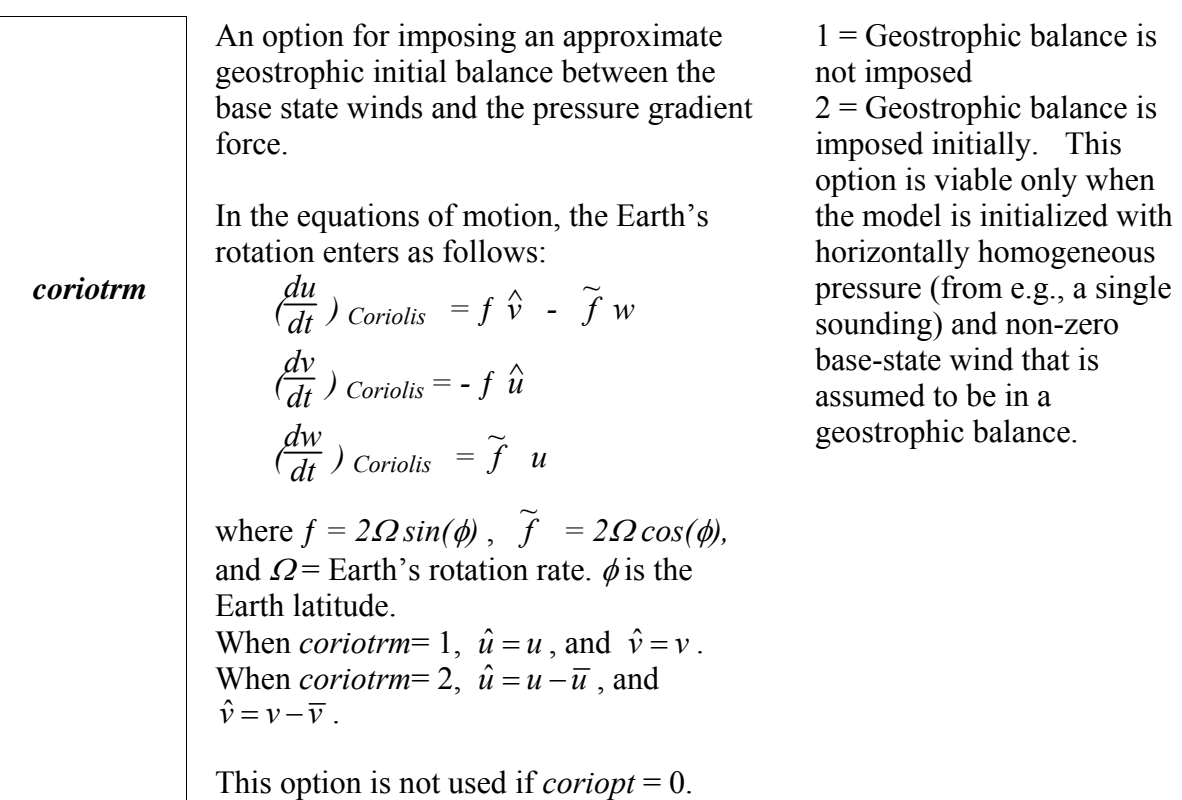

#### **Subgrid Scale Turbulent Mixing Parameters (&turbulence)**

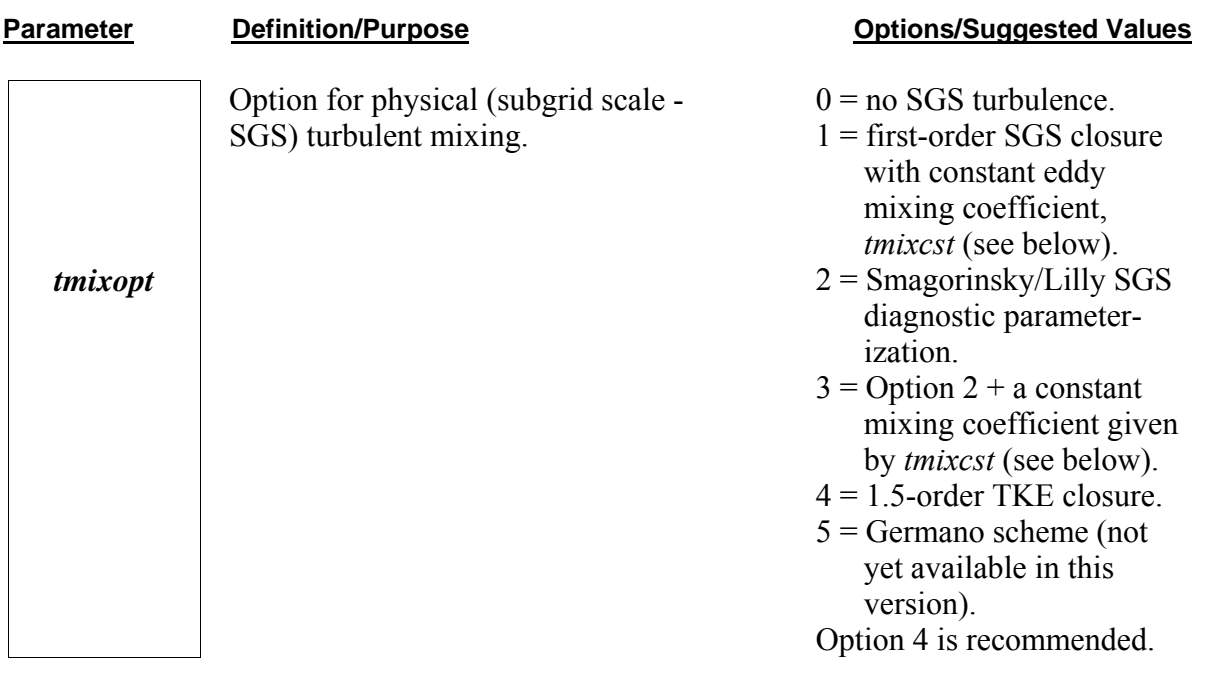

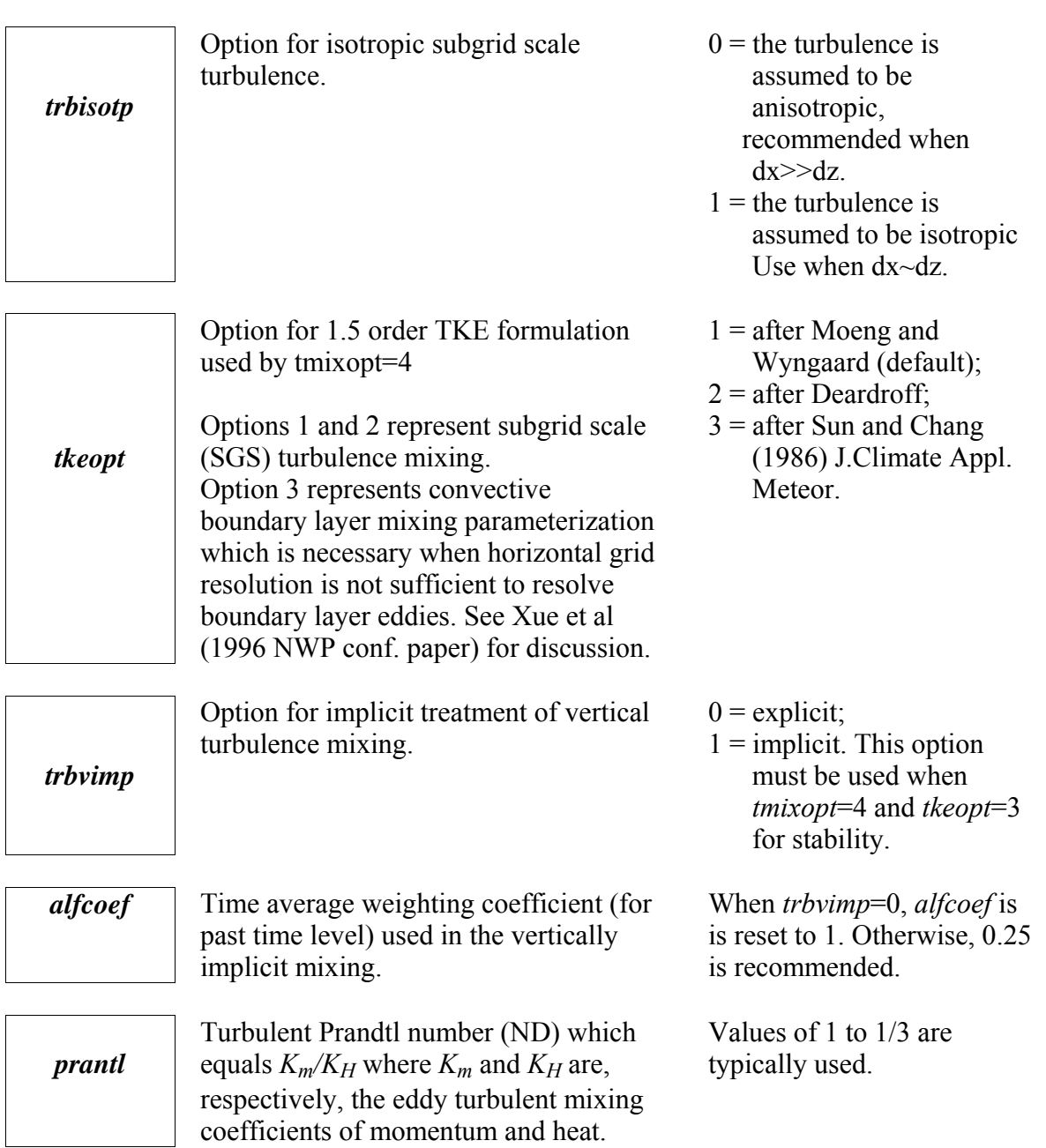

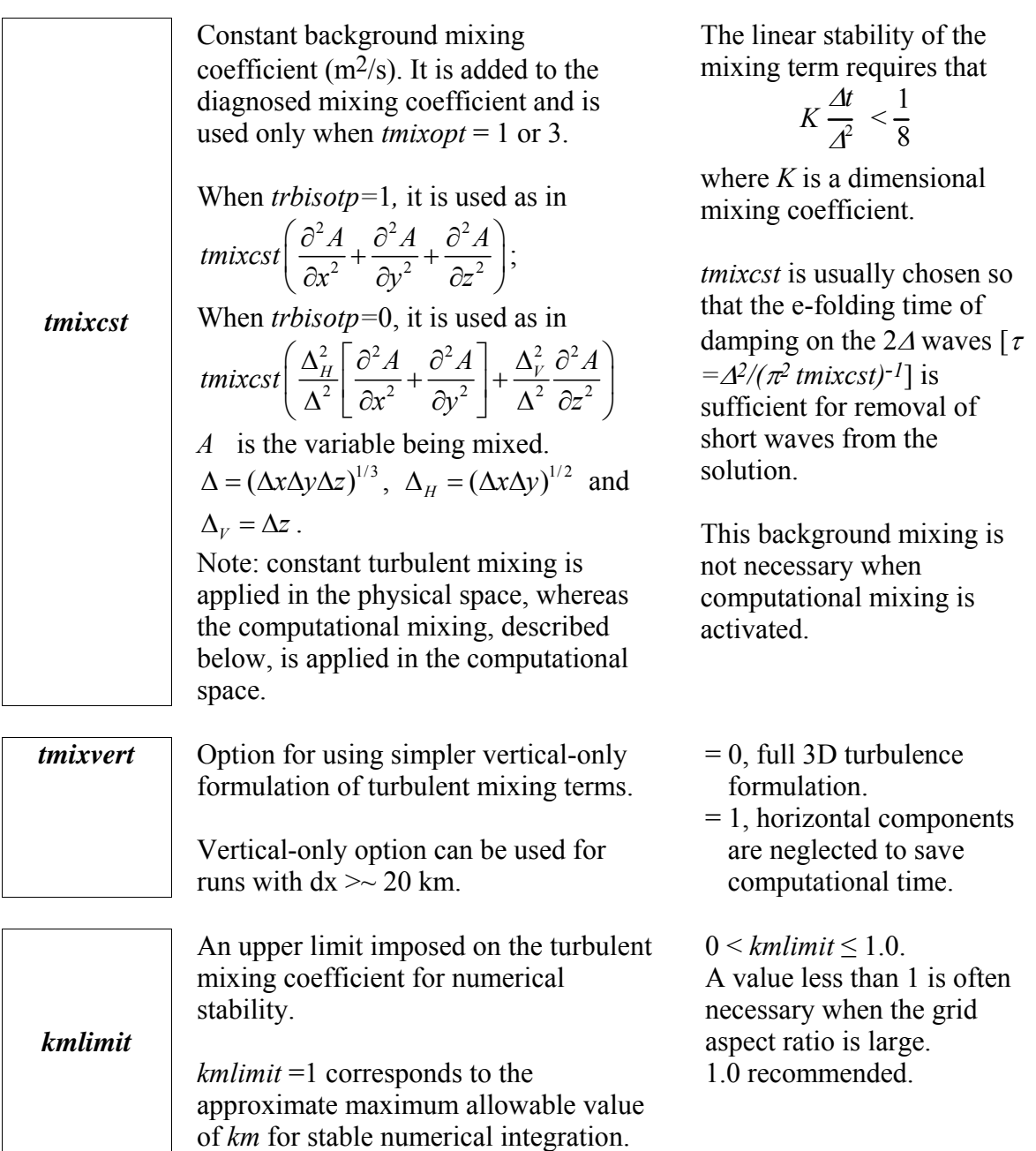

#### **Spatial Computational Mixing Parameters (&computational mixing)**

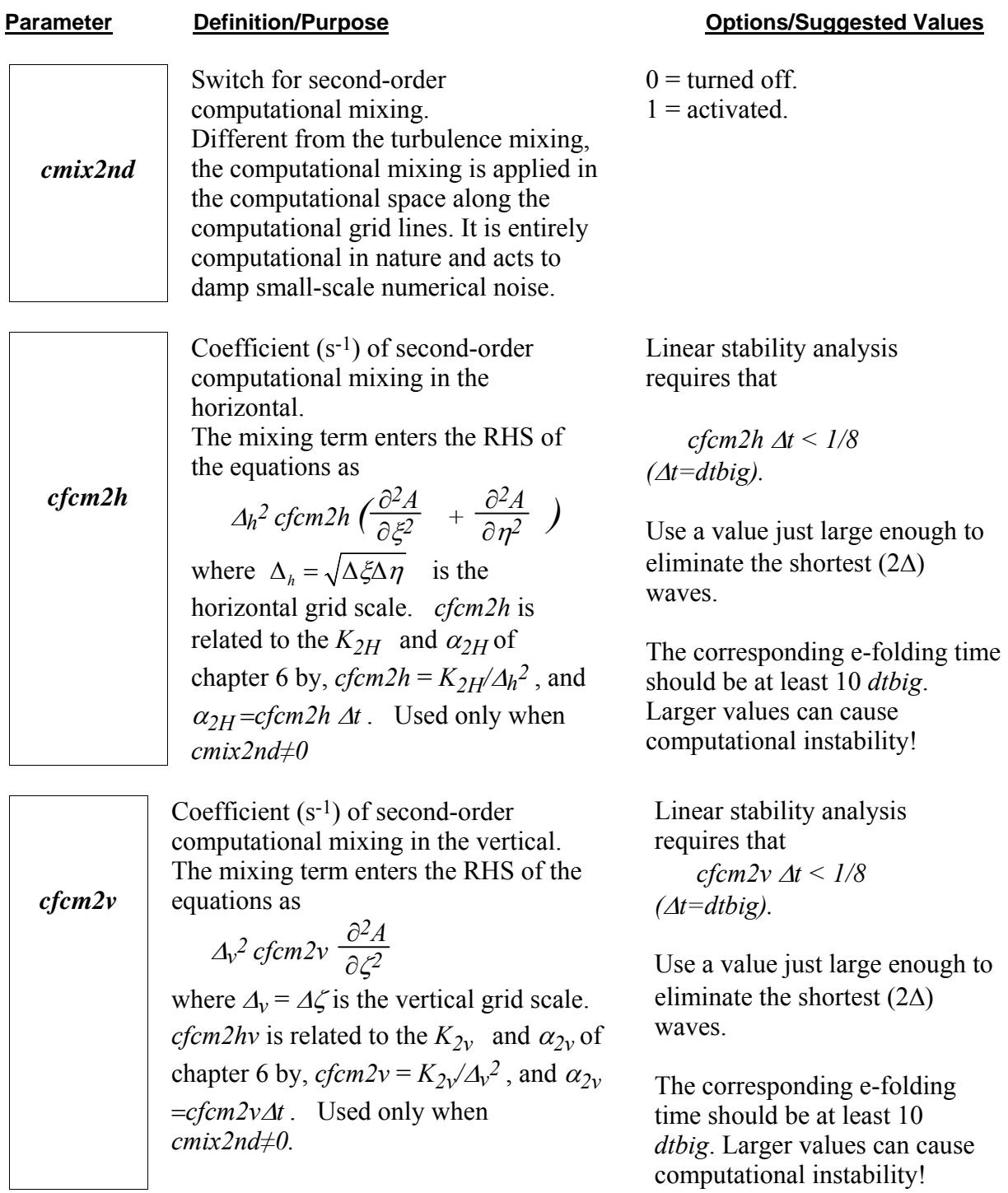

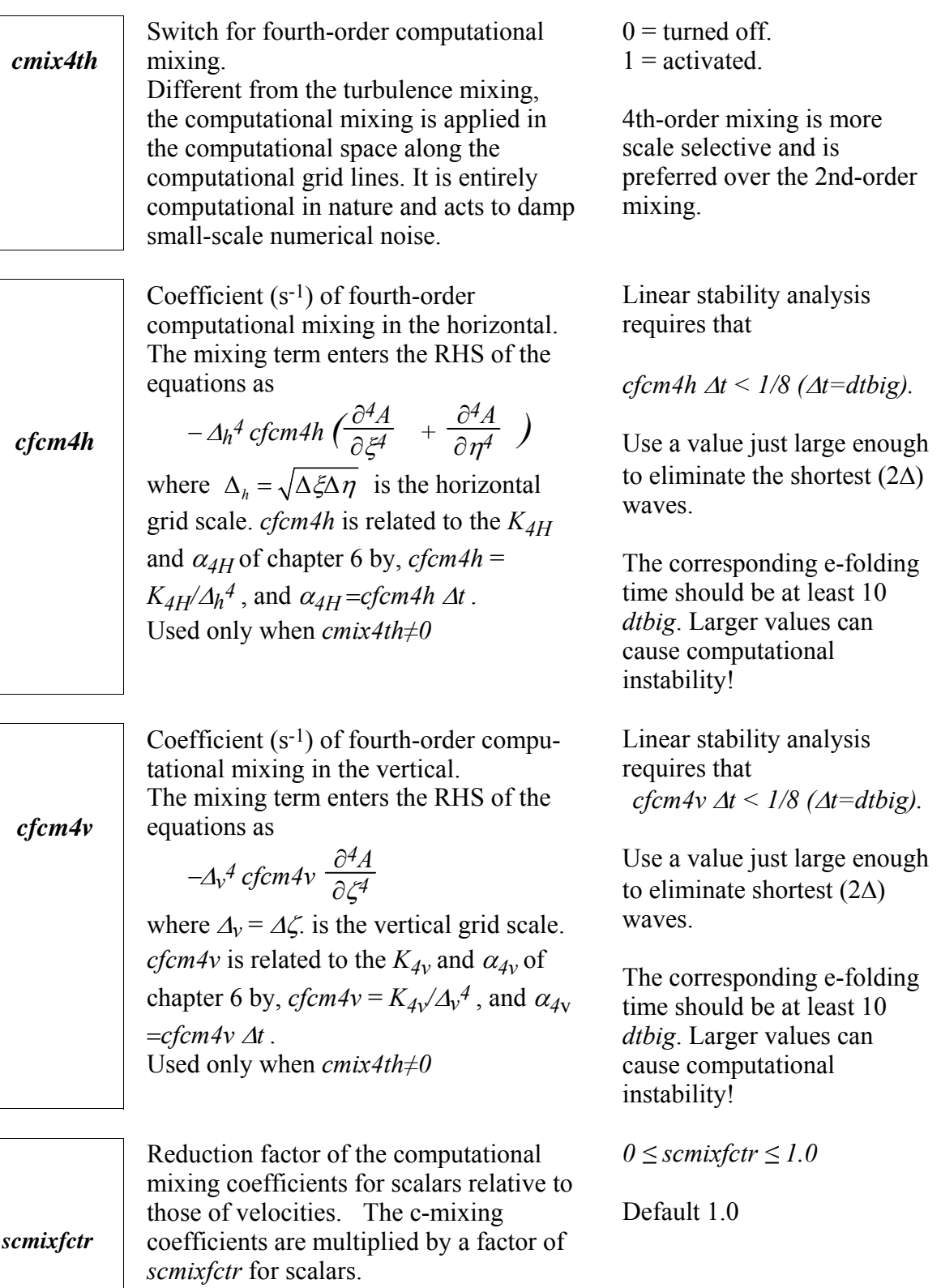

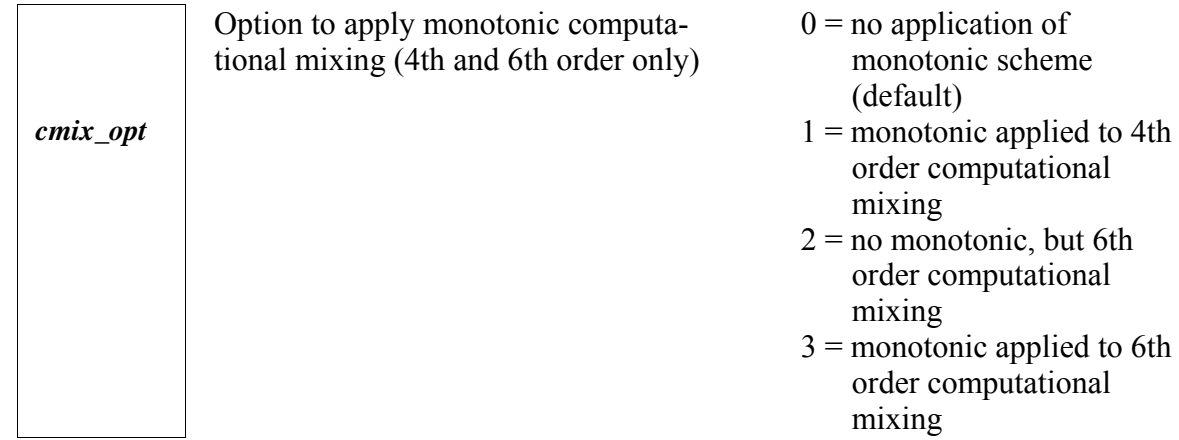

# **Divergence Damping Parameters (&divergence\_damping)**

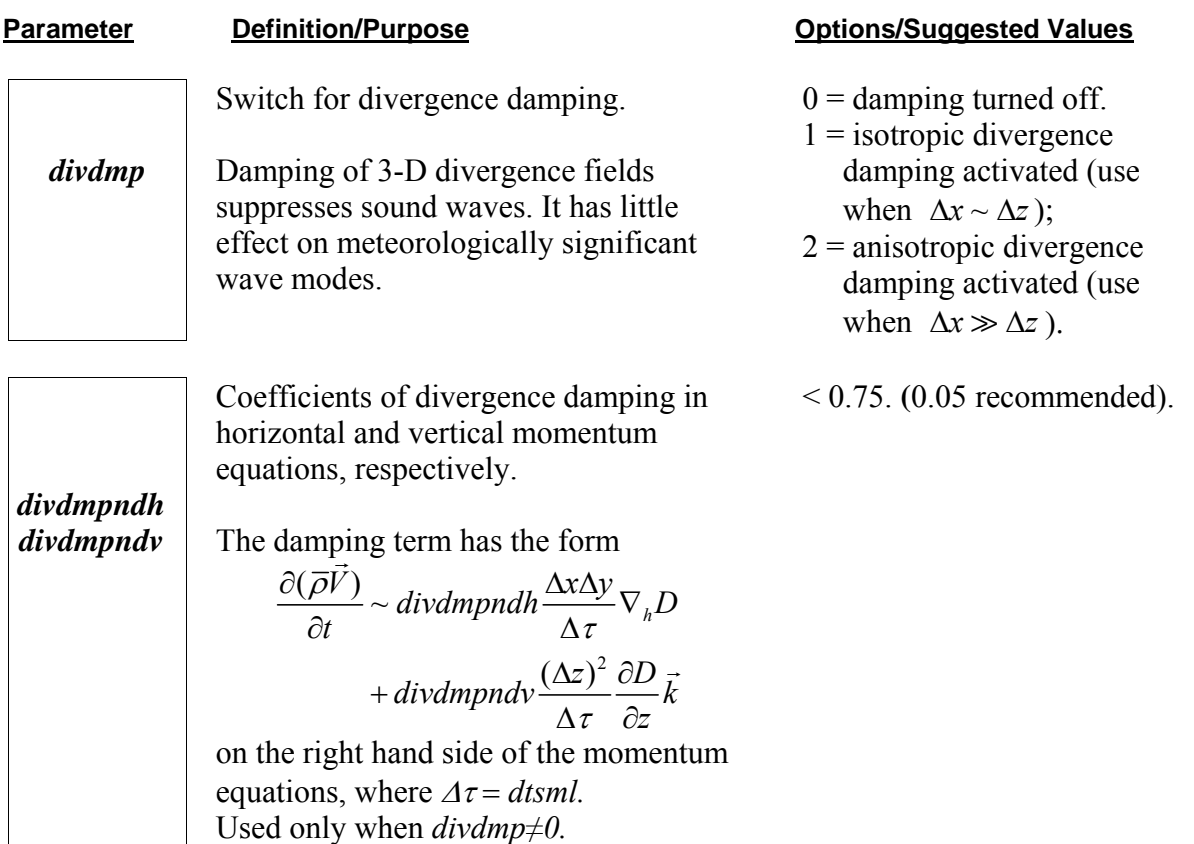

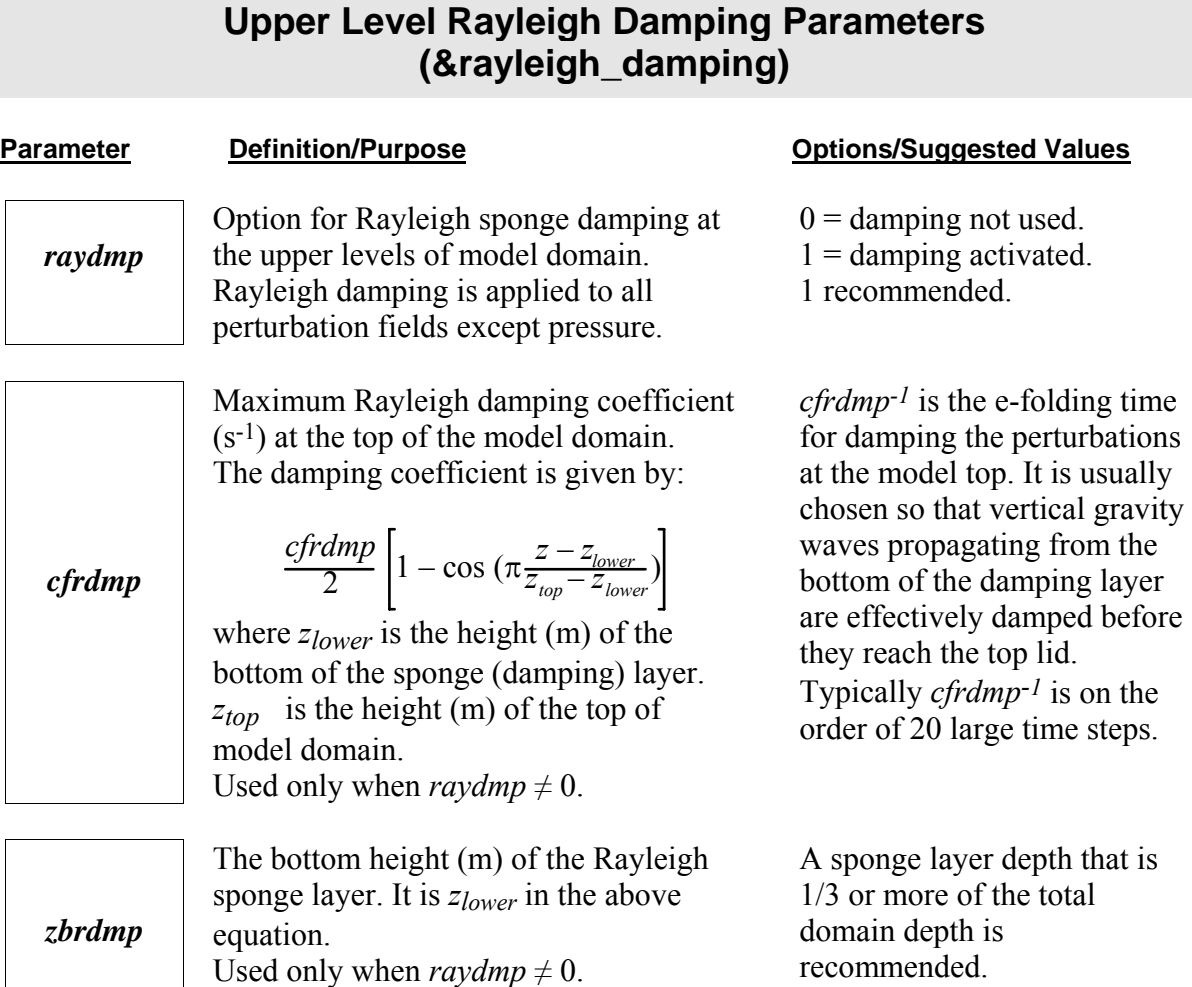

#### **Time Filter Coefficient (&asselin\_time\_filter)**

*flteps*

Coefficient (ND) of Asselin time filter for damping the computational mode associated with the leapfrog scheme used for the large time step integration.

#### **Parameter Definition/Purpose Definition** Definition Definition Definition Definition Definition Definition Definition

Values between 0.05 to 0.1 recommended. Note: too small a value (*e.g.* 0.001) may damp the physical model excessively. 0.05 recommended.

### **Moist Processes (&microphysics)**

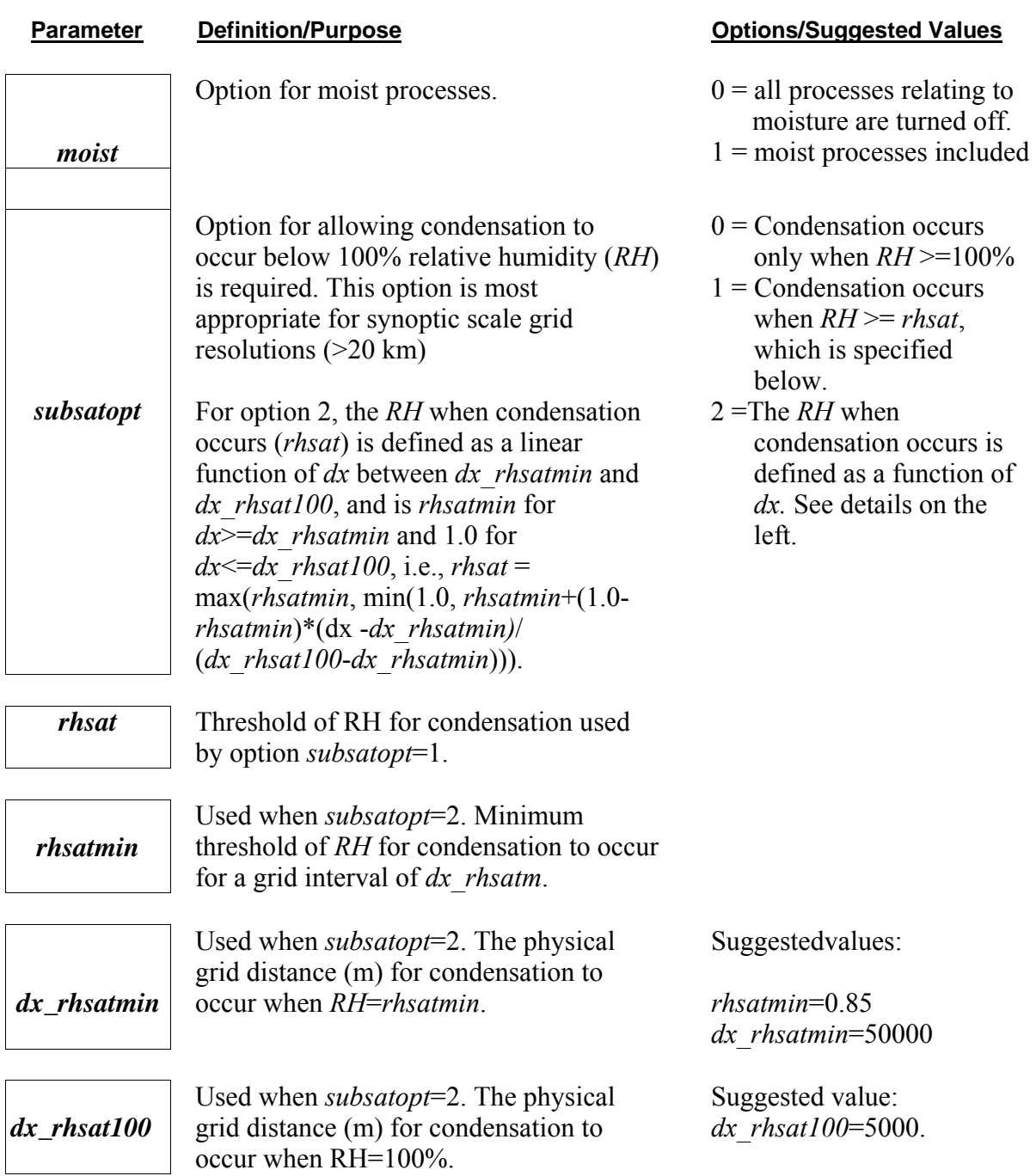

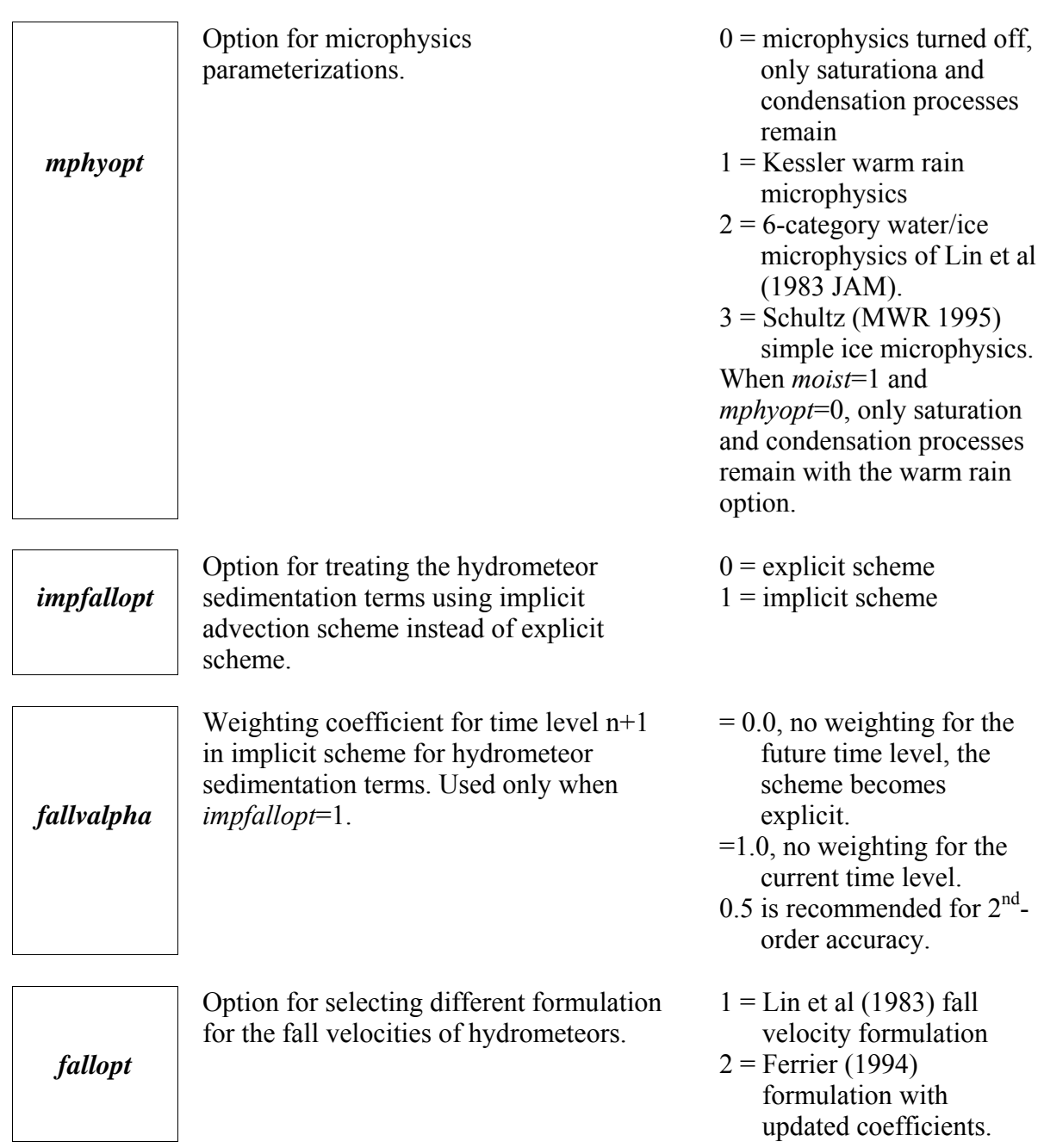

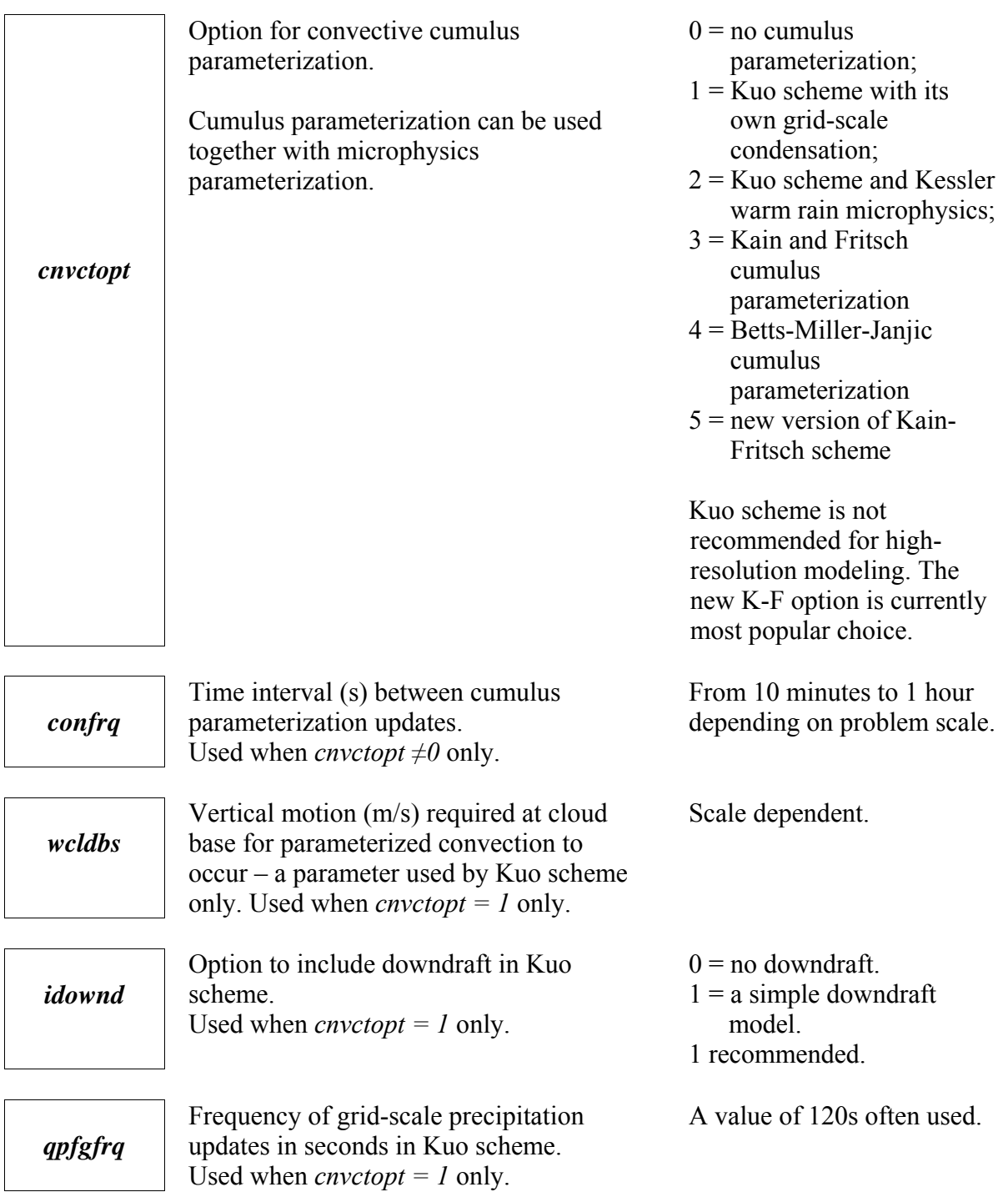

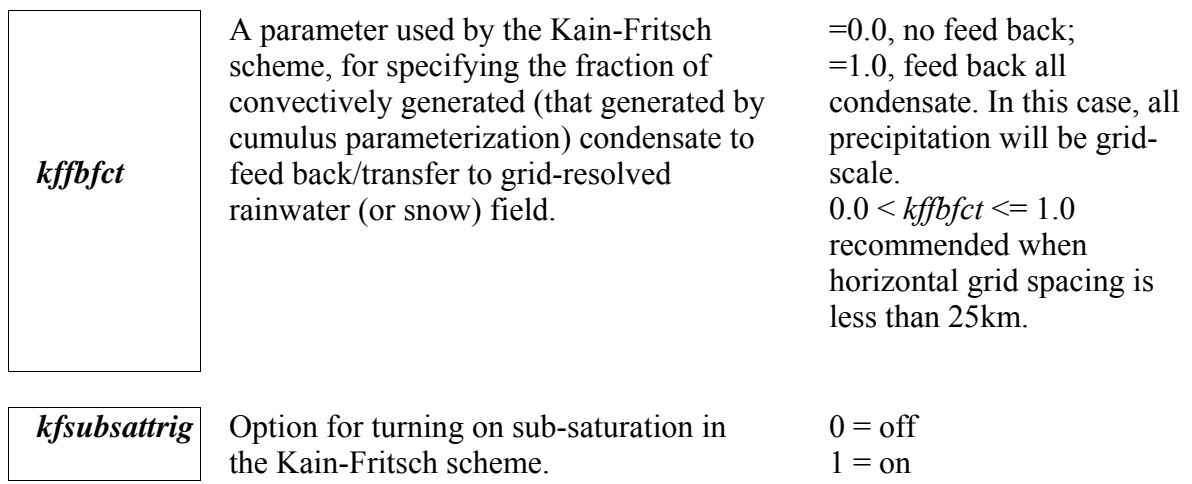

#### **Atmospheric Radiation Parameterization (&radiation)**

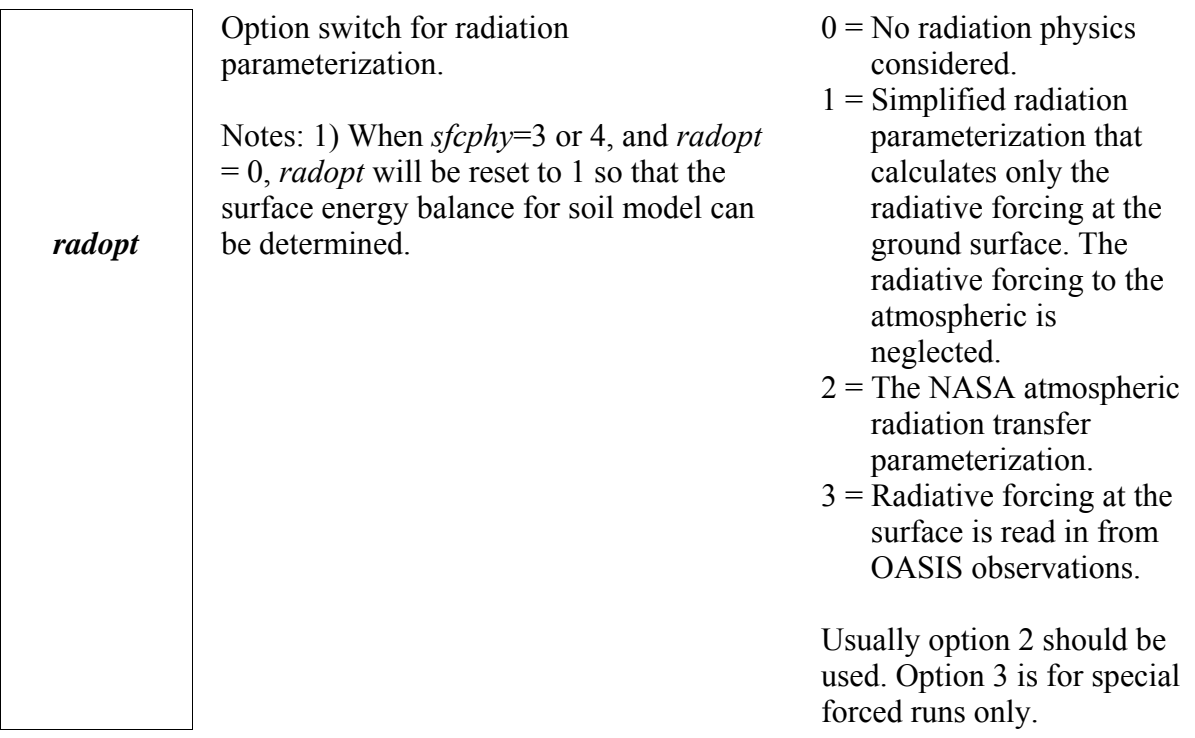

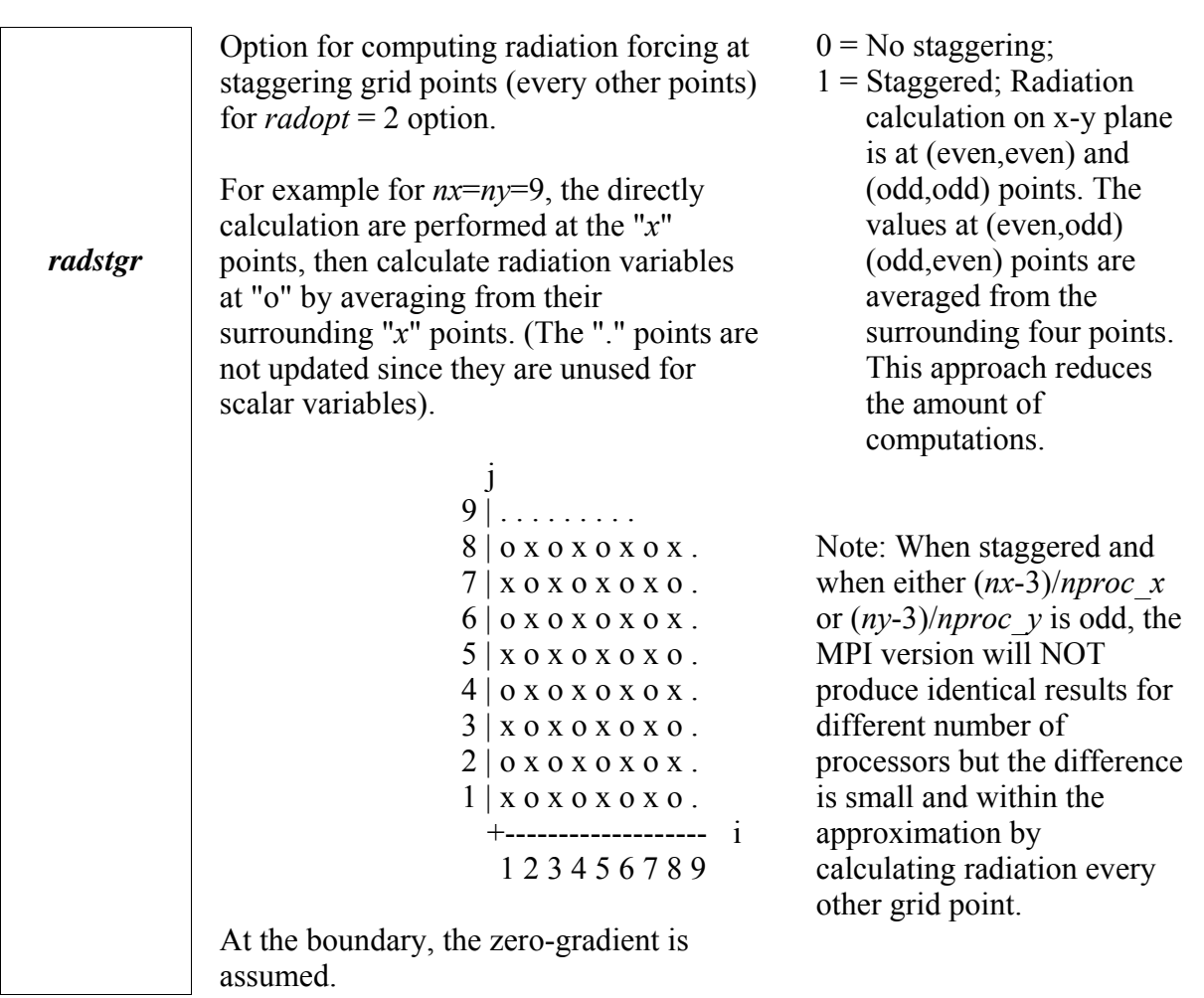

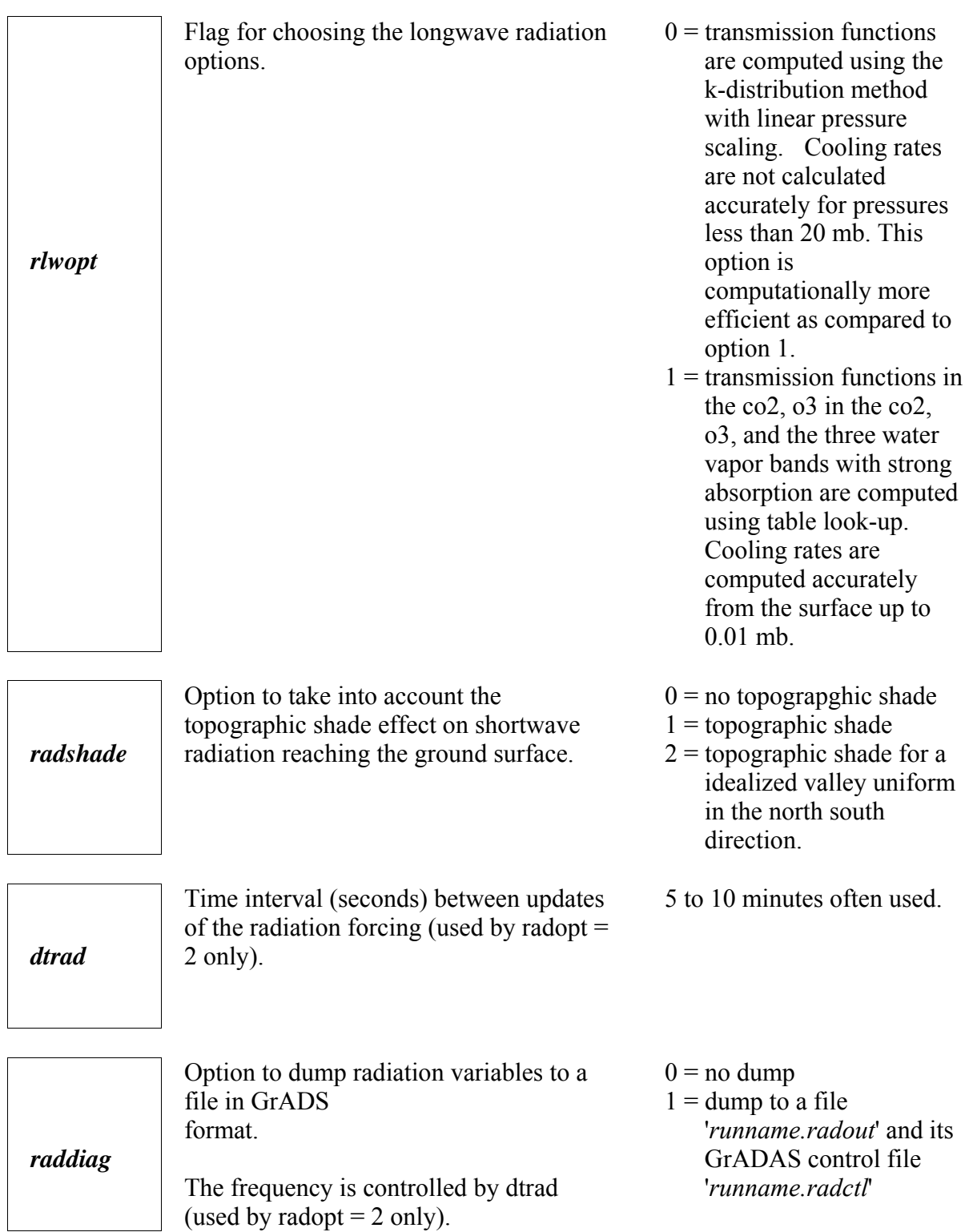

#### **Surface Layer Parameterization (&surface\_physics)**

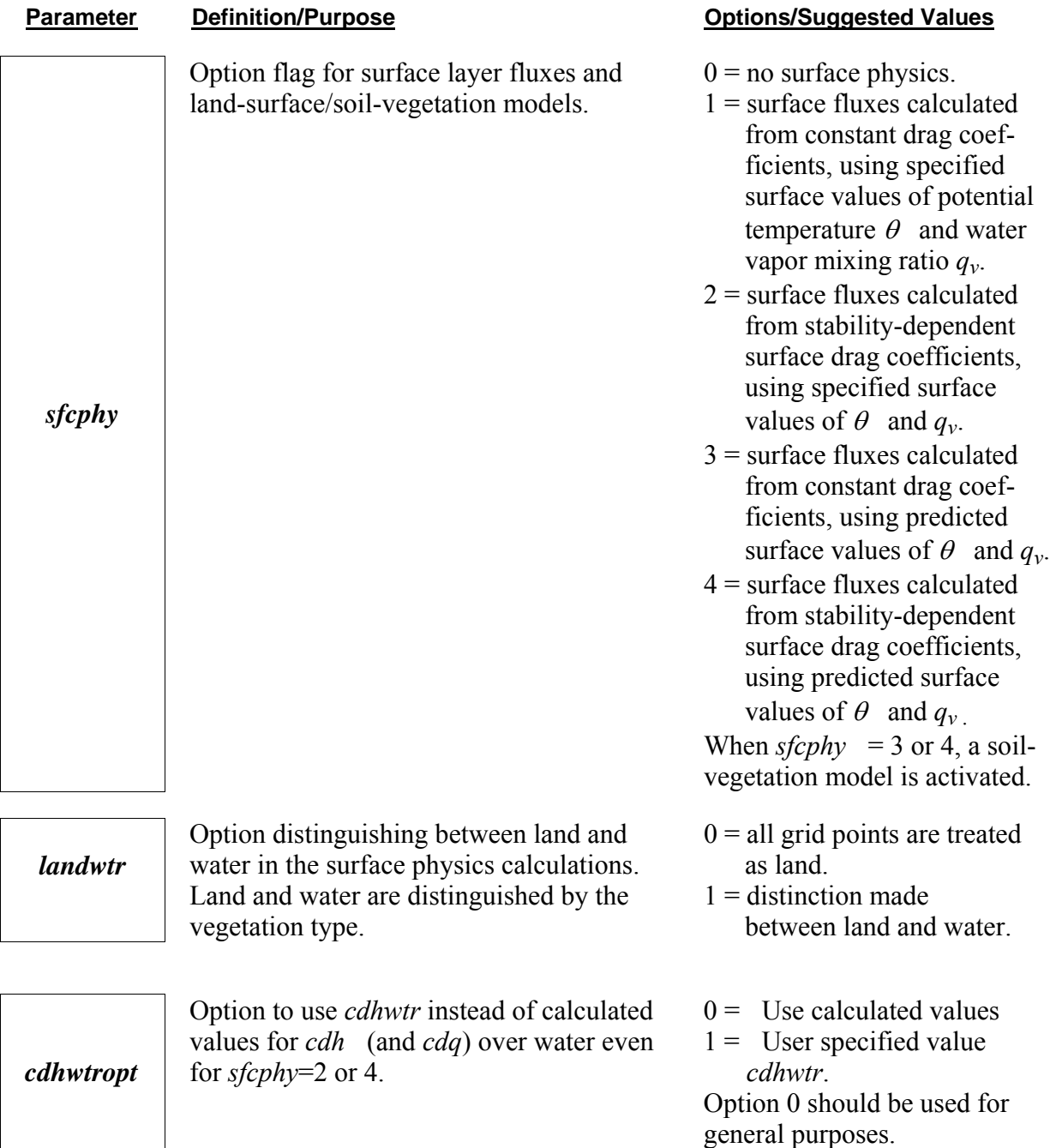

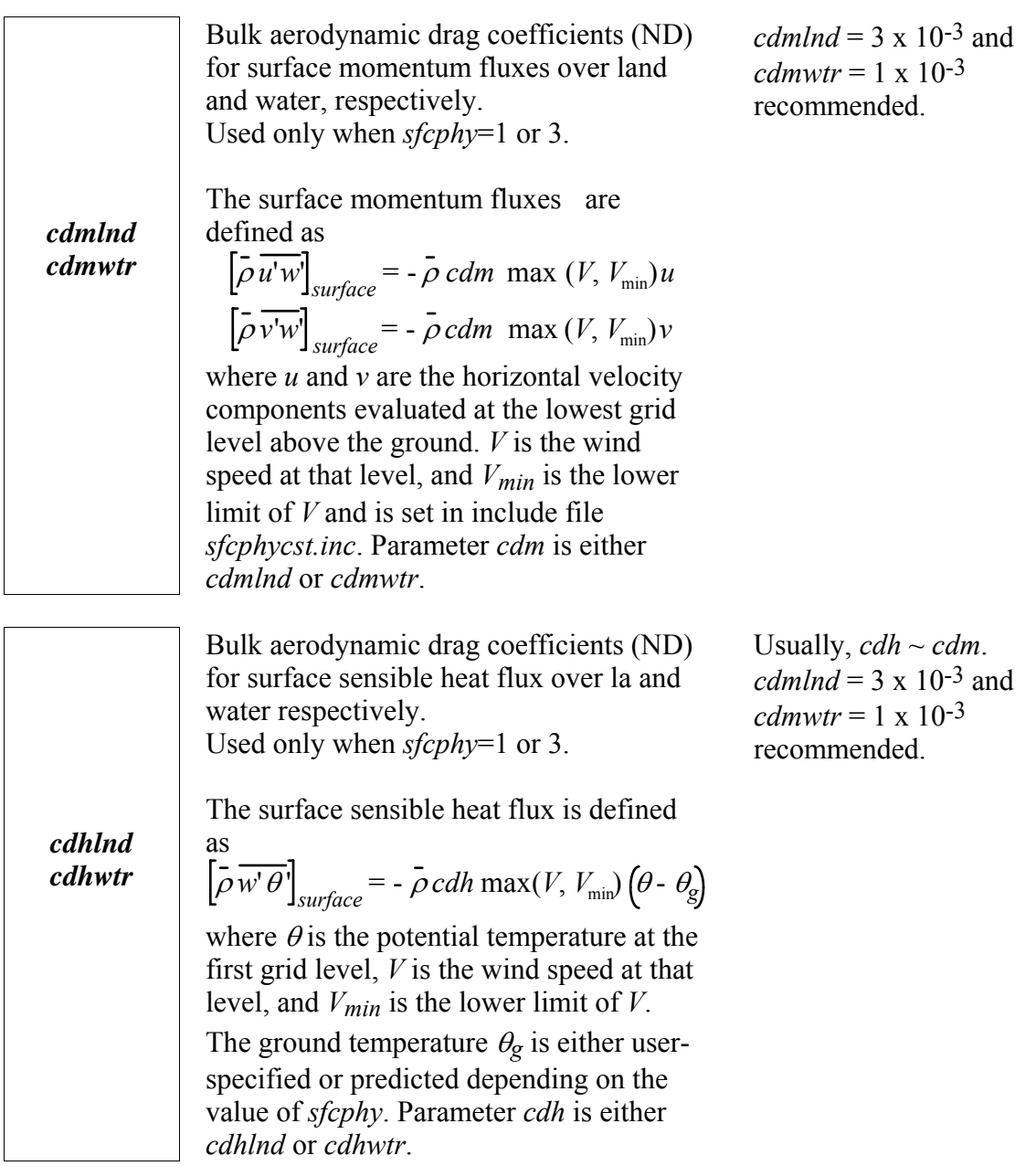

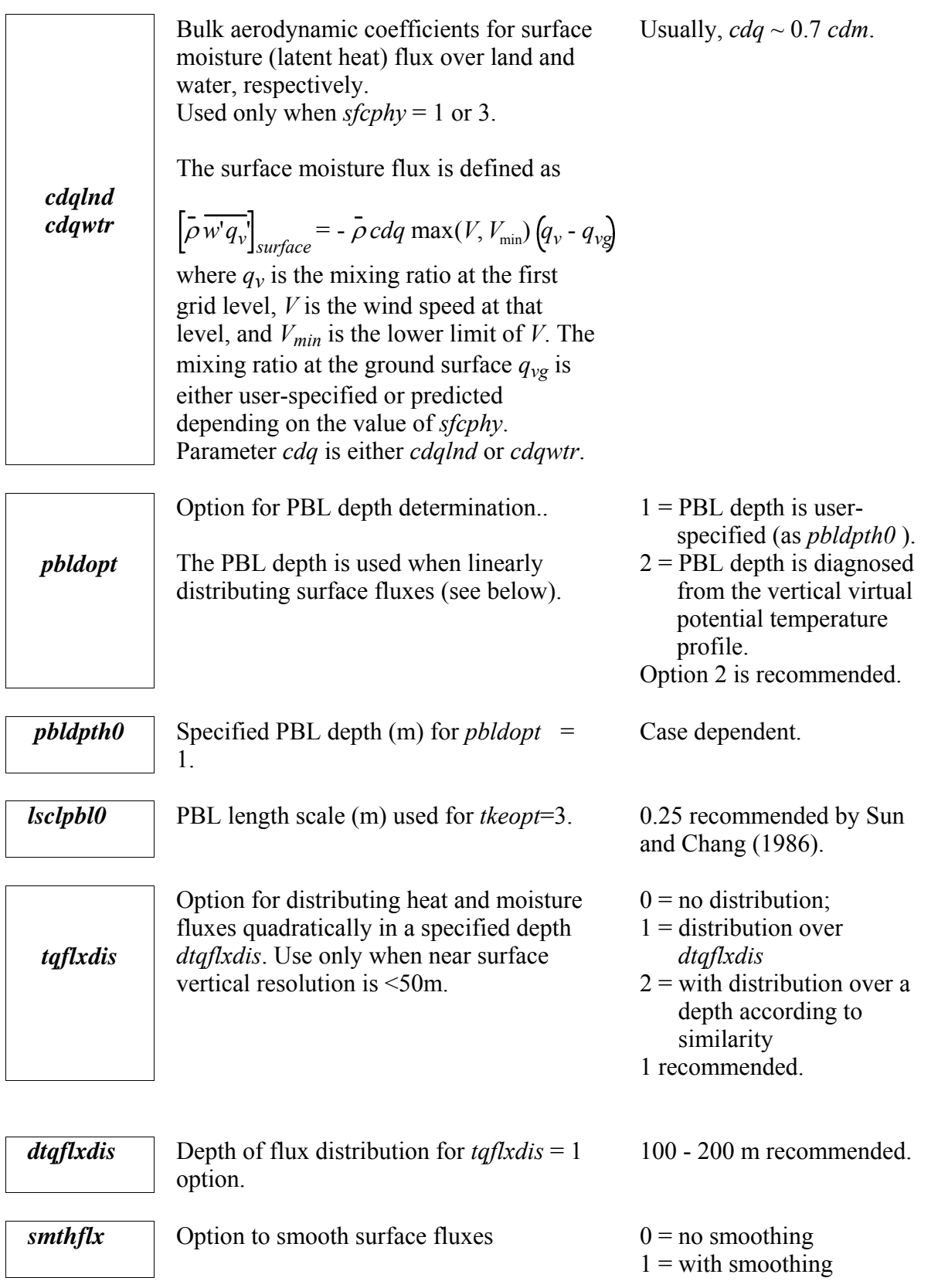

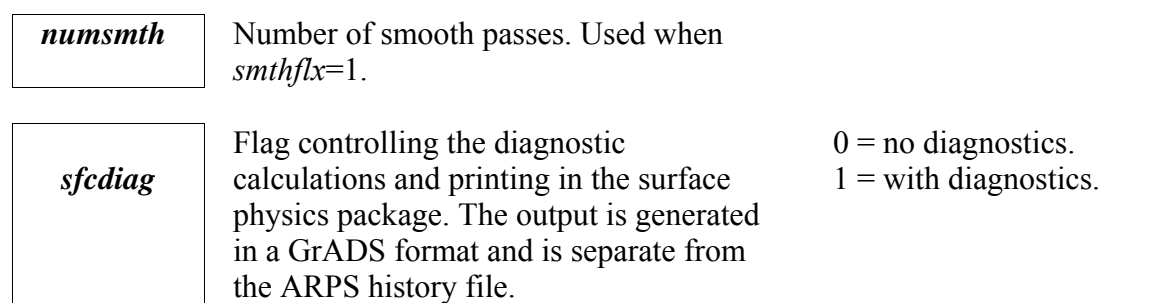

### **Soil-Vegetation Model and Surface Energy Budget (&surface\_ebm)**

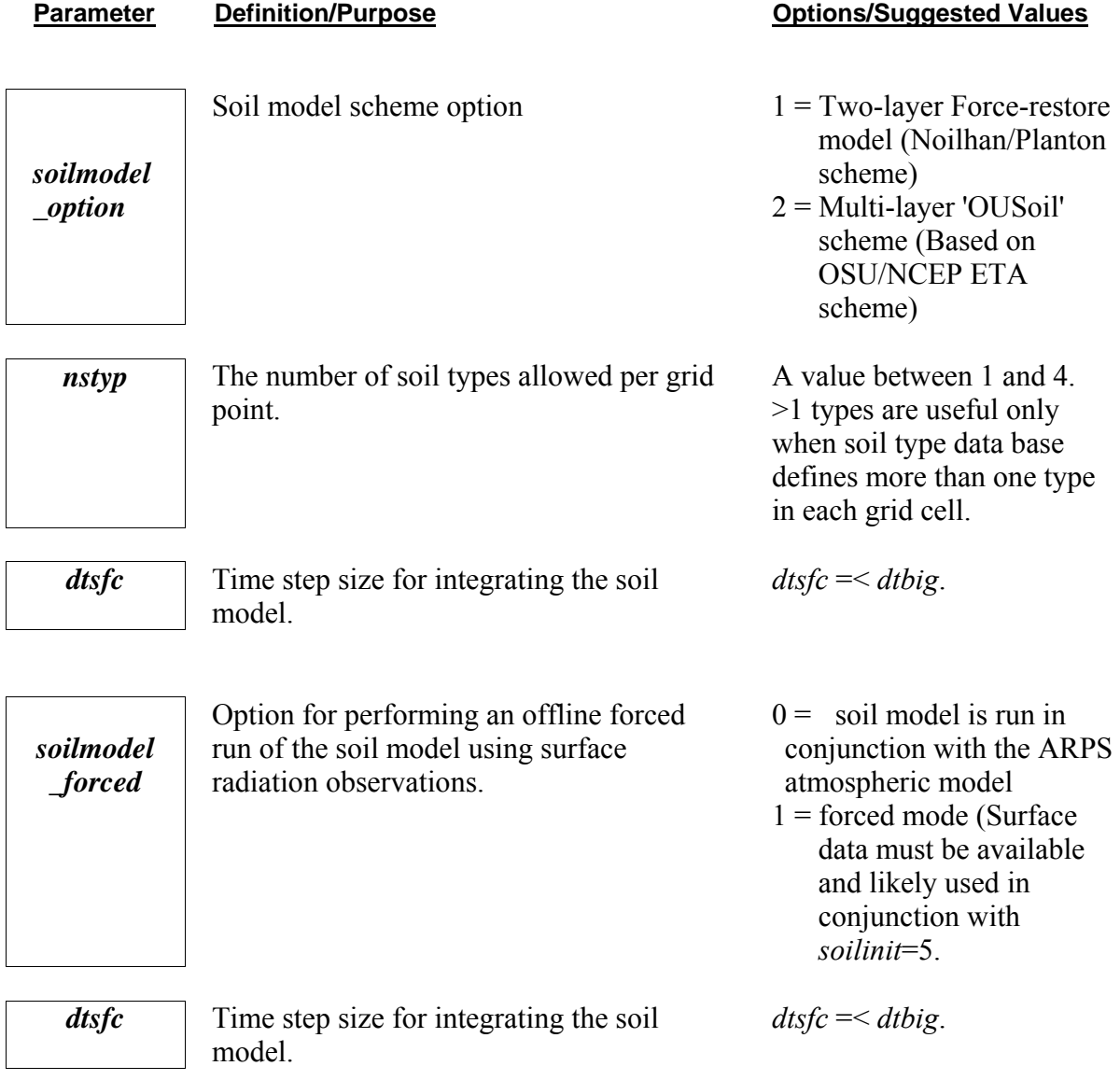

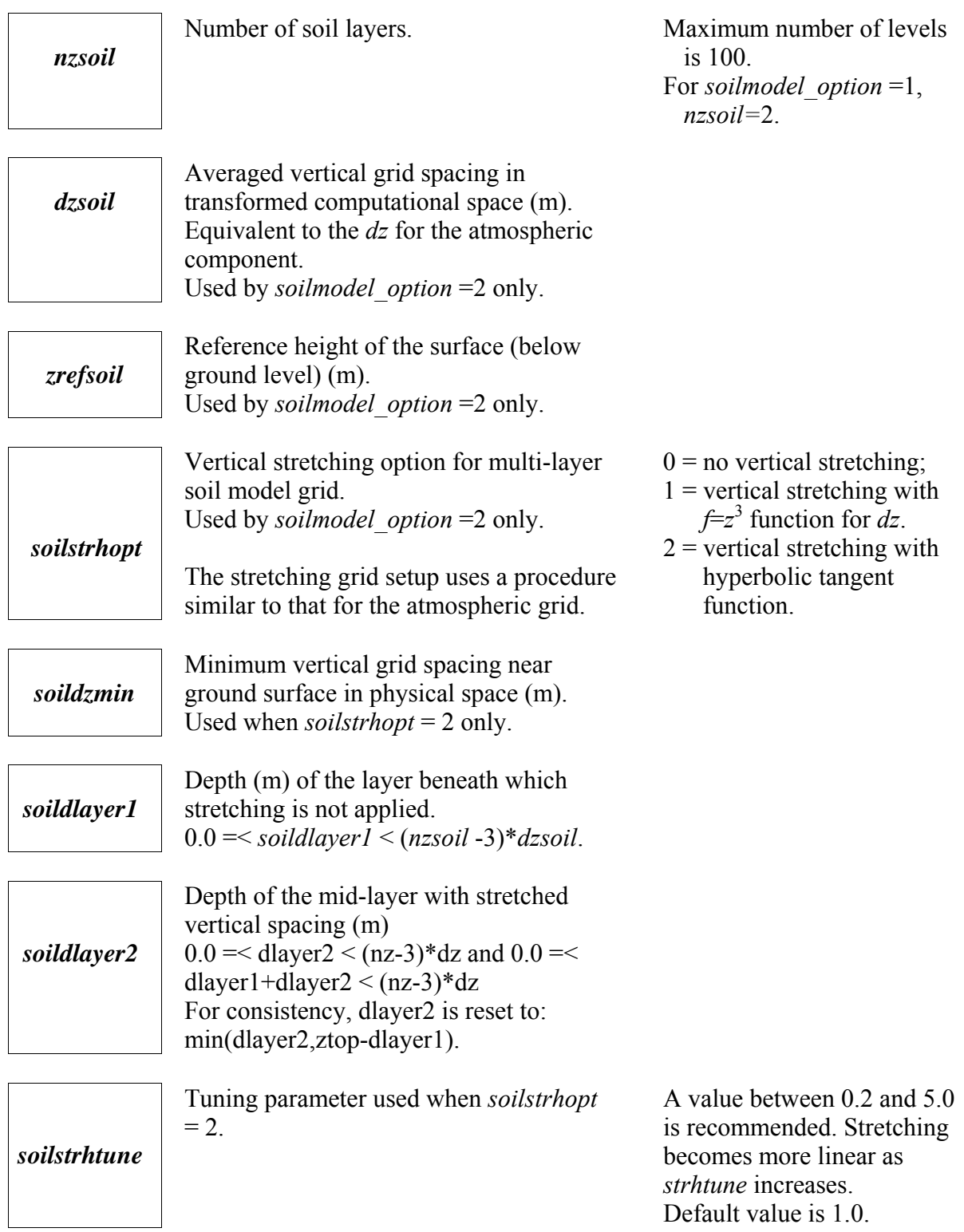

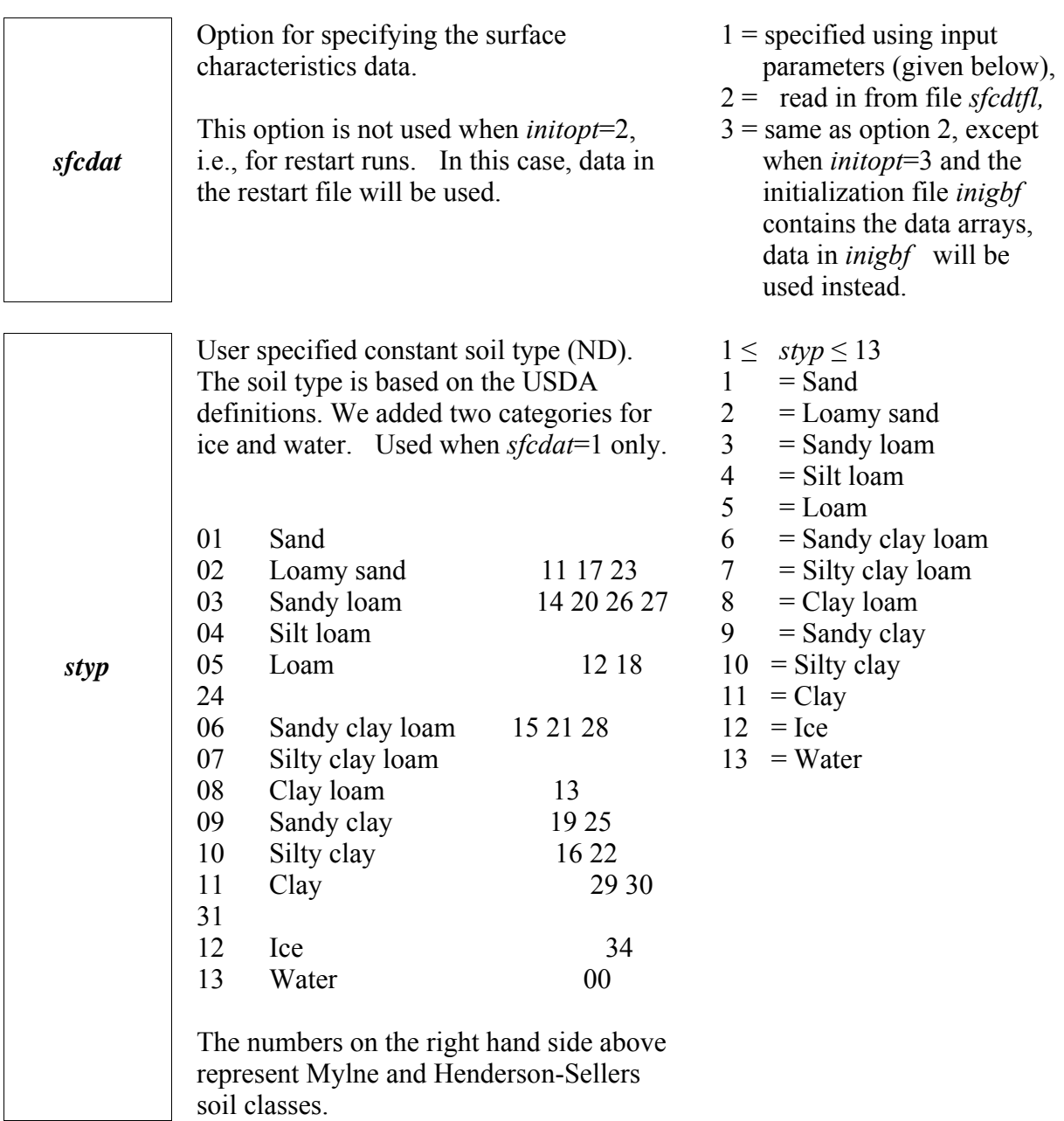

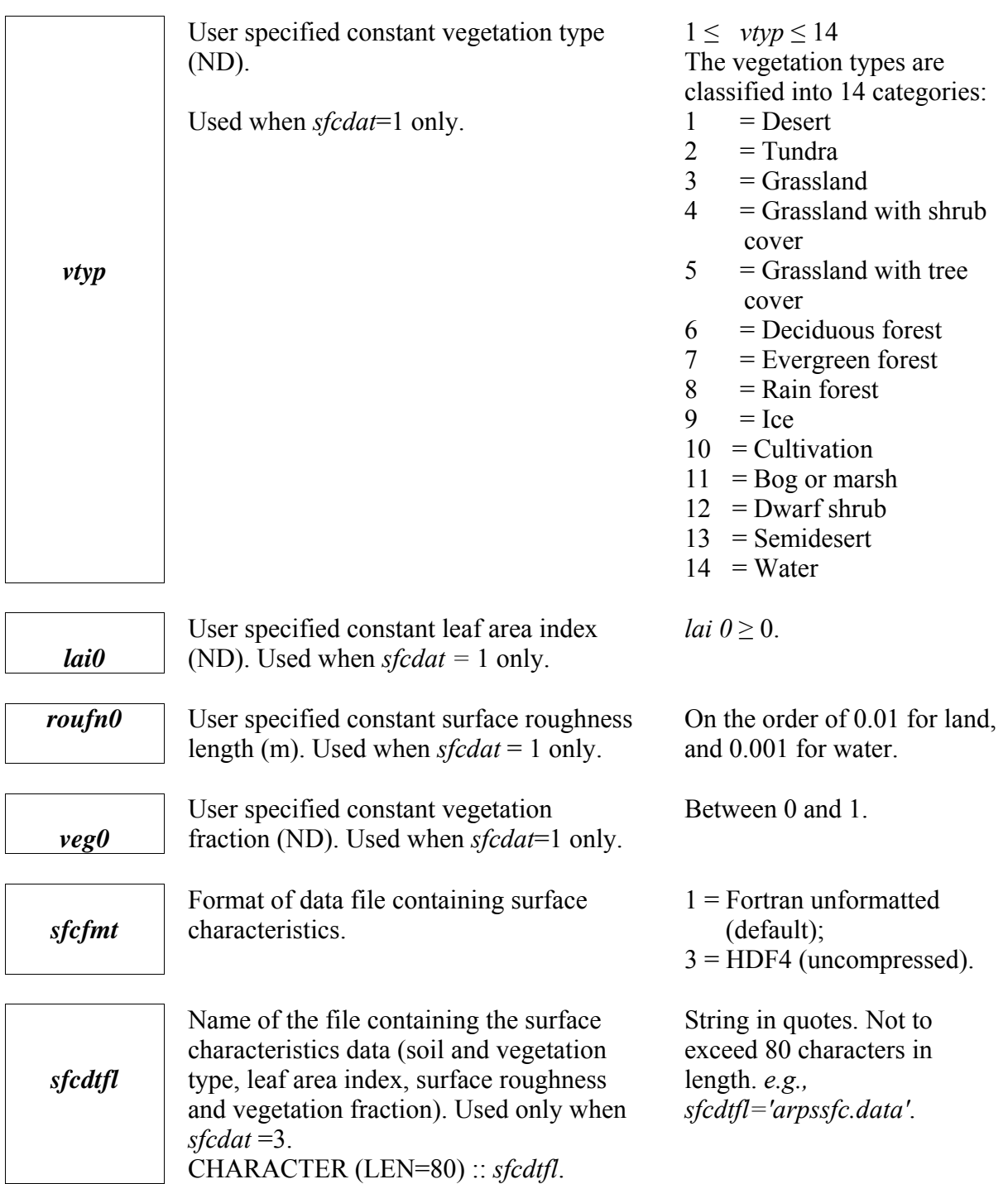

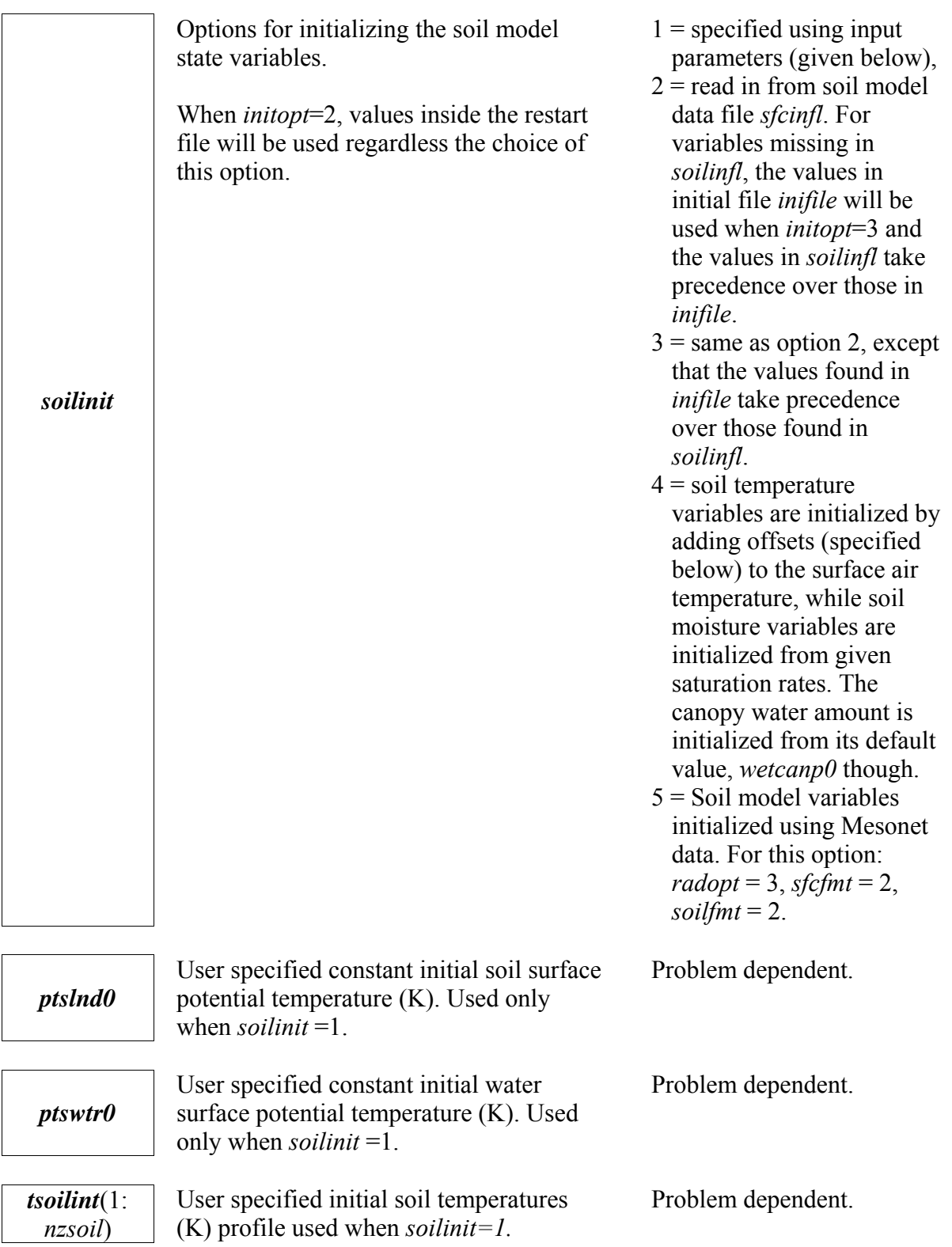

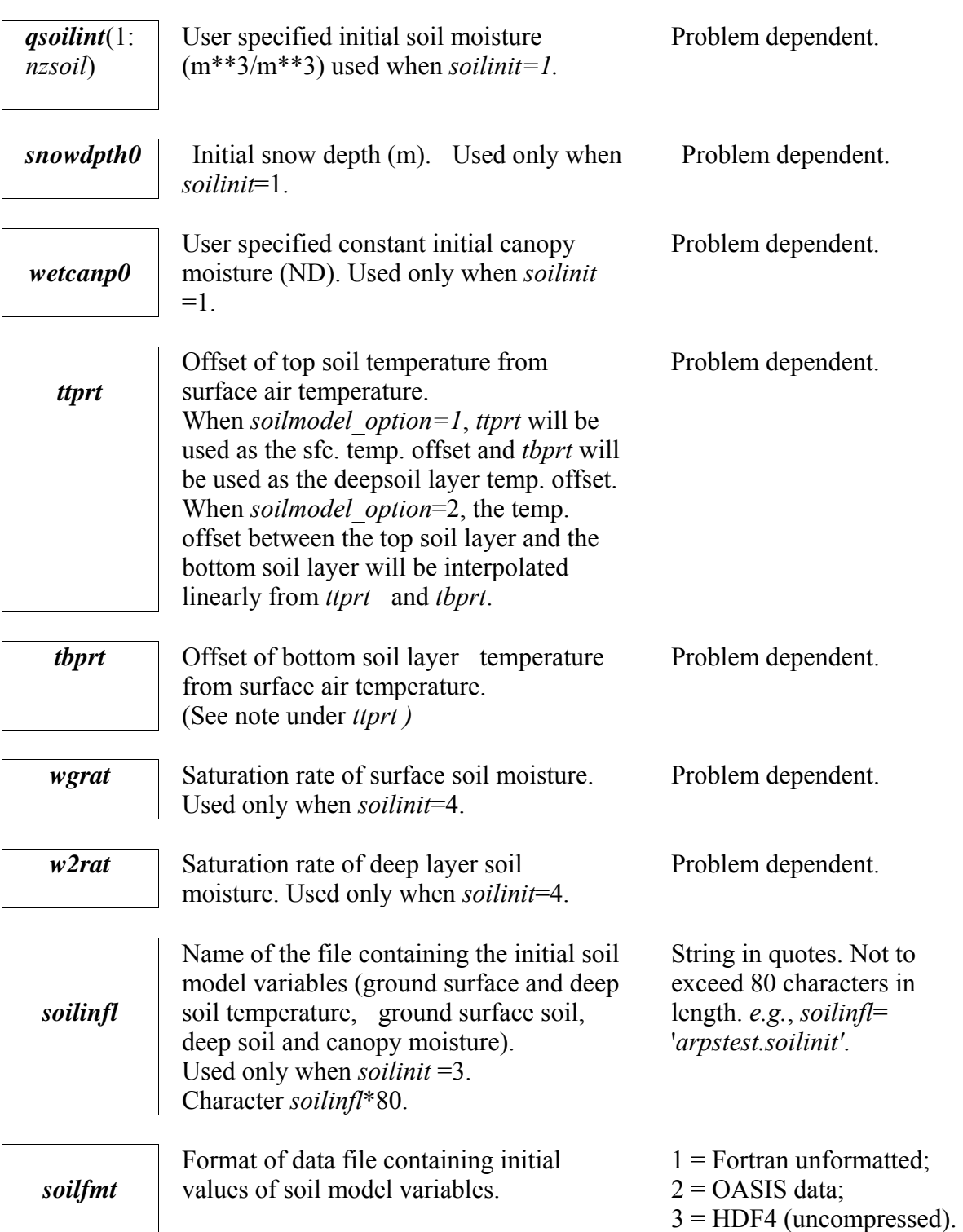

fall.

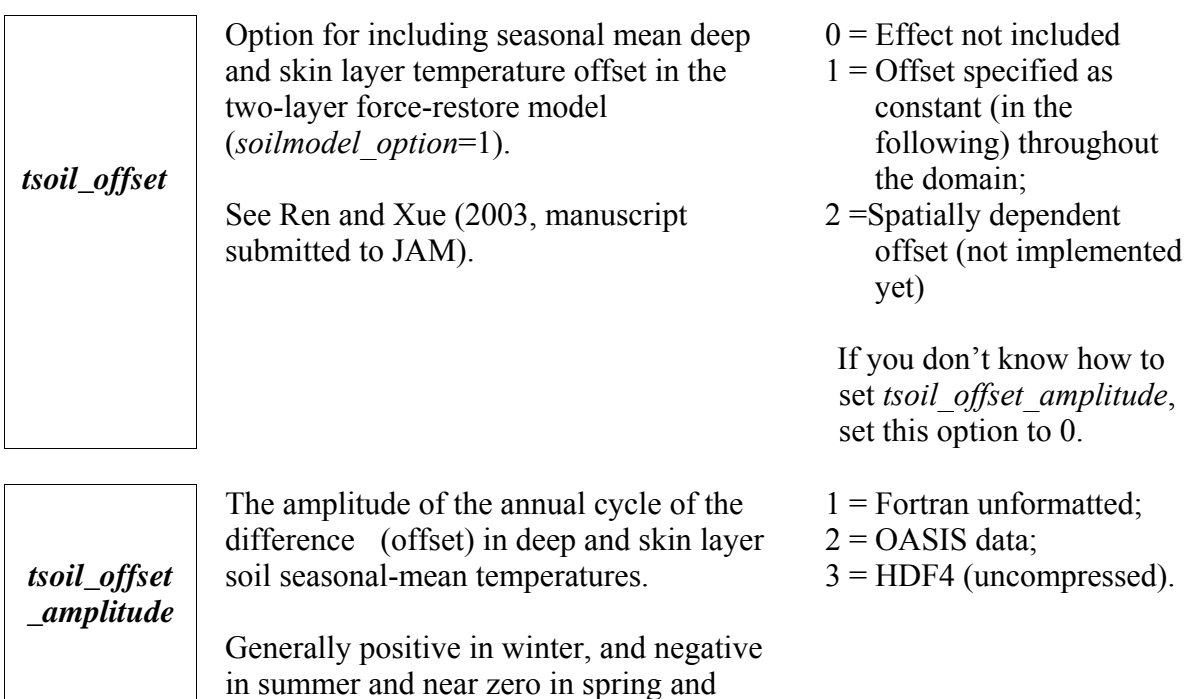

### **Automatic Domain Translation Parameters (&grdtrans)**

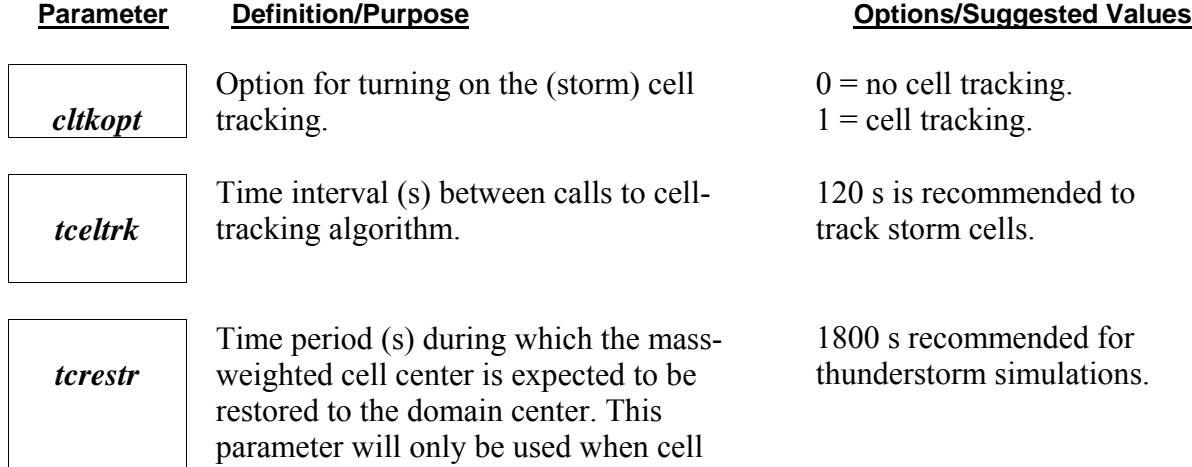

tracking is used in conjunction with grid translation (*cetkopt*=1 and *grdtrns*=1).

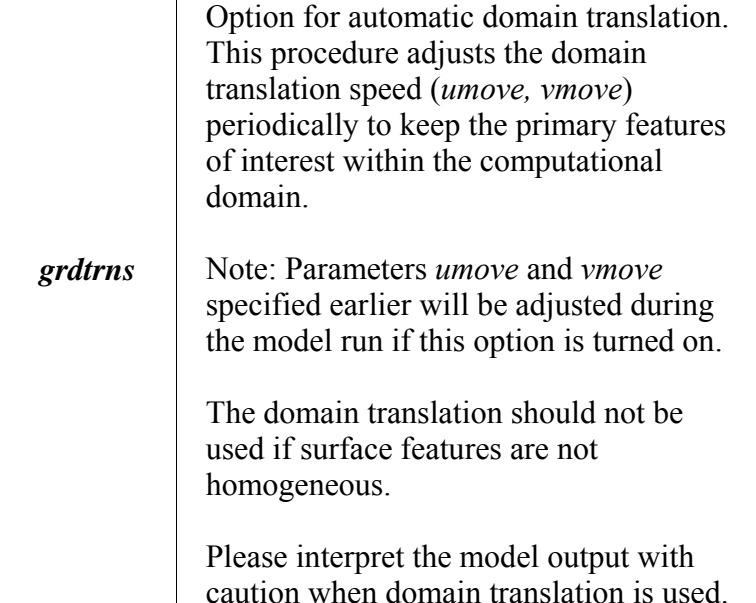

*umove vmove*

*chkdpth*

Earth-relative translation speed (m/s) of model domain in *x* and *y* directions, respectively. When *inibasopt*=1, (*umove, vmove*) is subtracted from the wind in the sounding. For a run starting from a restart or external data set (*initopt* =2 or 3), the wind field in the data is adjusted so that (*umove, vmove*) is the new domain translation speed. However, when *umove*  or *vmove* is 999.0, (*umove*, *vmove*) in the restart data will be used instead.

The domain depth (m) AGL within which interesting features are traced. Used when *grdtrns* = 2 only.

*twindow* The time window (s) within which the average domain translation speed is calculated. Used when *grdtrns* = 2 only.  $0 =$  no automatic translation

- $1$  = use cell-tracking algorithm to estimate the new grid translation speed, and move the mass weighted cell center towards the center of model domain.
- $2 =$  use an algorithm that computes the running mean of the optimal domain movement speed and adjusts *umove* and *vmove* (see below) so that primary features remain inside the model grid.

Chosen so that the primary feature of interest remains inside the model domain during the course of model integration. When the model solution is related to geographic features, *e.g.* terrain, the domain translation feature cannot be used, *i.e., umove* and *vmove* must be zero.

Problem dependent. 2500 m is typically used to track convective cells.

Problem dependent. 300 s is typically used to track convective cells.

#### **Model I/O Control Parameters for History Dumps (&history\_dump)**

**Parameter Definition/Purpose by Definition Purpose Continues Accord Purpose Definition Accord Purpose Continues** 

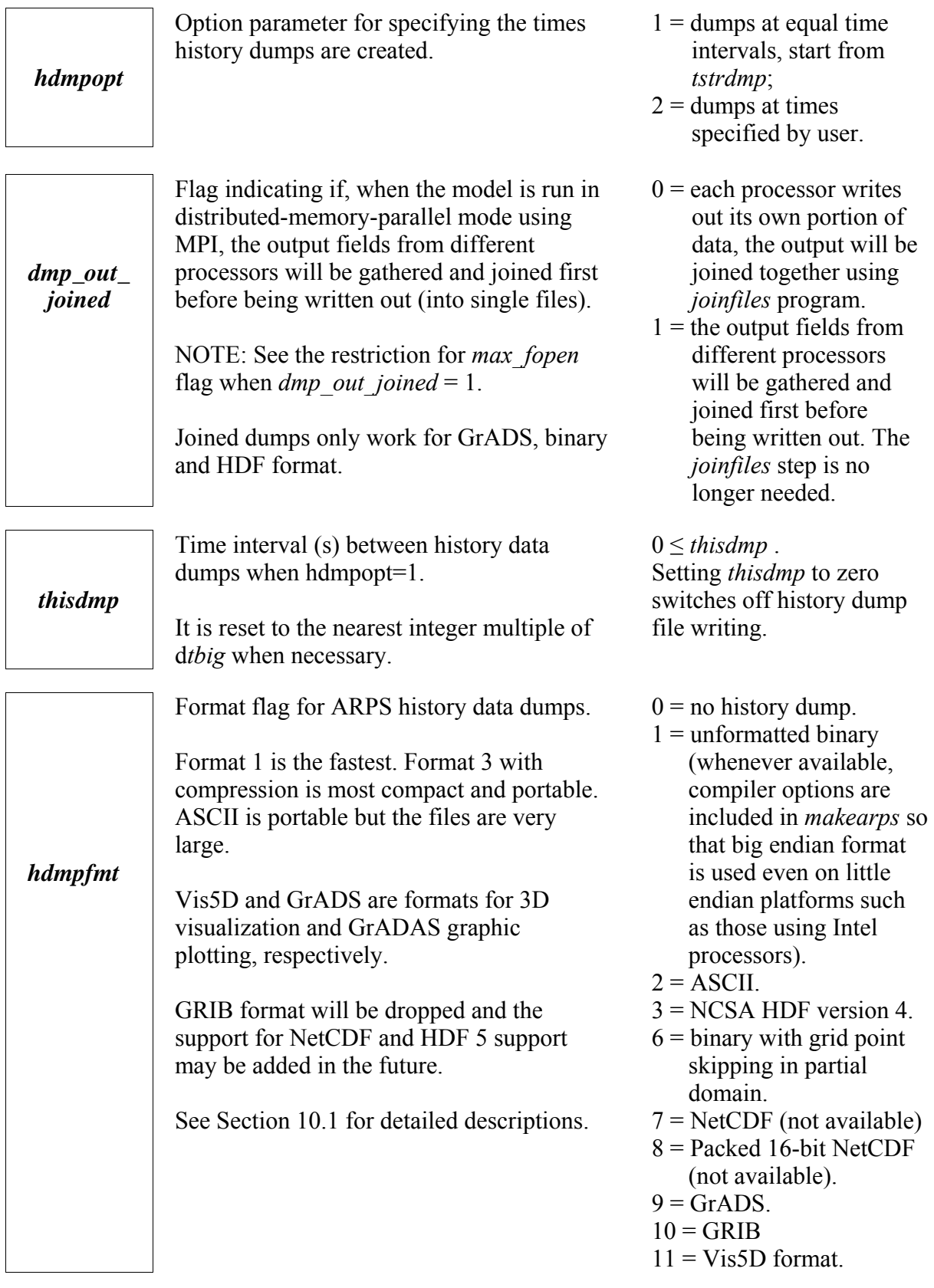

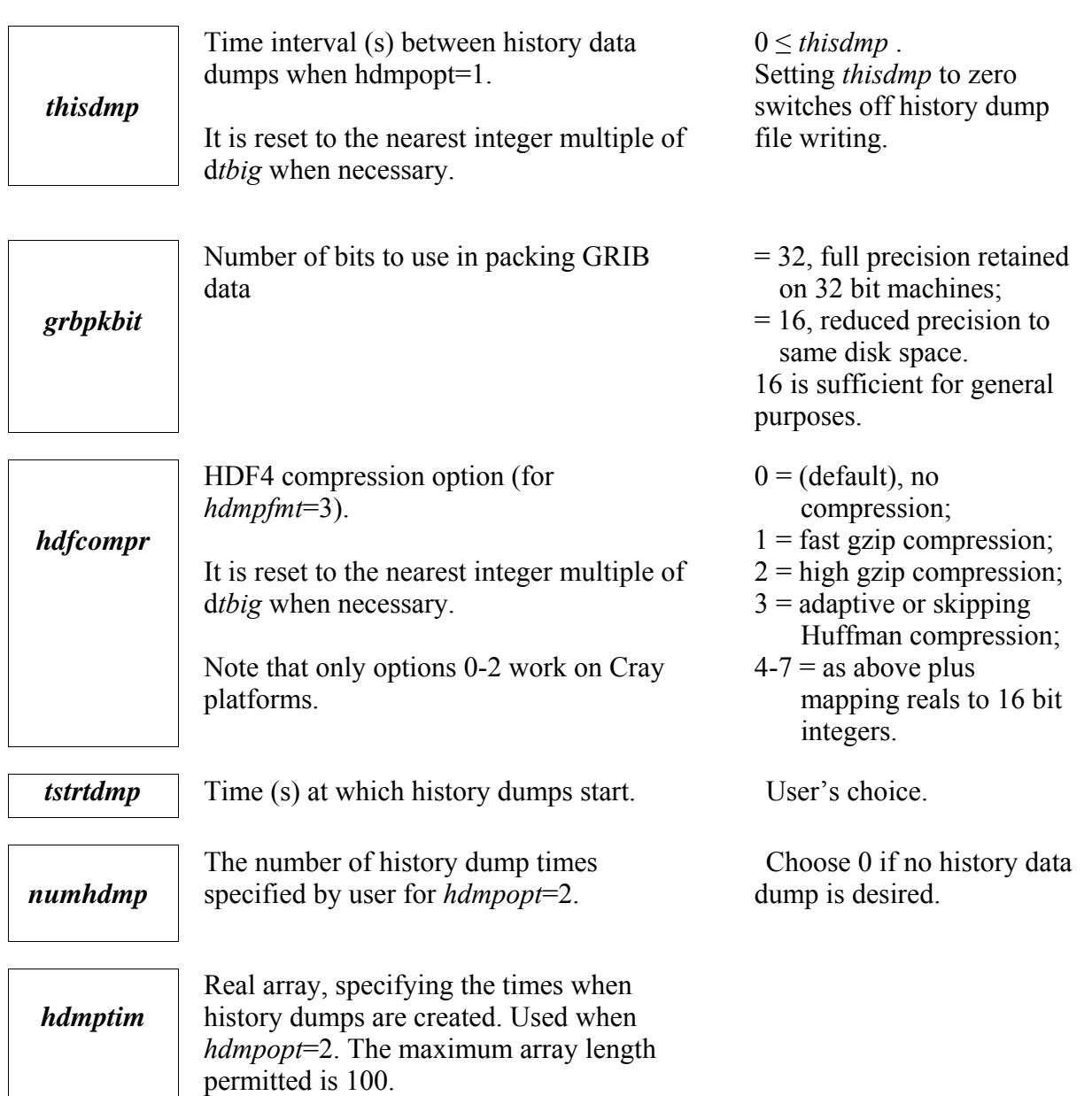

# **Other Model I/O Control Parameters (&output)**

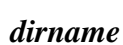

Name of the directory into which output data are written. CHARACTER (LEN=80) :: *dirname*.

Character string in quotes. Not to exceed 80 characters in length. Default  $=$ './' for current directory.

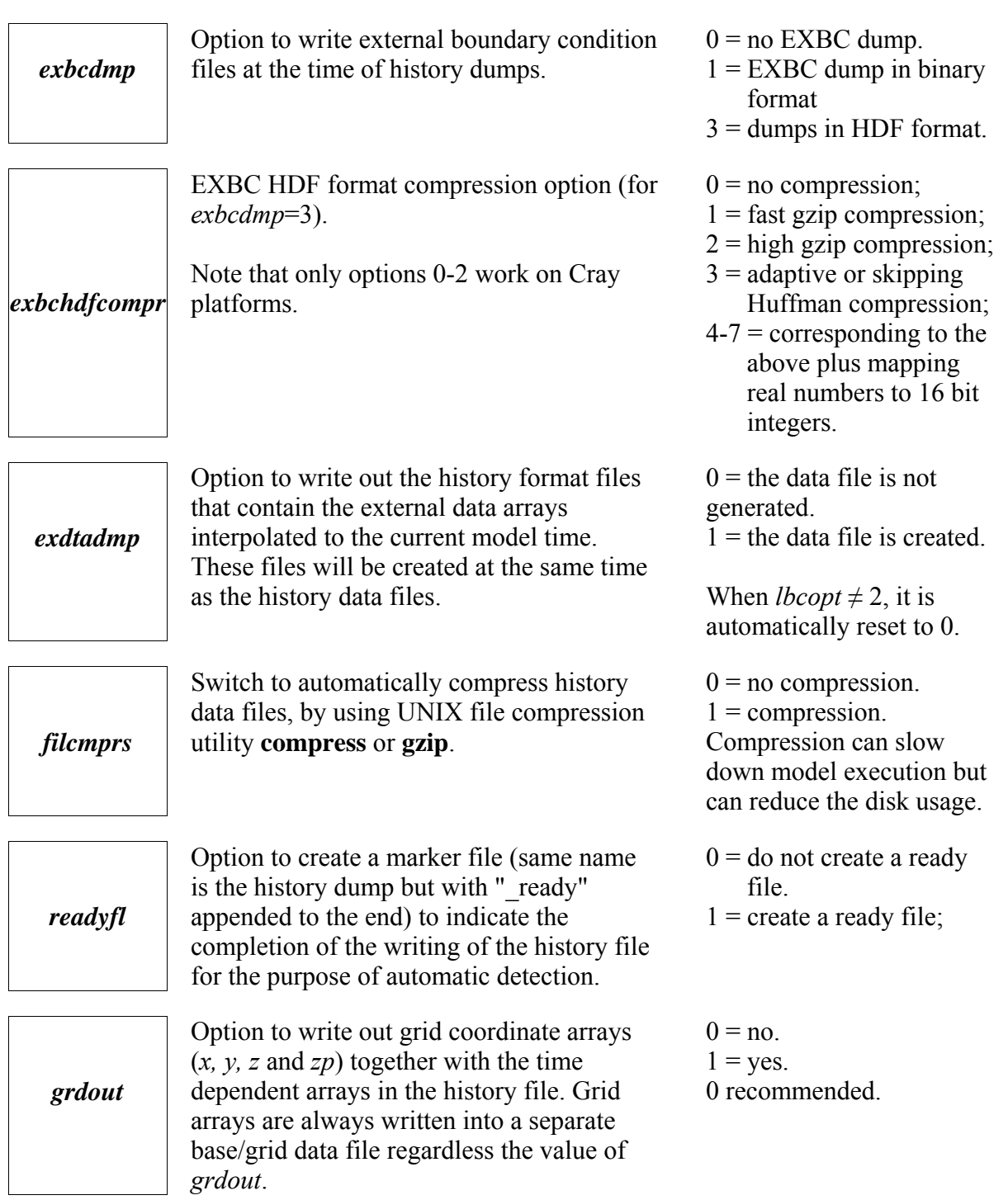

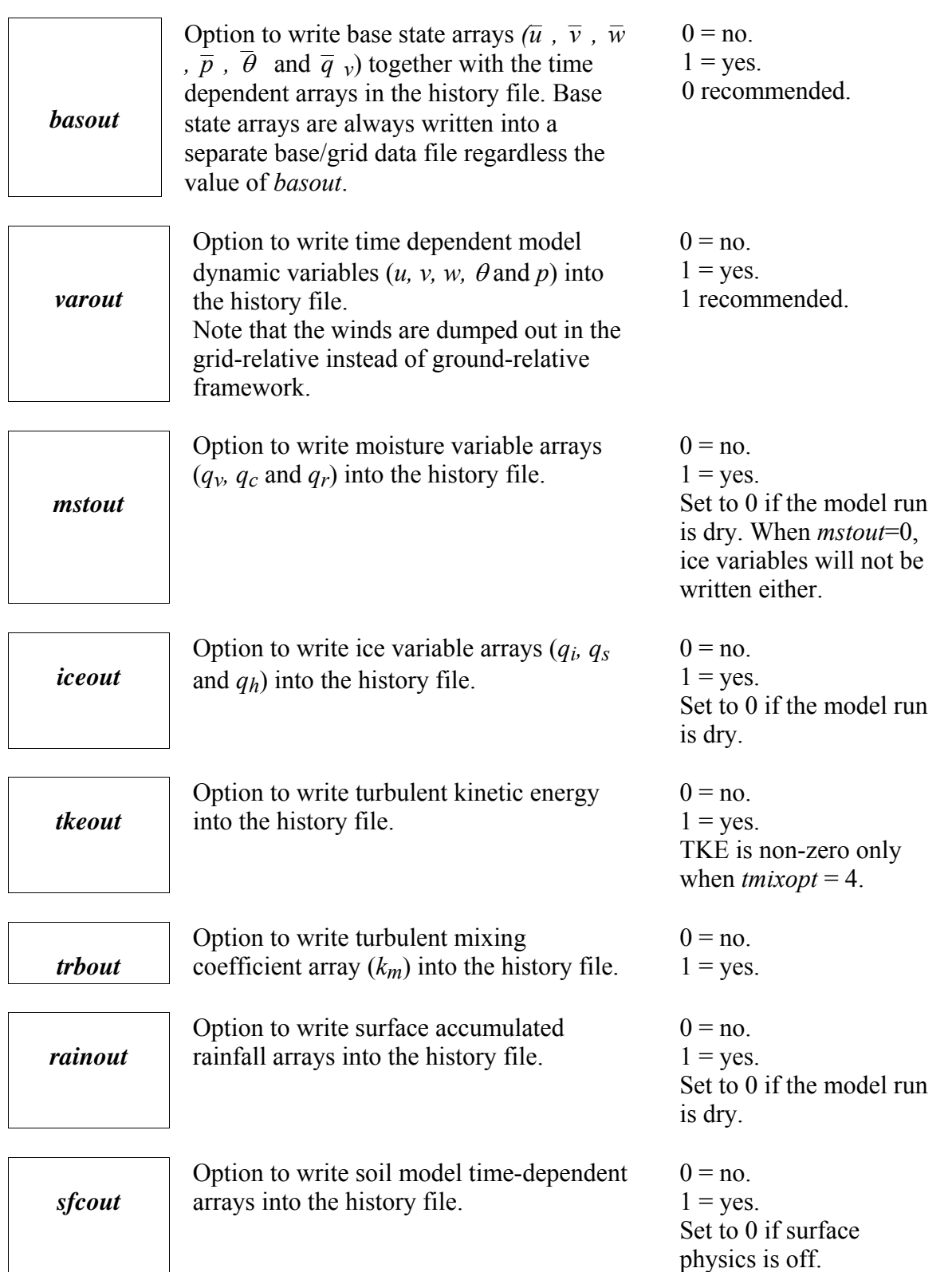

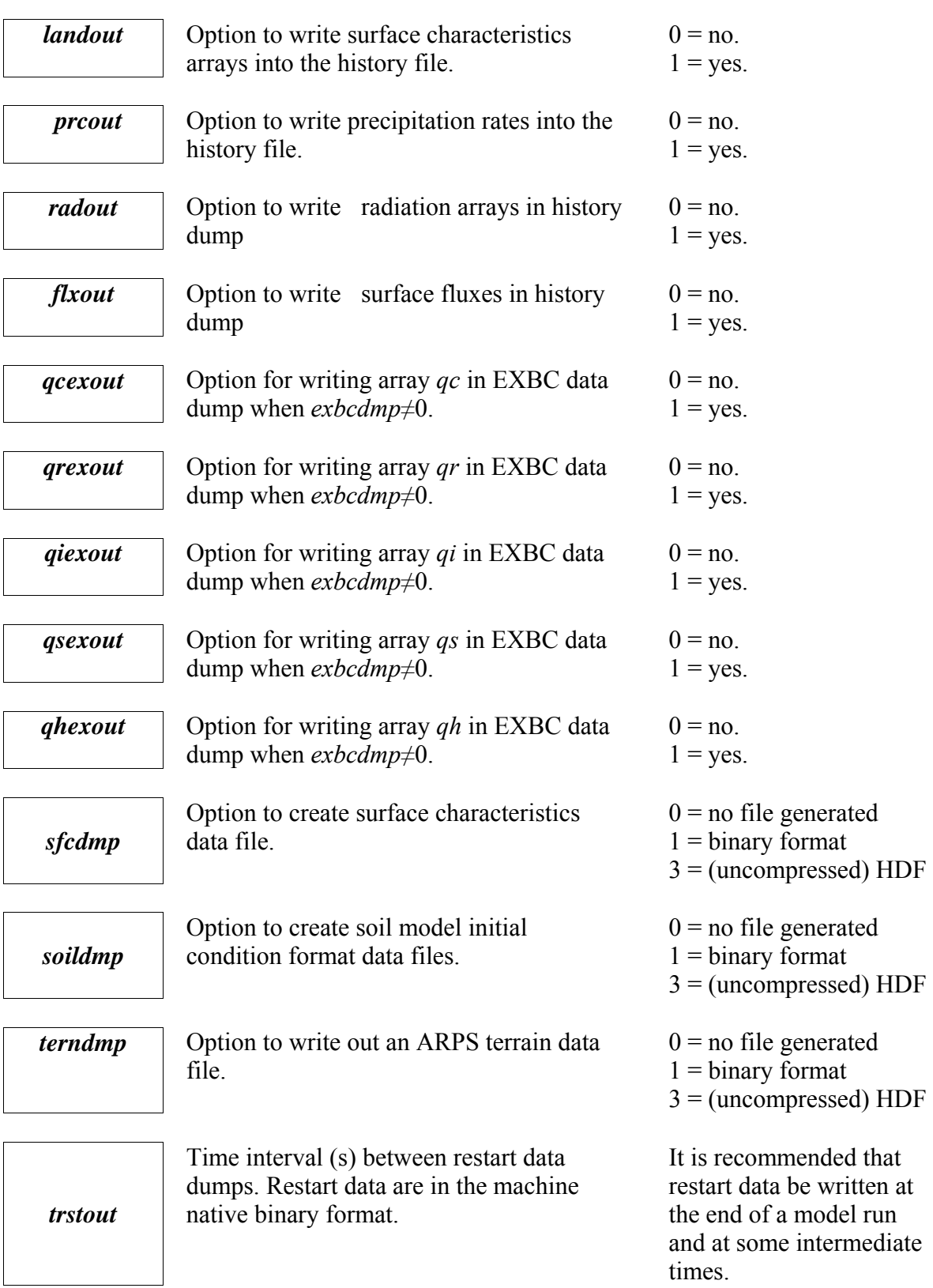

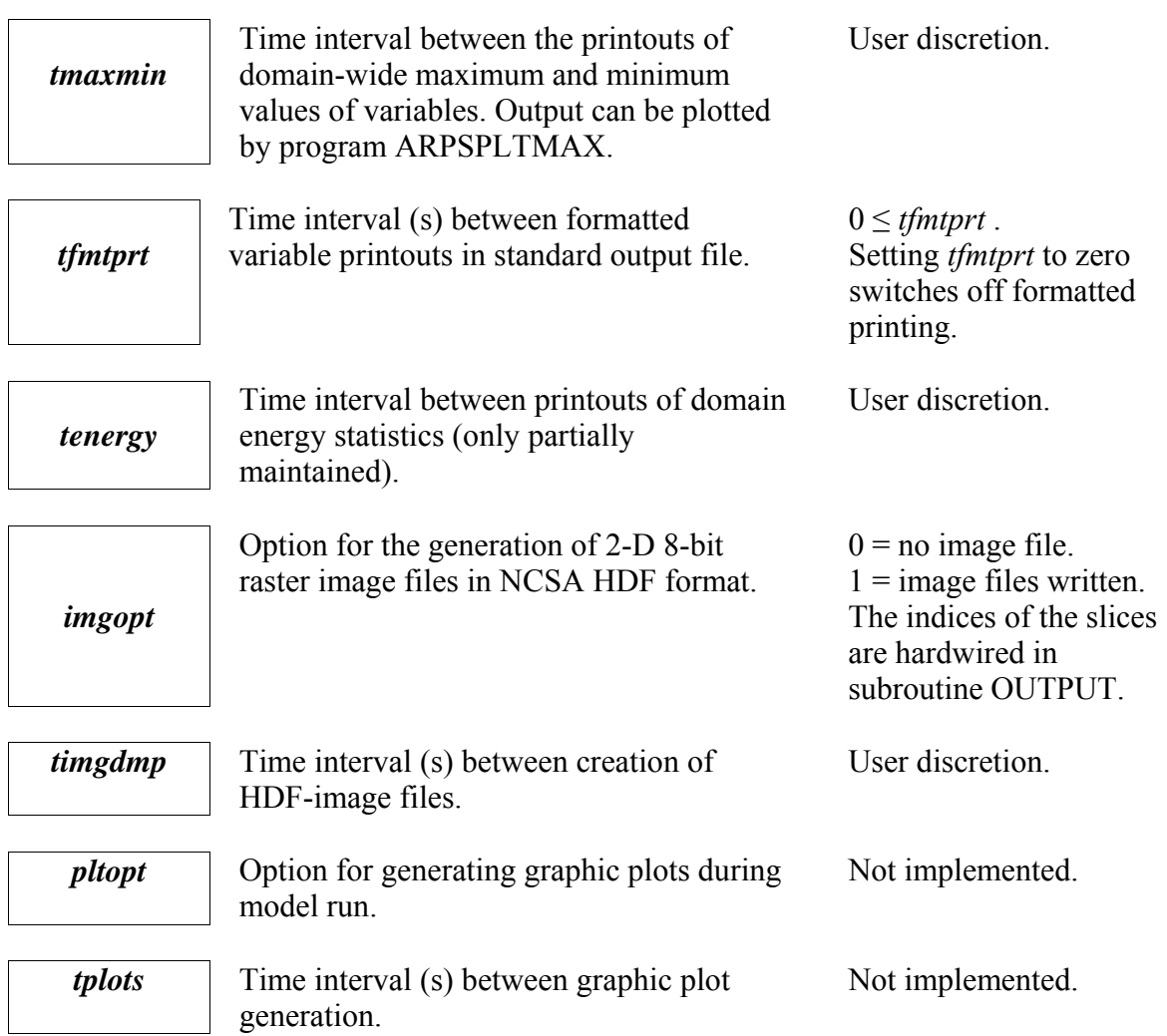

#### **Debug Parameters (&Debug)**

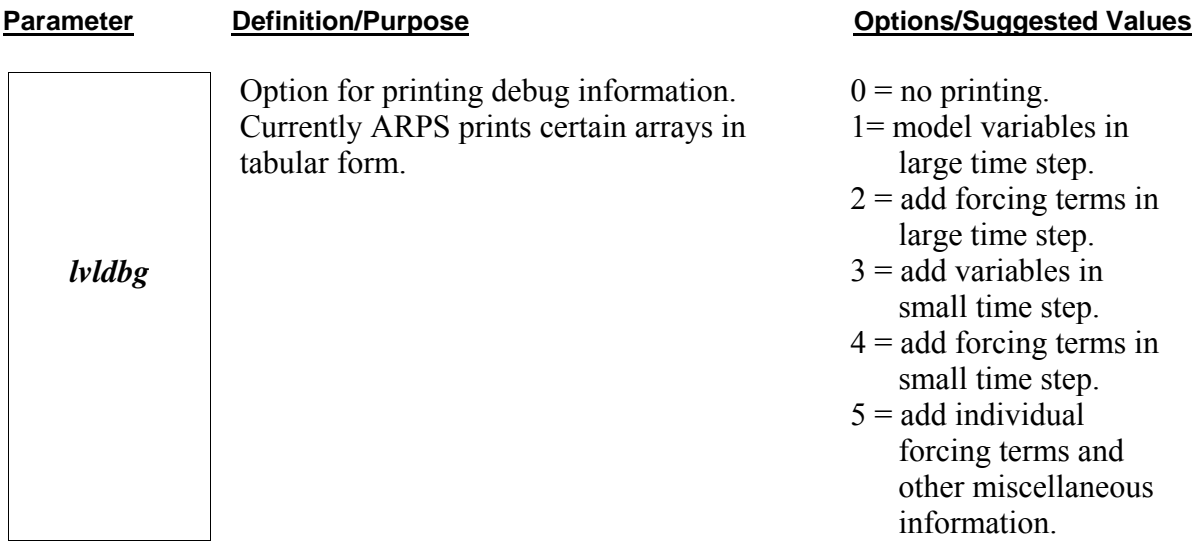

### **Parameters Used By Program EXT2ARPS Gridded Data Processor (&extdfile)**

| Parameter | <b>Definition/Purpose</b>                                                                | <b>Options/Suggested Values</b>           |
|-----------|------------------------------------------------------------------------------------------|-------------------------------------------|
| extdopt   | Option for external data sources.                                                        | $0 =$ history dumps from<br>ARPS runs;    |
|           | Two special definitions:                                                                 | $1 = NMC RUC$ (Hybrid-<br>B) data in GRIB |
|           | extdopt $> 50$ is reserved for users'                                                    | $(grid \#87);$                            |
|           | definitions.                                                                             | $2 = NMC ETA$ data in                     |
|           |                                                                                          | GRIB (grid #212);                         |
|           | extdopt $> 100$ is reserved to support sub-                                              | $3 = OLAPS data$ ;                        |
|           | region GRIB file retrieved through                                                       | $4 =$ GEMPAK RUC                          |
|           | <b>NOMADS</b> (NOAA Operational Model                                                    | $data$ ;                                  |
|           | Archive Distribution System, see                                                         | $5 = \text{GEMPAK ETA}$                   |
|           | $\frac{http://nomad3.ncep.noaa.gov/)}{http://nomad3.ncep.noaa.gov/)}$ , <i>i.e.</i> the  | $data$ ;                                  |
|           | data files are not defined on any existing                                               | $6 = \text{COAMPS data}$ ;                |
|           | NCEP grid, but is customized by the users.                                               | $7 = NMC RUC AWIPS$                       |
|           | Currently, only support for GFS $1^{\circ} \times 1^{\circ}$                             | data in GRIB (grid<br>#211);              |
|           | global data in grid #3 was implement, <i>i.e.</i>                                        | $8 = NCEP/NCAR$ T62                       |
|           | $extdopt = 113$ , was implemented. Support<br>for other data sources may be added later. | Reanalysis 1 data on                      |
|           |                                                                                          | Gaussian grid in                          |
|           | NOTEs for <i>extdopt</i> $> 100$ :                                                       | GRIB;                                     |
|           |                                                                                          | $9 =$ GEMPAK RUC-2                        |
|           | 1. It is users' responsibility to ensure                                                 | $data$ ;                                  |
|           | external sub region is at least as                                                       | $10 = \text{GEMPAK ETA}$                  |
|           | large as the ARPS domain;                                                                | data (grid #104) $\hat{i}$ ;              |
|           | 2. All vertical levels are required;                                                     | $11 = NCEP$ native                        |
|           | 3. Refer to "include/gribcst.inc" for                                                    | coordinate RUC2 in                        |
|           | required variables for each external                                                     | GRIB (grid #236);                         |
|           | grid.                                                                                    | 12 = NCEP isobaric                        |
|           |                                                                                          | RUC2 data in GRIB<br>$(grid \#236);$      |
|           |                                                                                          | $13 = NCEP AVN/GFS$                       |
|           |                                                                                          | global data in GRIB                       |
|           |                                                                                          | $(grid \#3);$                             |
|           |                                                                                          | $14 = NCEP AVN/GFS$                       |
|           |                                                                                          | global data in GRIB                       |
|           |                                                                                          | $(grid \#2);$                             |

<span id="page-58-0"></span> \* Support is still not upgraded to ARPS5.2. Some works may be needed. Used with care.

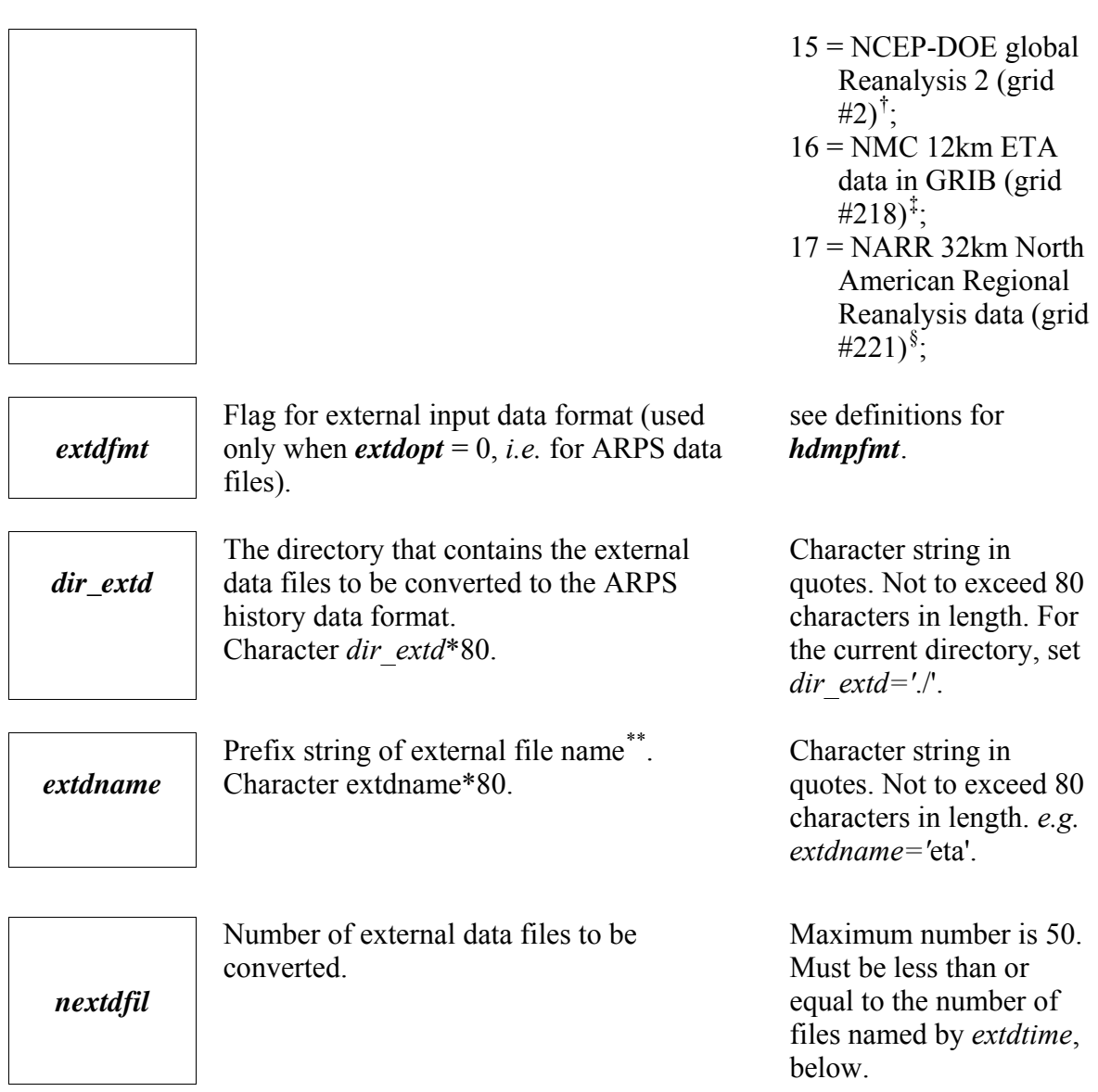

 $\frac{1}{1}$ 

<span id="page-59-2"></span>

<span id="page-59-1"></span><span id="page-59-0"></span><sup>&</sup>lt;sup>†</sup> See http://www.cdc.noaa.gov/cdc/data.ncep.reanalysis2.html for reference.<br><sup>‡</sup> See http://www.emc.ncep.noaa.gov/mmb/research/tiles.218.html for reference.<br><sup>§</sup> See http://wwwt.emc.ncep.noaa.gov/mmb/rreanl/index.html for files and you should also download NARR fixed field file in 32-km output grid.<br>\*\* The actual name of the external file varies with the data sources. However, it is usually constructed based the

<span id="page-59-3"></span>following parameters, *dir\_extd*, *extdname* and *extdtime***.** The template is "*dir\_extd/extdname.yyyymmddhhfHH*", where *yyyy, mm, dd, hh* and *HH* are extracted respectively from the

external time string "*extdtime*".

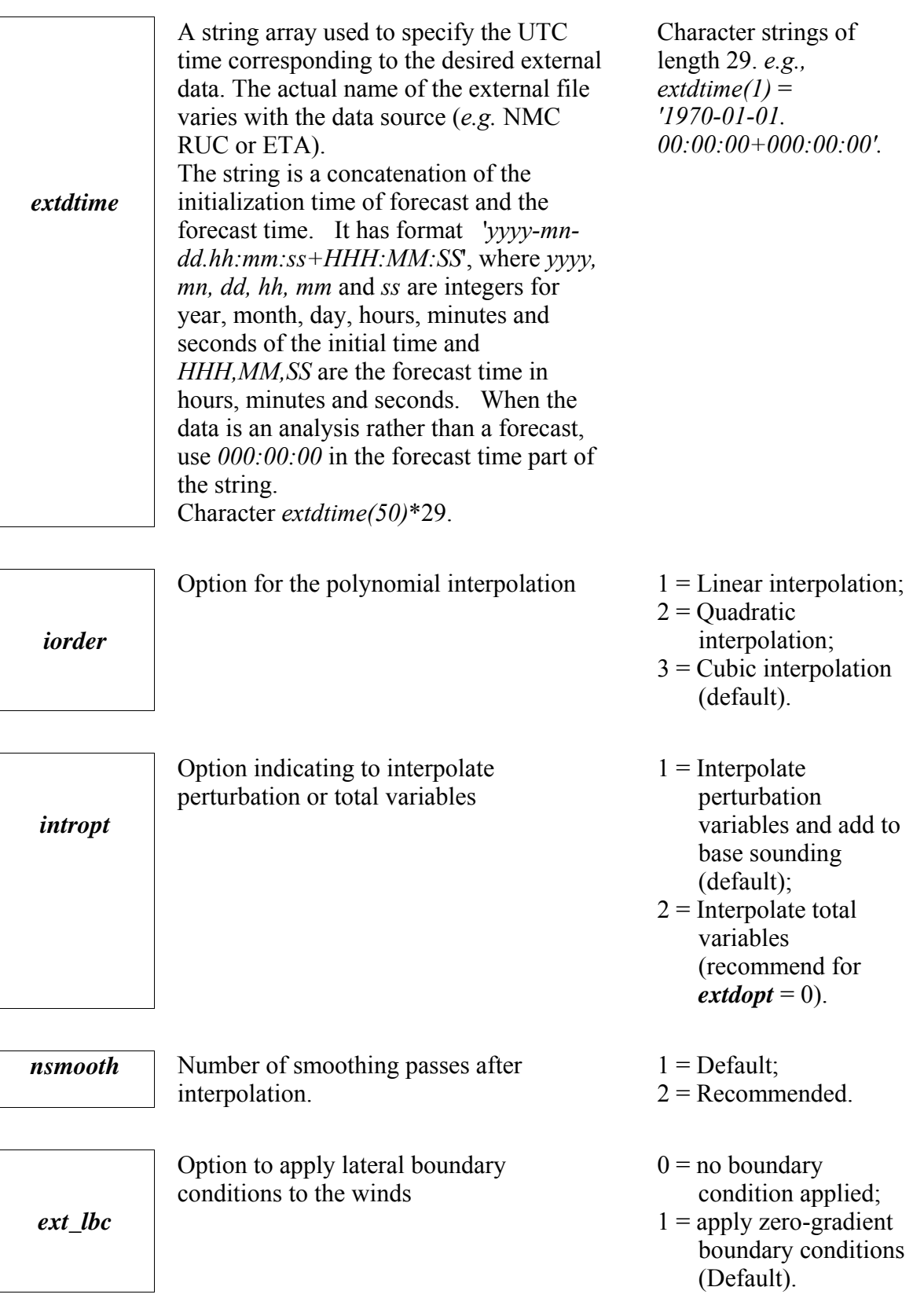

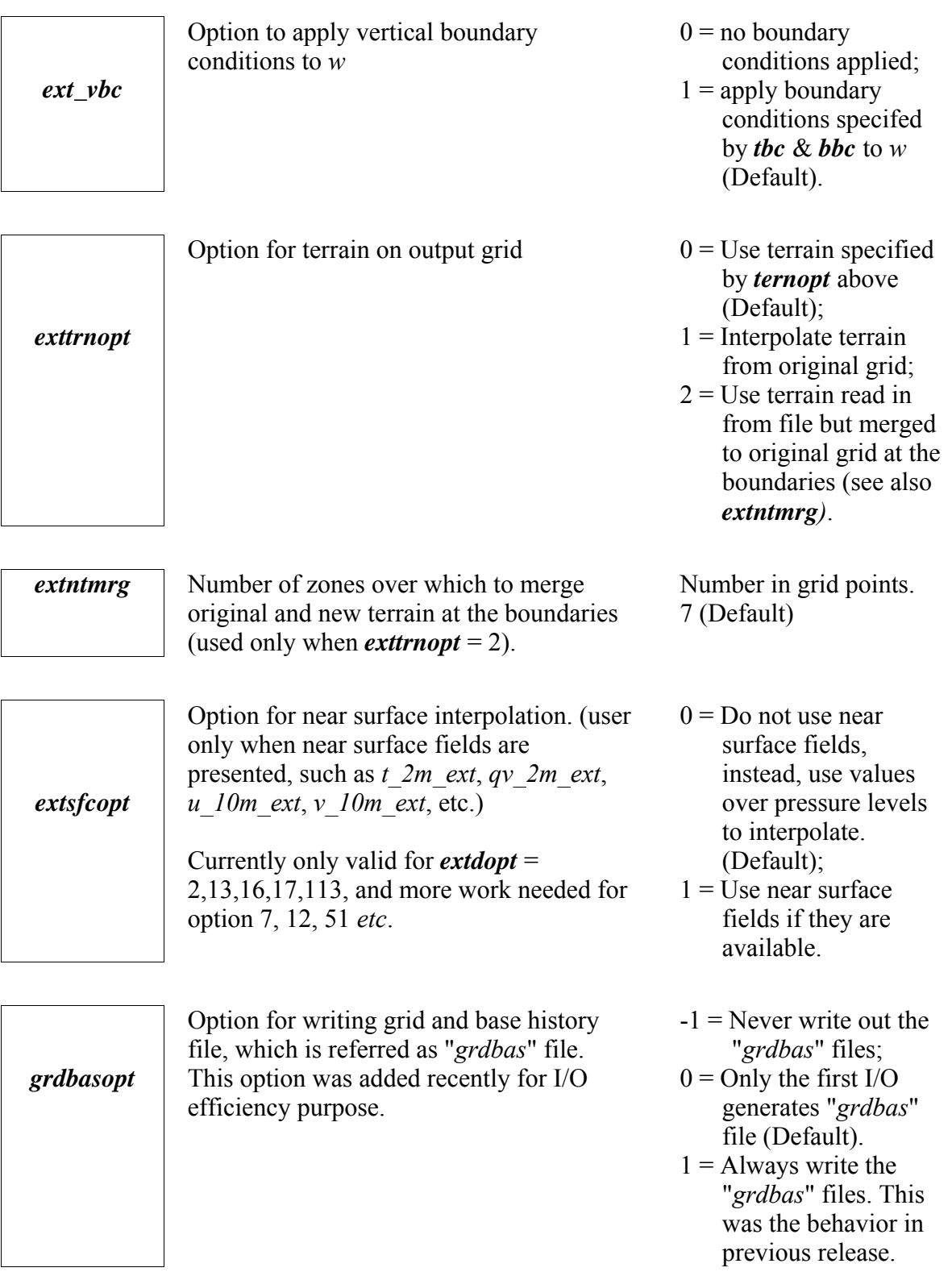

### **Parameters Used by Program ARPSSFC Surface Characteristics Data Preprocessor (&soil\_veg\_data)**

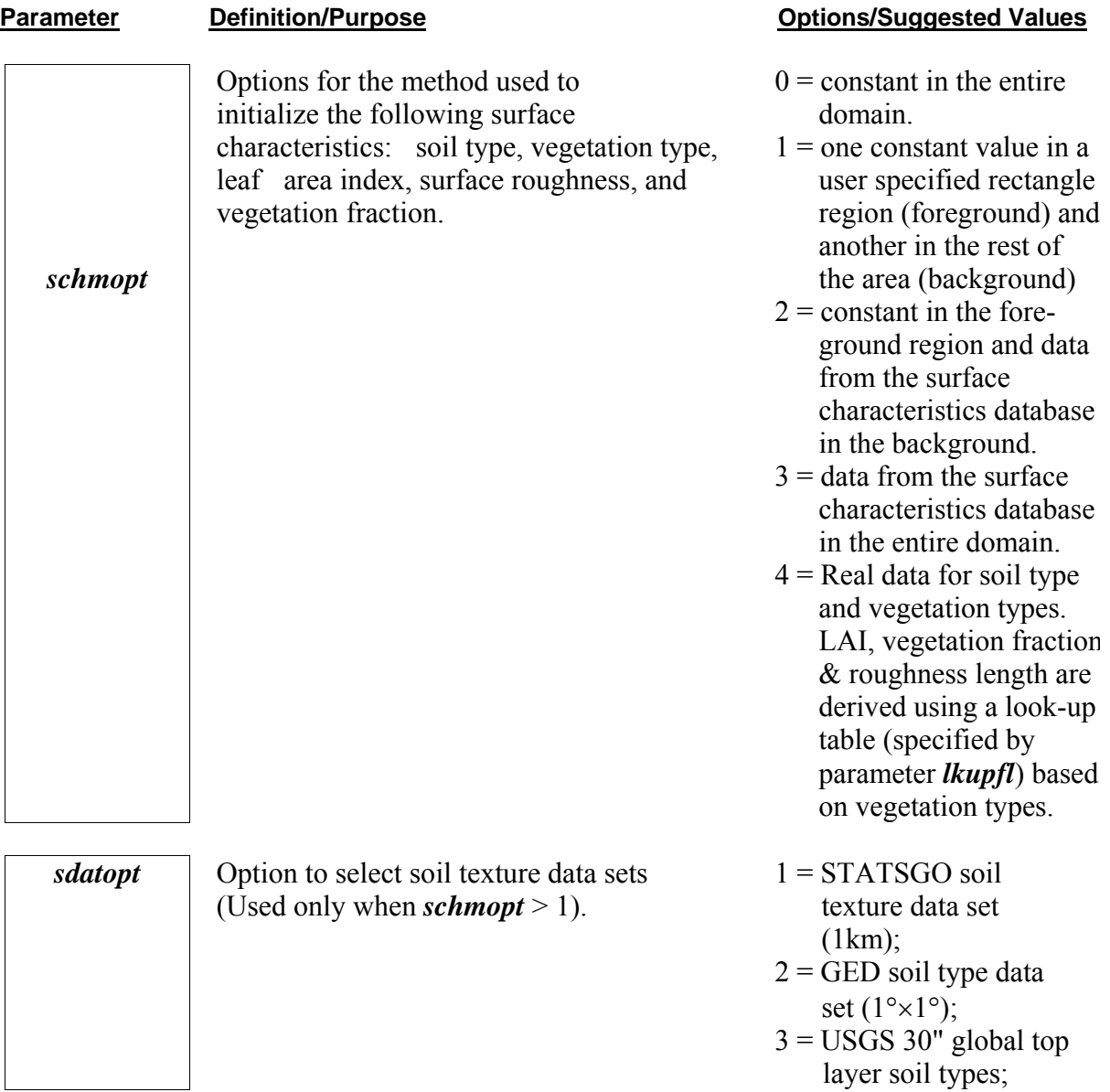

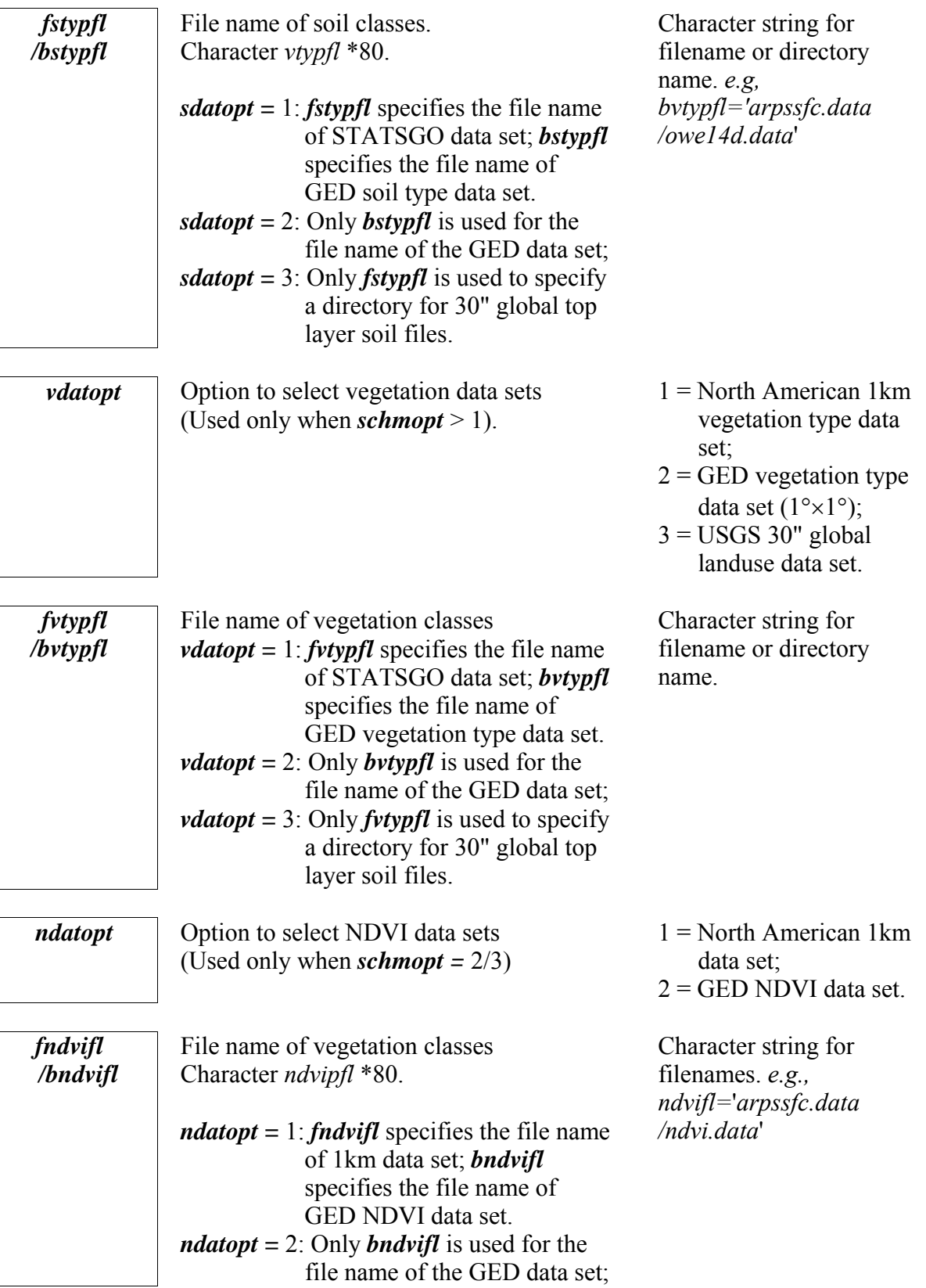

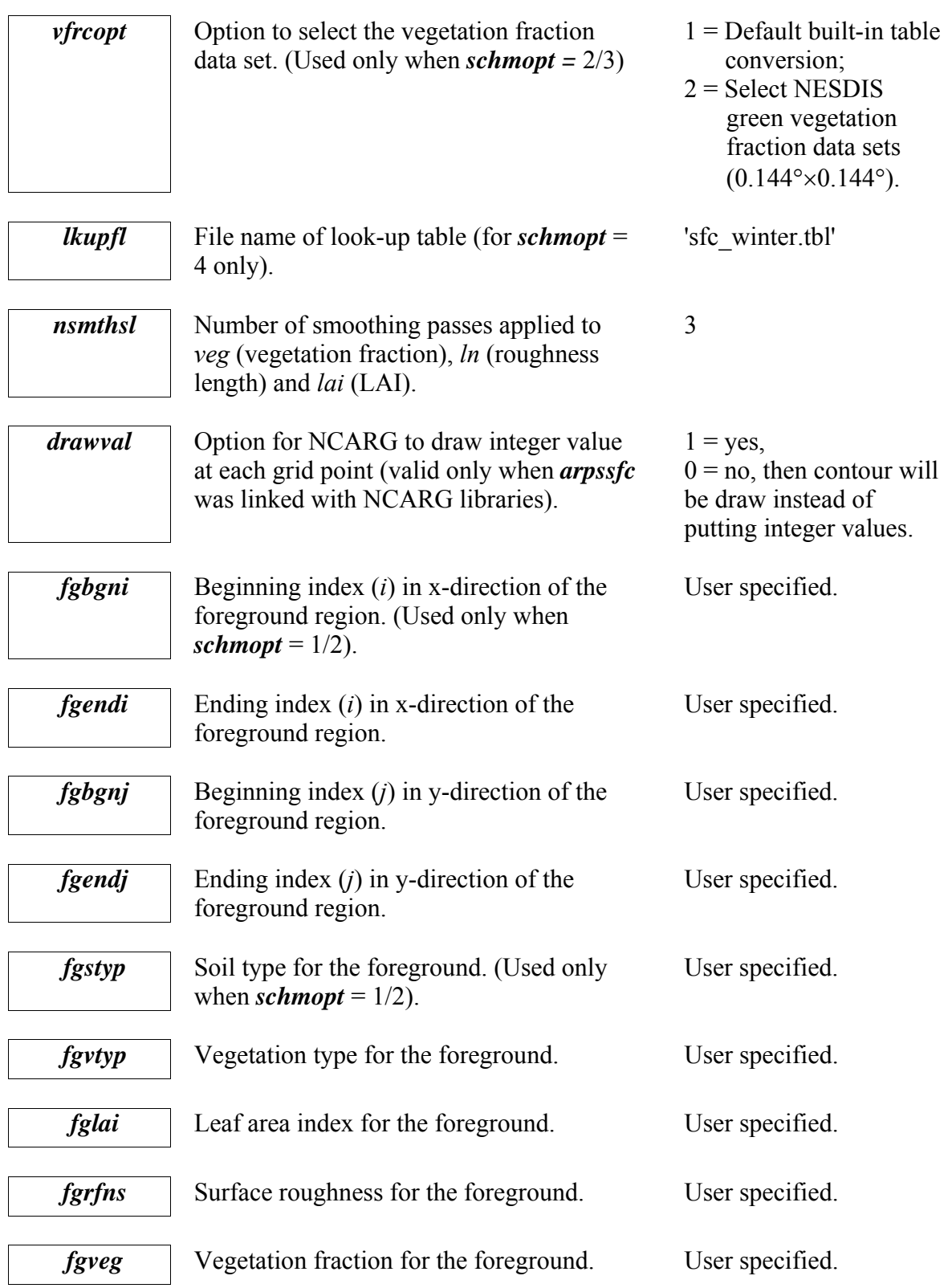

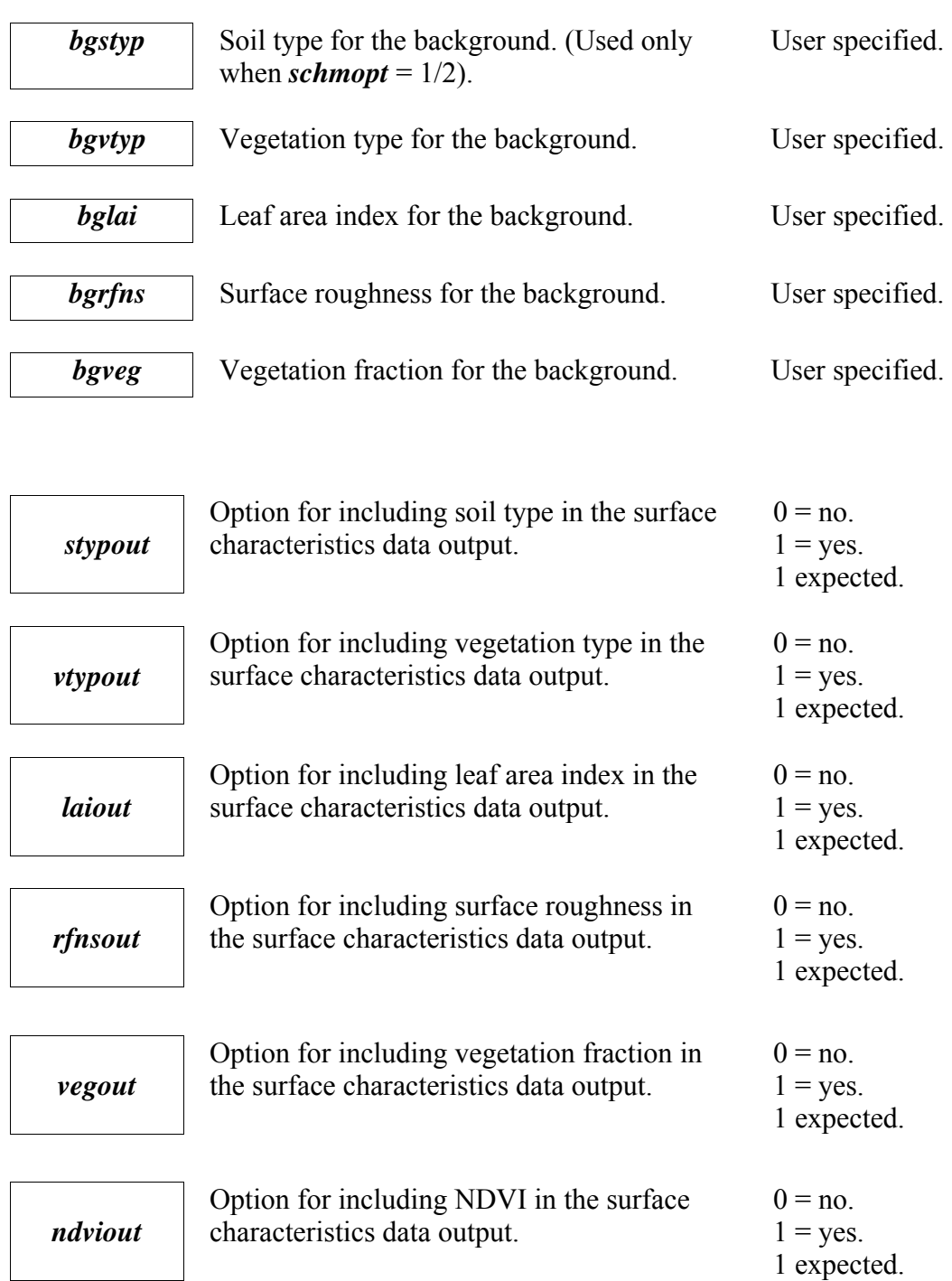